# **ESCUELA POLITÉCNICA DEL EJÉRCITO**

## **DEPARTAMENTO DE CIENCIAS DE LA VIDA INGENIERÍA EN BIOTECNOLOGÍA**

# **SELECCIÓN ESTABLE DE MARCADORES MOLECULARES MICROSATÉLITES (SSRs) PARA LA IDENTIFICACIÓN DE CLONES COMERCIALES DE CACAO NACIONAL (T***heobroma cacao* **L.), RECOMENDADOS POR EL INIAP**

**Previa a la obtención de Grado Académico o Título de:**

# **INGENIERA EN BIOTECNOLOGÍA**

**ELABORADO POR:** 

**CRISTINA GABRIELA ROSERO GALARRAGA** 

**SANGOLQUÍ, JULIO DE 2013** 

# **HOJA DE LEGALIZACIÓN DE FIRMAS**

**ELABORADO POR** 

\_\_\_\_\_\_\_\_\_\_\_\_\_\_\_\_\_\_\_\_\_\_\_\_\_\_\_\_\_\_\_\_\_\_\_\_\_ Cristina Gabriela Rosero Galarraga

# **DIRECTORA DE LA CARRERA**

\_\_\_\_\_\_\_\_\_\_\_\_\_\_\_\_\_\_\_\_\_\_\_\_\_\_\_\_ Ing. Tatiana Páez Barrera

Sangolquí, 5 de julio 2013

# **CERTIFICACIÓN**

Los suscritos certifican:

Que el trabajo titulado **"Selección estable de marcadores moleculares microsatélites (SSRs) para la identificación de clones comerciales de cacao Nacional (***Theobroma cacao* **L.), recomendados por el INIAP"**, realizado por la Srta. Cristina Gabriela Rosero Galarraga, ha sido guiado y revisado periódicamente y cumple normas estatutarias establecidas por la ESPE, en el Reglamento de Estudiantes de la Escuela Politécnica del Ejército.

Debido a que este estudio es parte de las investigaciones realizadas y financiada por el Instituto Nacional Autónomo de Investigaciones Agropecuarias (INIAP), se deja en libertad del autor y del INIAP, para su publicación.

El mencionado trabajo consta de un documento empastado y un disco compacto el cual contiene los archivos en formato portátil de Acrobat (pdf). Se autoriza a Cristina Gabriela Rosero Galarraga para que lo entregue a la Ing. Tatiana Páez, en su calidad de Directora de la Carrera.

Sangolquí, 5 de julio 2013

**Dra. Karina Proaño Ing. Tatiana Páez** 

DIRECTORA CODIRECTORA

# **DECLARACIÓN DE RESPONSABILIDAD**

Yo, Cristina Gabriela Rosero Galarraga

#### **Declaro que:**

El proyecto de grado denominado **"Selección estable de marcadores moleculares microsatélites (SSRs) para la identificación de clones comerciales de cacao Nacional (***Theobroma cacao* **L.), recomendados por el INIAP"**, ha sido desarrollado con base a una investigación exhaustiva, respetando derechos intelectuales de terceros, conforme las citas que constan al pie de las páginas correspondientes, cuyas fuentes se incorporan en la bibliografía. Consecuentemente este trabajo es de mí autoría.

En virtud de esta declaración, me responsabilizo del contenido, veracidad y alcance científico del proyecto de grado en mención.

Sangolquí, 5 de julio 2013

**Cristina Gabriela Rosero Galarraga** 

# **AUTORIZACIÓN**

Yo, Cristina Gabriela Rosero Galarraga

Autorizo a la Escuela Politécnica del Ejército la publicación, en la biblioteca virtual de la Institución del trabajo **"Selección estable de marcadores moleculares microsatélites (SSRs) para la identificación de clones comerciales de cacao Nacional (***Theobroma cacao* **L.), recomendados por el INIAP"**, cuyo contenido, ideas y criterios son de mi exclusiva responsabilidad y autoría.

Sangolquí, 5 de julio 2013

**Cristina Gabriela Rosero Galarraga**

### **AGRADECIMIENTOS**

A Dios y María Auxiliadora, por el simple hecho de estar viva y poder disfrutar de un nuevo día y por guiarme en cada paso que doy.

A mis Padres y Hermanos, por sus sabias enseñanzas, consejos, apoyo, amor y confianza.

Al Amor, apoyo incondicional y paciencia de mi querido esposo David.

A mis queridos sobrinos que, con sus ocurrencias, siempre me alegraron la vida.

A mi directora de tesis, Dra. Karina Proaño y codirectora Ing. Tatiana Páez, por su predisposición, orientación y asesoría académica.

Al INIAP por la oportunidad que me brindó para realizar la presente investigación.

Al Dr. Eduardo Morillo, Ing. Iván Garzón y al Dr. Gastón Loor por su colaboración, paciencia y guía.

Al personal de los laboratorios de la Estación Experimental Tropical Pichilingue del INIAP.

A mis queridos amigos en especial a Behtty, Juan y Emily.

## **DEDICATORIA**

Dedico este trabajo a Dios,

A los seres que me dieron la vida, que me han visto crecer y salir adelante, mis queridos Padres, Jorge y Fanny,

A mis hermanos, Lenin, Jorge y Doris, que a pesar de la distancia estuvieron siempre apoyándome,

Al Amor de mi vida por su ayuda incondicional, David,

A mis cuñadas, Guise y Silvana, a mi cuñado Marco,

A mis sobrinos Nicole, Michelle, Isaac, Stephany, Alisson, Antonela, Jorge y Joel,

A mis dos angelitos Stephano y David.

A mis amigos.

**Cristina Gabriela Rosero Galarraga** 

# ÍNDICE DE CONTENIDOS

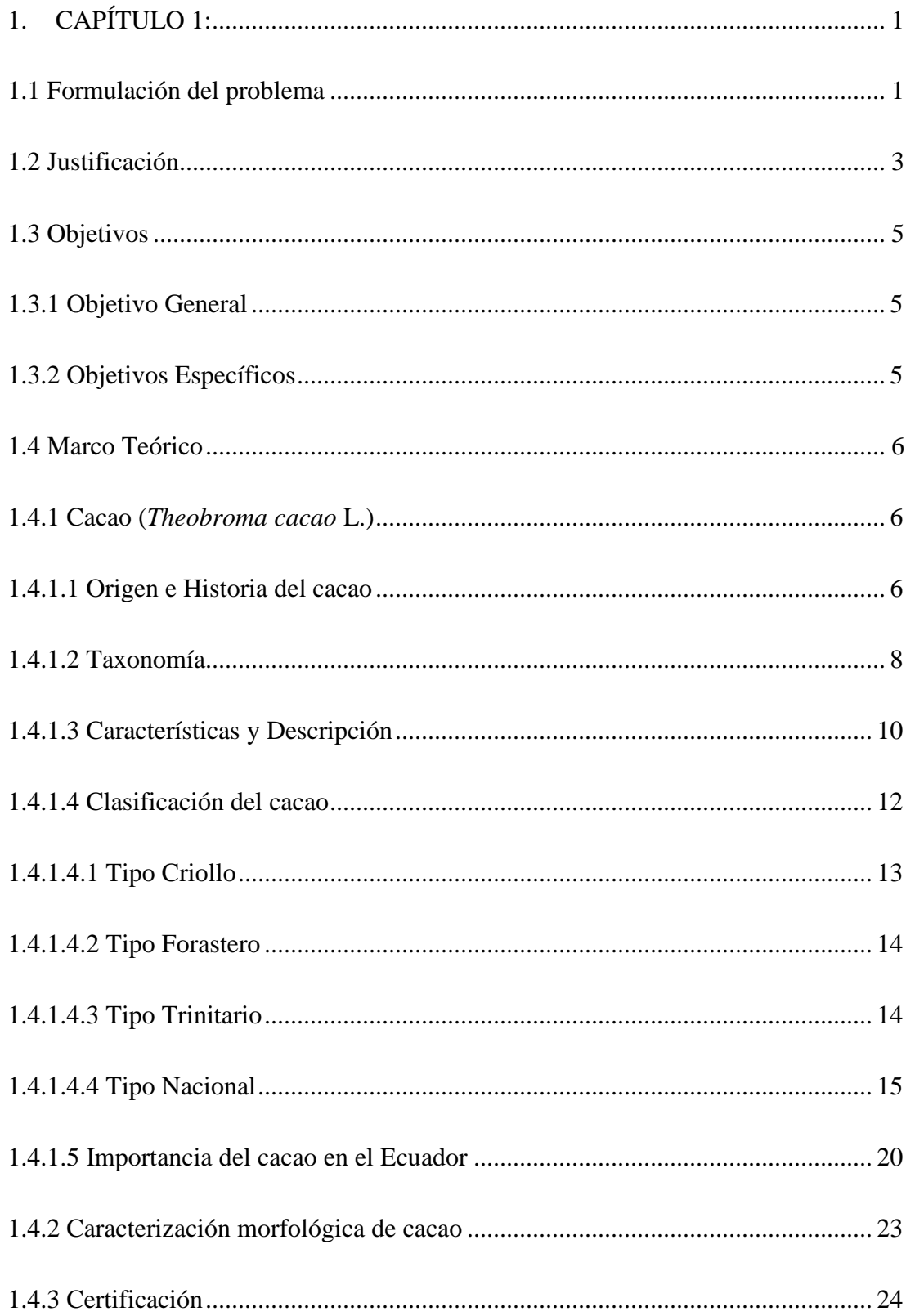

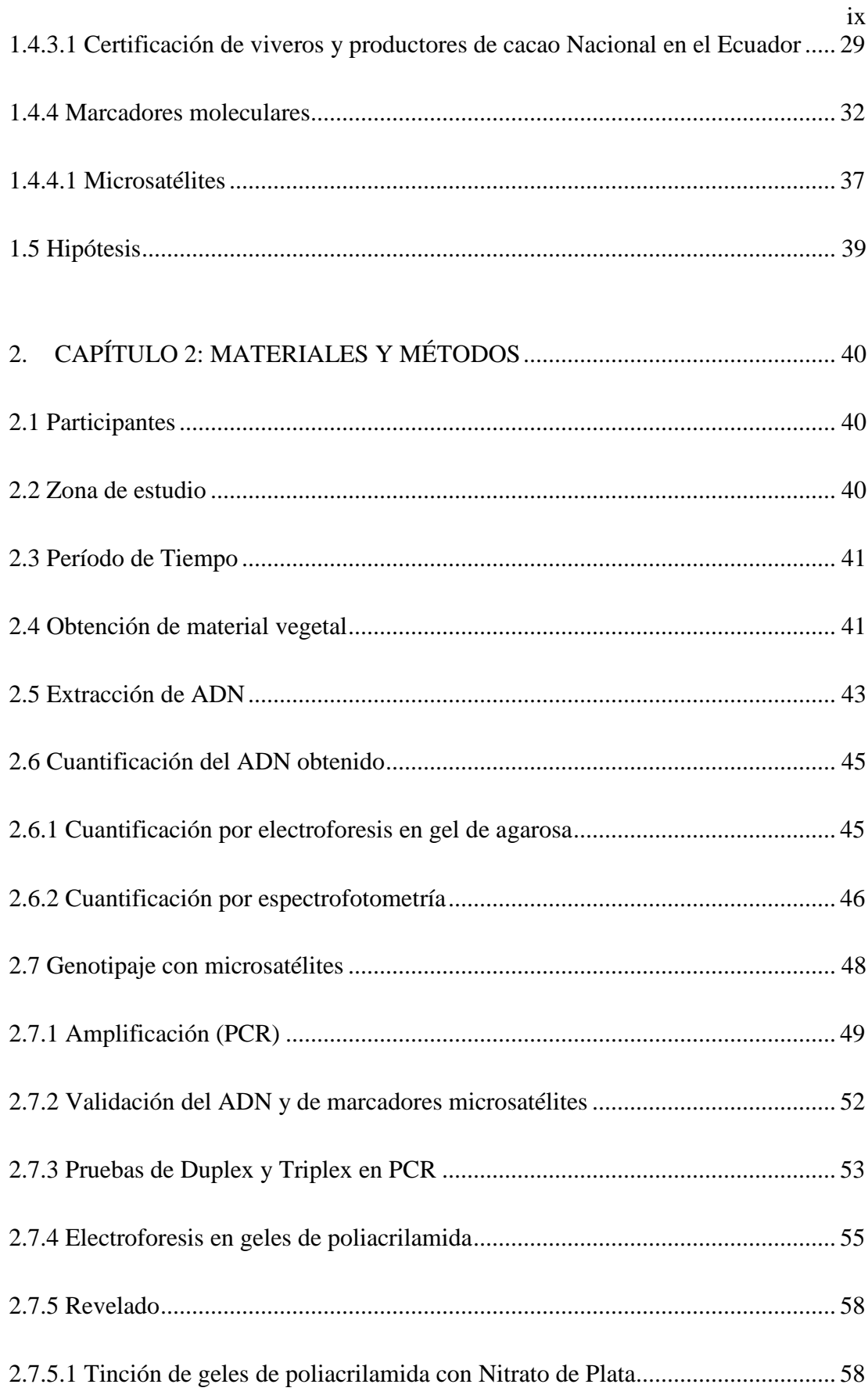

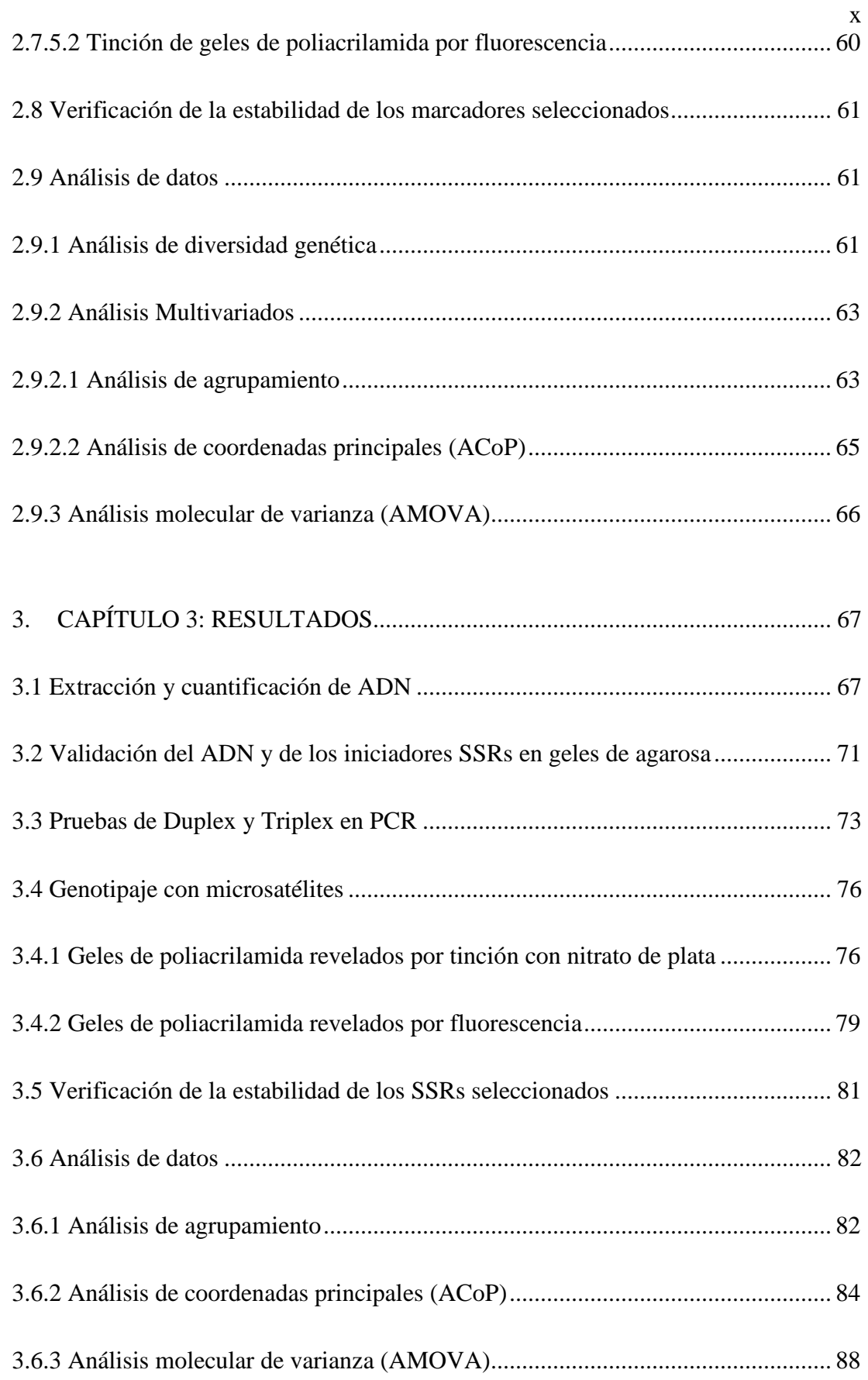

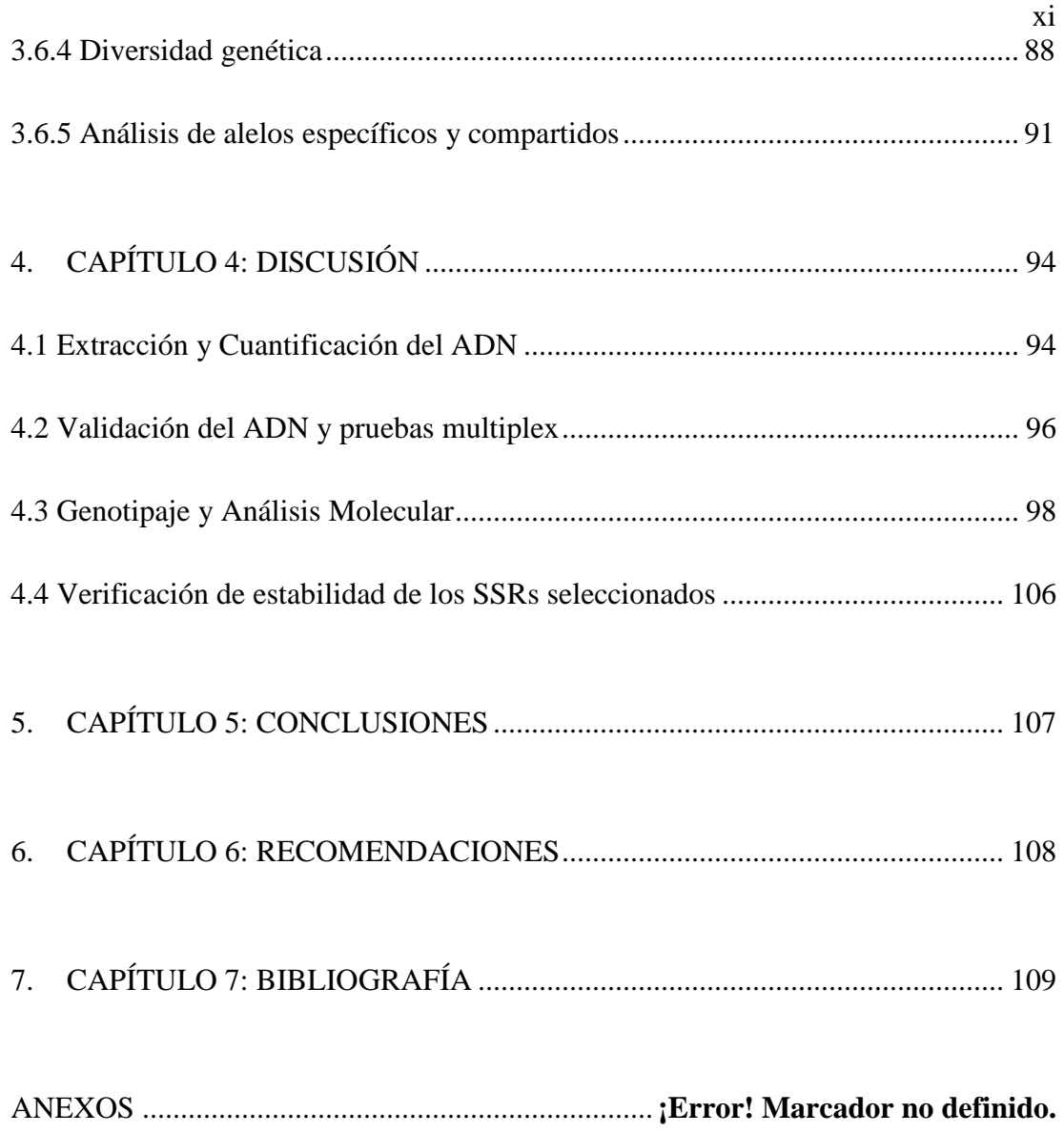

# **Listado de Tablas**

**Pág.**

xii

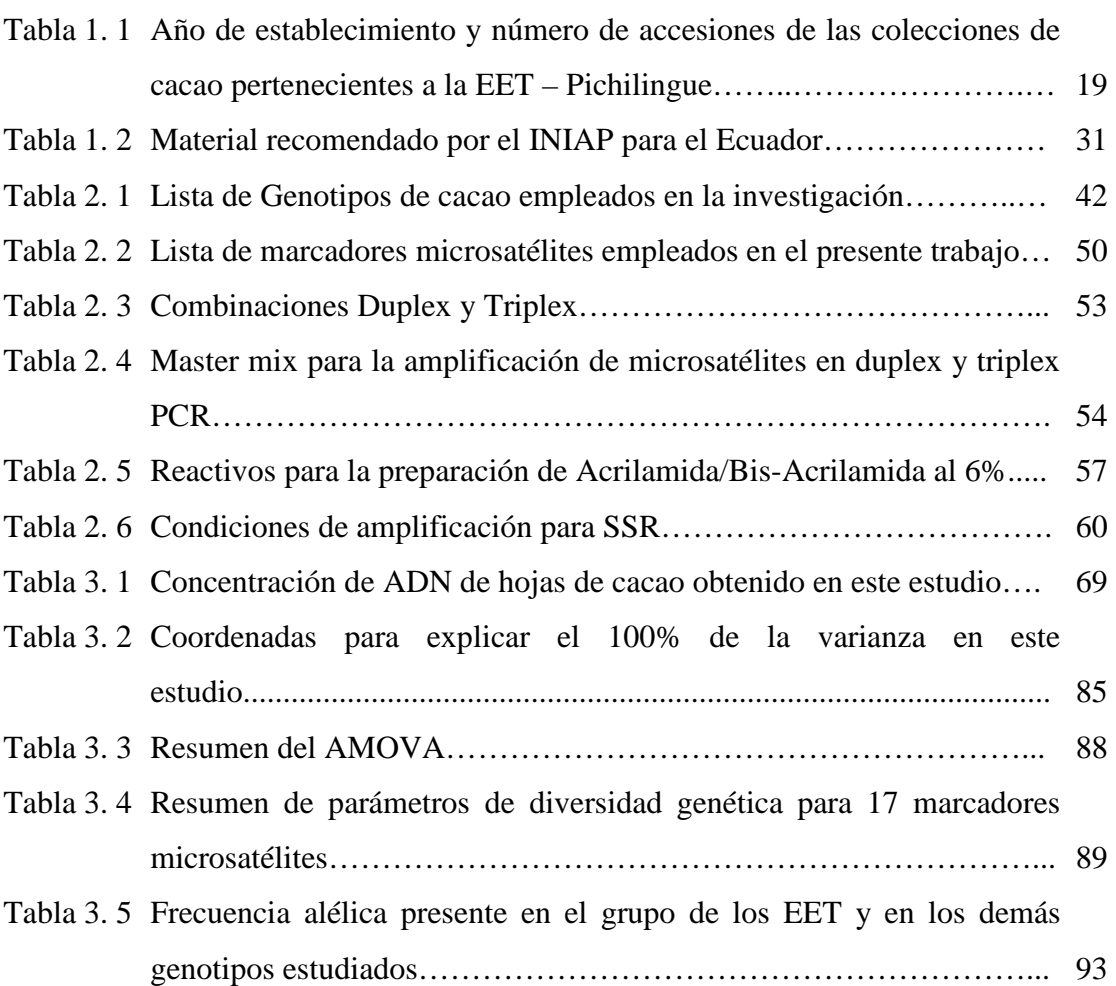

# **Listado de Cuadros**

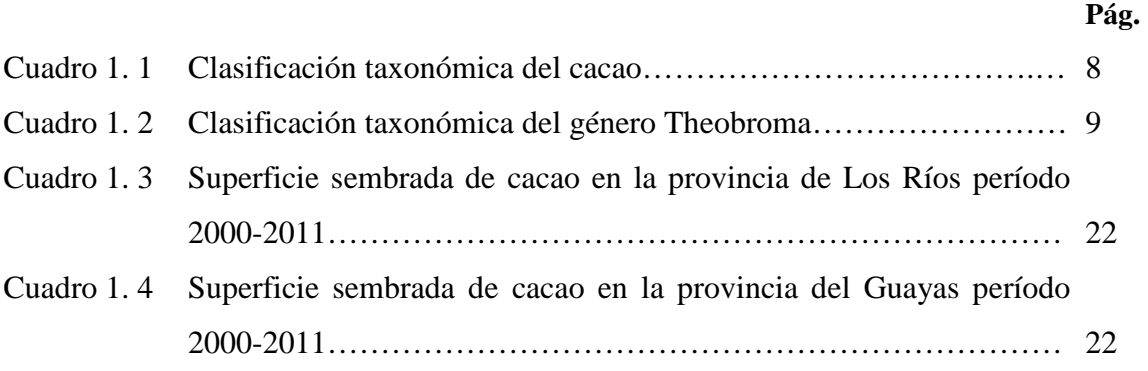

xiii

# **Listado de Figuras**

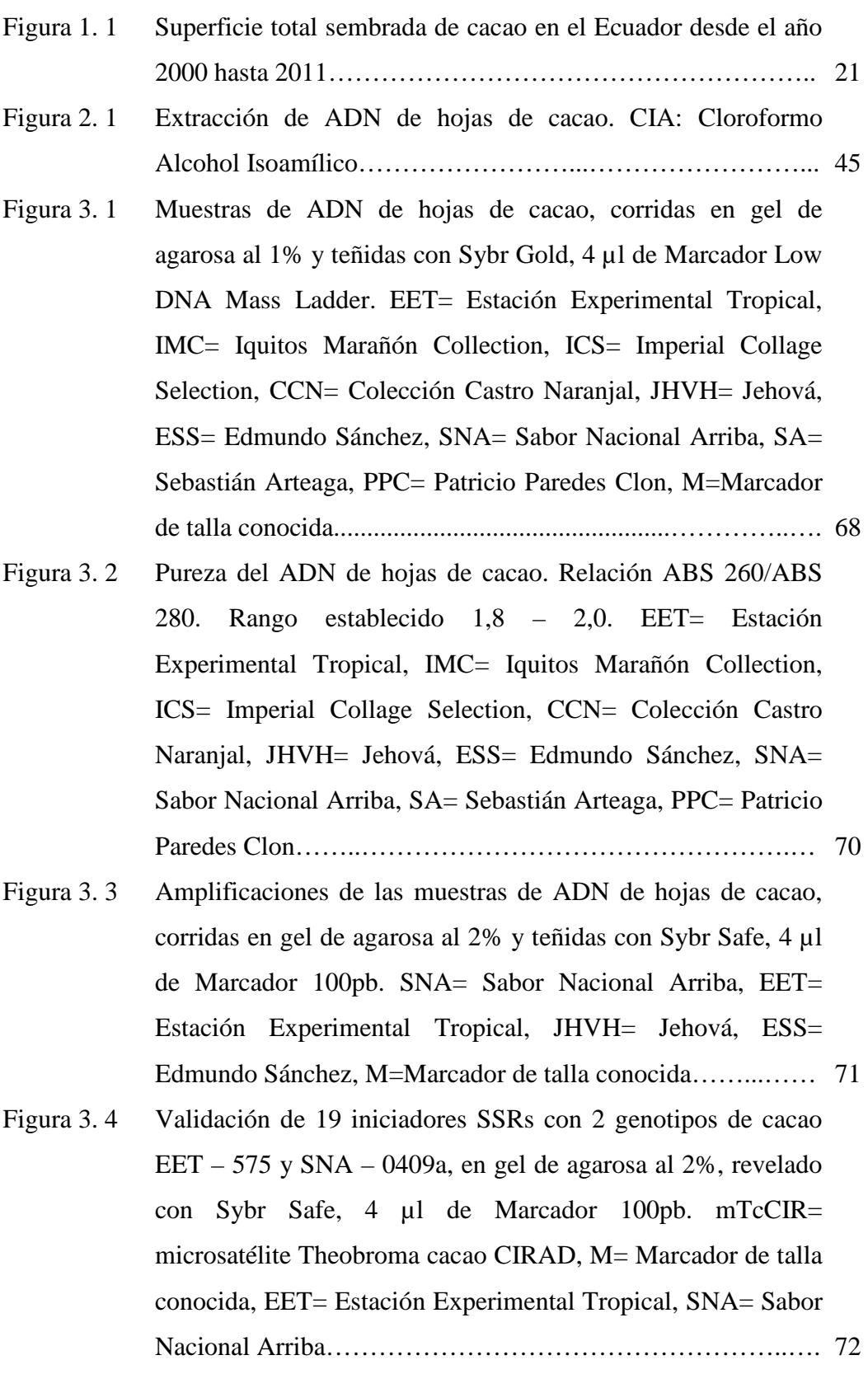

## **Pág.**

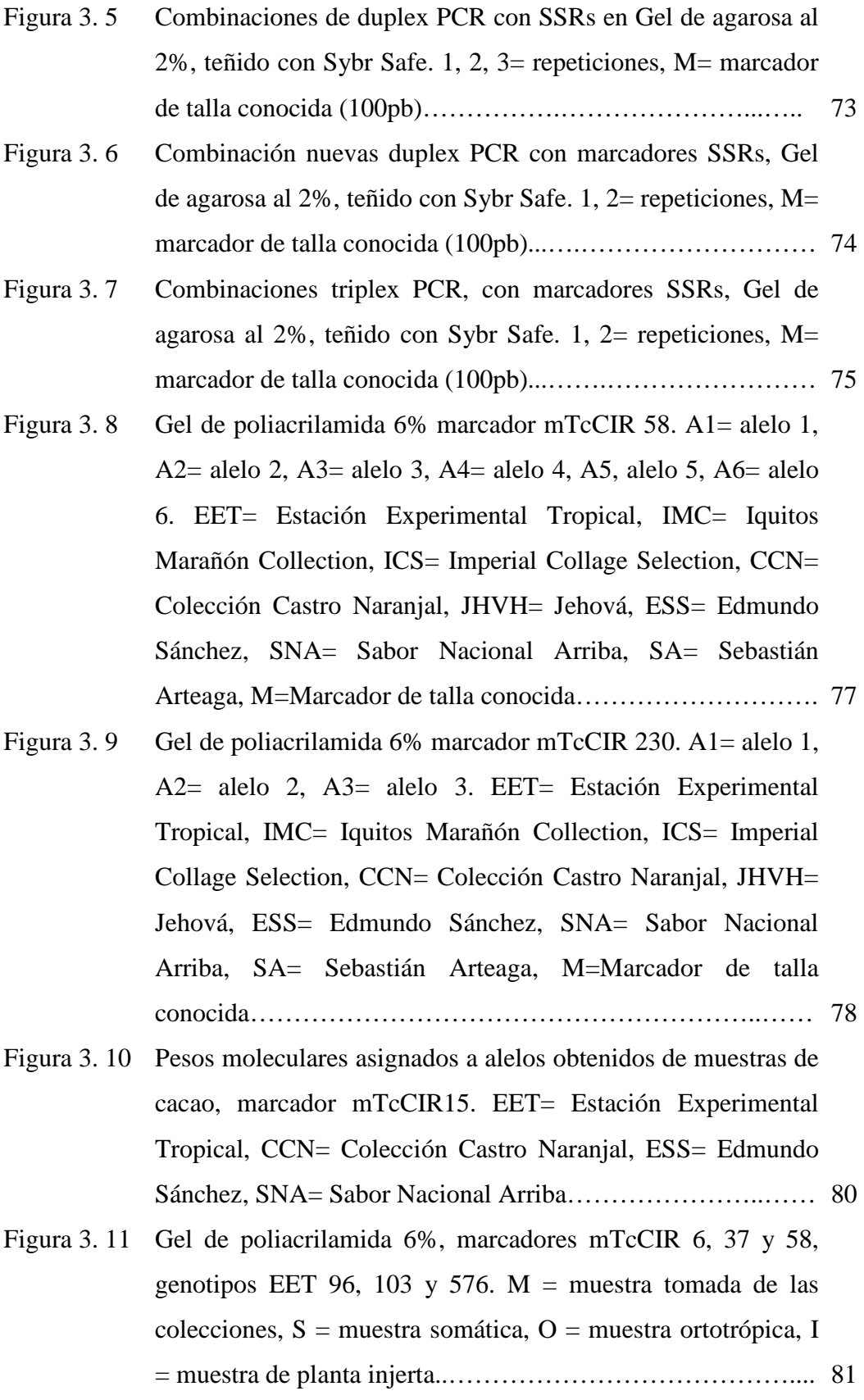

xv

- Figura 3. 12 Dendograma del material de *Theobroma cacao* L. analizado en el presente estudio. EET= Estación Experimental Tropical, IMC= Iquitos Marañón Collection, ICS= Imperial Collage Selection, CCN= Colección Castro Naranjal, JHVH= Jehová, ESS= Edmundo Sánchez, SNA= Sabor Nacional Arriba, SA= Sebastián Arteaga, PPC= Patricio Paredes Clon. Enmarcado en línea discontinua negra, grupo conformado por JHVH 10 y CCN 51, Enmarcado en línea discontinua anaranjada, grupo conformado por los ESS y Enmarcado en línea discontinua celeste, grupo conformado por los EET.…..…………….…….. 83
- Figura 3. 13 ACoP 3D de las muestras de cacao analizadas en este estudio. Grupos A, B, C, D y E. EET= Estación Experimental Tropical, IMC= Iquitos Marañón Collection, ICS= Imperial Collage Selection, CCN= Colección Castro Naranjal, JHVH= Jehová, ESS= Edmundo Sánchez, SNA= Sabor Nacional Arriba, SA= Sebastián Arteaga, PPC= Patricio Paredes Clon……...……….. 87
- Figura 3. 14 Frecuencia alélica para locus mTcCIR 22, EET: genotipos recomendados de cacao, OT: Otros genotipos de cacao estudiados………………………………….………………....... 91

# **Listado de Anexos**

xvii

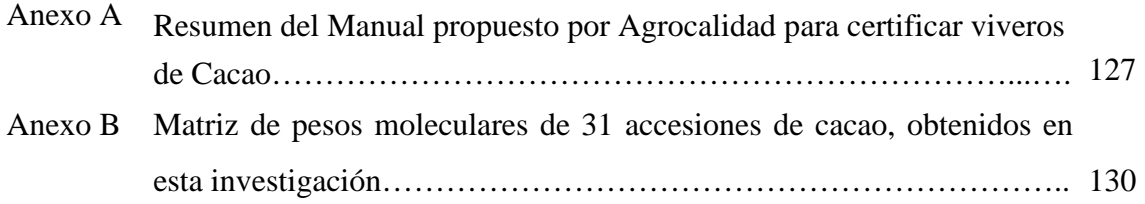

# **NOMENCLATURA**

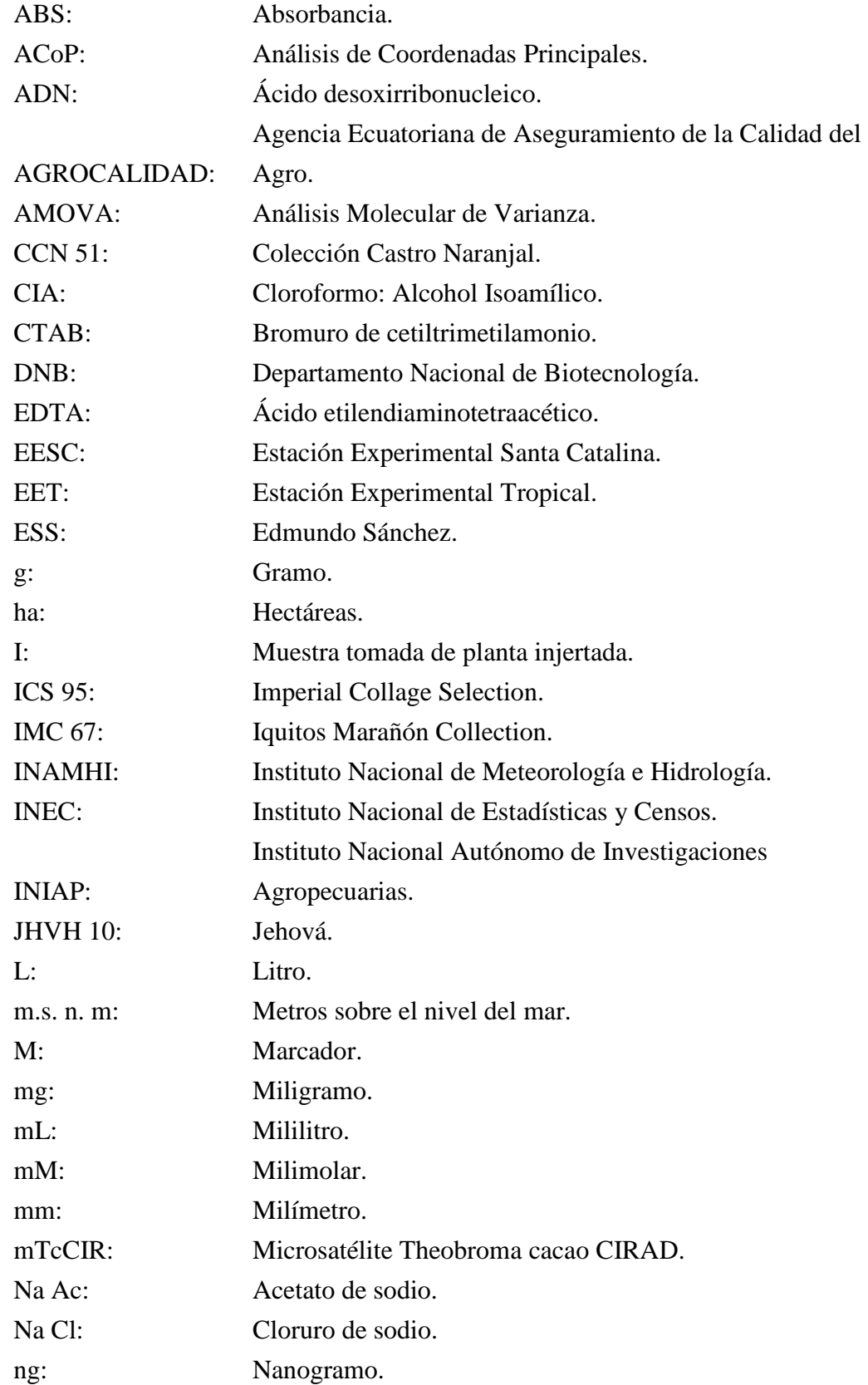

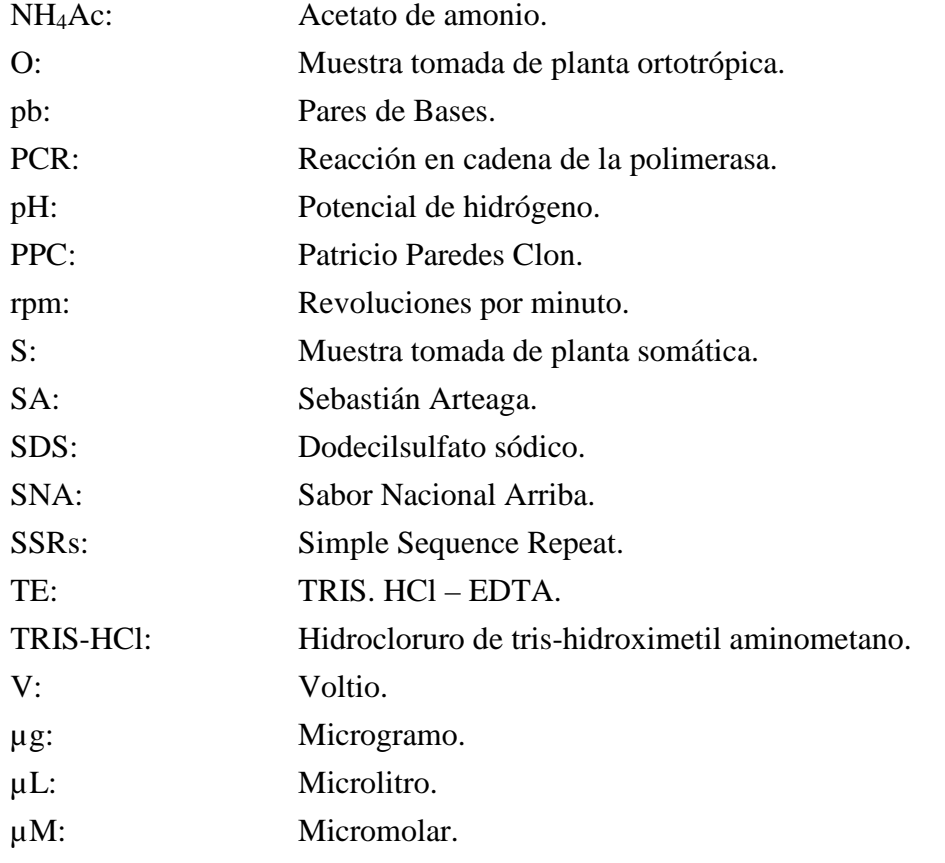

### **RESUMEN**

La alta demanda de materiales genéticos en el cultivo de cacao (*Theobroma cacao* L.), requeridos para la renovación, rehabilitación e implementación de nuevas plantaciones ha dado origen al aumento de centros de propagación de esta especie, los mismos que no cumplen con criterios técnicos calificados especialmente en procesos de multiplicación clonal. En estas condiciones la certificación de viveros para material de propagación se realiza en base a características fenotípicas, sin autentificación de genotipos. Con estos antecedentes se propuso el uso de marcadores moleculares microsatélites de selección estable, identificando individuos de cacao Nacional "Fino de Aroma". En este estudio se utilizaron 17 SSRs para obtener la identidad genética de 31 accesiones incluyendo las recomendadas por INIAP. Para la asignación de pesos moleculares de los productos amplificados se empleó la técnica de migración mediante corrida electroforética en geles de poliacrilamida, los resultados fueron revelados en tinción con nitrato de plata y fluorescencia en un sistema semiautomatizado. Los análisis multivariados aplicados a los genotipos en estudio, revelaron la existencia de cinco grupos: EET, SNA, CCN, ESS y AIS. Los genotipos EET formaron un grupo diverso, para el cual no se encontraron alelos específicos, con excepción del alelo de 289pb, en el locus mTcCIR 22 del genotipo EET-19. Por tal motivo, se seleccionó en base a frecuencias alélicas marcadores microsatélites que diferencien al grupo de los genotipos EET, siendo estos: mTcCIR 6, mTcCIR 12, mTcCIR 24 y mTcCIR 58. Los marcadores seleccionados permitieron identificar clones fuera de tipo en diferentes sistemas de propagación asexual. Con lo cual el presente estudio ha hecho contribuciones importantes para determinar la estructura y singularidad genética del cacao.

### **Abstract**

The high demand for genetic materials in the cultivation of cocoa (*Theobroma cacao* L.), required for the renovation, rehabilitation and implementation of new plantations has given rise to a proliferation of centers of propagation, which do not meet criteria qualified technicians especially during the processes of clonal multiplication. In these conditions the certification of nurseries for propagation material, is performed on the basis of phenotypic characteristics, which do not provide a criterion of confidence for the authentication of genotypes. In this sense, we propose the use of molecular markers of microsatellite stable selection, to carry out the identification of individuals of National cocoa "Fine Aroma". 17 SSRs were used to obtain the genetic identity of 31 accessions within which are the recommended by INIAP. For the allocation of molecular weights of the amplified products are employment the migration technique using electrophoretic run in polyacrylamide gels, whose results were revealed in silver nitrate staining and fluorescence in a semi-automated system. The multivariate analyses tested in genotypes were differentiated five groups: EET, SNA, CCN, ESS and AIS. The genotypes EET are a heterogeneous group for which no specific alleles were found, with the exception of the 289pb, in the locus mTcCIR 22 of the genotype EET-19. For this reason, was selected on the basis of allelic frequencies microsatellite markers that differentiate the EET group of genotypes, these being: mTcCIR 6, mTcCIR 12, mTcCIR 24 and mTcCIR 58. The selected markers allowed identifying clones out of type in different systems of asexual propagation. The present study has made important contributions to determine the structure and genetic uniqueness of cocoa.

# **1. CAPÍTULO 1:**  SELECCIÓN ESTABLE DE MARCADORES MOLECULARES MICROSATÉLITES (SSRs) PARA LA IDENTIFICACIÓN DE CLONES COMERCIALES DE CACAO NACIONAL (T*heobroma cacao* L.), RECOMENDADOS POR EL INIAP

### **1.1 Formulación del problema**

El cultivo de cacao (*Theobroma cacao* L.) para el año 2011, ocupó en el país una superficie de 521.091,00ha., de las cuales 406.856,00ha. constituyen siembras en monocultivo y 114.235,00ha. en sistemas asociados con otros cultivos (INEC, 2012). Esta misma fuente reporta el crecimiento que ha tenido año tras año durante esta última década el cultivo de cacao en cuanto a superficie sembrada a nivel nacional. A partir del 2004 en adelante se reporta un incremento para los siguientes períodos, 2004-2005 un 10,88%, entre el 2005 y 2007 el 3,87%, entre el 2007 y 2009 el 9,78% y para el período 2009-2011 un incremento del 10,03%. Estas cifras revelan que la superficie del cultivo en Ecuador ha tenido un importante crecimiento durante los últimos años, originado por una relativa estabilidad en los precios y por una creciente demanda del producto por parte de los mercados internacionales.

La alta demanda de materiales genéticos requeridos para la renovación, rehabilitación o implementación de nuevas plantaciones de cacao en el país, ha dado origen a una proliferación de centros de propagación de material de siembra, los mismos que no cumplen con criterios técnicos calificados o validados, que garanticen una correcta identificación de los materiales propagados clonalmente y usados para la venta a nivel de vivero.

El Instituto Nacional Autónomo de Investigaciones Agropecuarias (INIAP) durante mucho tiempo ha generado información sobre las características fenotípicas de los genotipos recomendados, seleccionando una lista estandarizada de descriptores morfológicos y agronómicos que permite definir caracteres cualitativos y cuantitativos. Sin embargo, éstas constituyen medidas subjetivas que en buena parte están limitadas por efectos ambientales y además requiere de una gran experiencia del evaluador para una caracterización acertada. Otro factor negativo de los descriptores fenotípicos es el tiempo, pues generalmente deben ser usados en árboles adultos (en producción) que hayan completado su desarrollo.

Actualmente, existen tecnologías basadas en el uso del ADN que permiten la identificación de un genotipo en particular, así como la determinación de la diversidad entre familias y poblaciones, sirven de base para la identificación de especies e híbridos, permiten establecer la paternidad, entre muchos otros aspectos; sin importar la forma o tecnología por la cual fueron obtenidos (Liu & Cordes, 2004).

Entre las técnicas más utilizadas en la última década están los marcadores moleculares microsatélites, los cuales se caracterizan por ser secuencias únicas que se encuentran localizadas en diferentes partes del genoma; son abundantes, altamente polimórficos entre individuos y son codominantes, características que han hecho de estas herramientas perfectamente adaptables y aplicables al cultivo de cacao (Chakraborty *et al.,* 1988).

Como lo demuestran estudios realizados por Saunders, Mischke & Hemeida (2001), ha sido posible seleccionar 15 iniciadores microsatélites como estandares internacional para caracterizar cacao. Para el caso específico del cacao Nacional ya se han realizado estudios con microsatélites como son los casos de Loor (2002, 2009) y Amores *et al.* (2009c).

La presente investigación se orientó hacia la selección de marcadores moleculares microsatélites, con el objeto de disponer de herramientas para la identificación y diferenciación de los clones comerciales de cacao Nacional (*Theobroma cacao* L*.*), recomendados por el INIAP, de otros con características fenotípicas similares presentes en el mercado ecuatoriano.

### **1.2 Justificación**

Es ampliamente conocido que existe una creciente demanda de cacao Fino de Aroma para la industria a nivel mundial, la cual se mantendrá creciente al menos por la siguiente década. En este escenario, la demanda de plantas de cacao Nacional para la implementación de nuevas áreas en el país, se ha constituido en un factor favorable para el crecimiento acelerado; pero a la vez, desorganizado de un amplio sector de productores dedicados a la propagación de material de siembra, los cuales no mantienen criterios técnicos del proceso de producción ni verifican el origen genético del mismo, características requeridas para elevar la producción de esta especie.

En estas condiciones, la Agencia de Aseguramiento de la Calidad del Agro (AGROCALIDAD), en cumplimiento del Acuerdo Interministerial de Septiembre 11 del 2009, para el "Reposicionamiento de cacao Nacional Fino y de Aroma", ha iniciado la inspección y registro de viveros, previo a la autorización de funcionamiento como productores calificados de material de siembra de cacao tipo Nacional.

Hasta el momento, la base sobre la cual se sustenta la decisión para emitir o no la certificación es la información fenotípica del material vegetal, pero está demostrado que ésta forma de selección, no permite la distinción exacta entre los individuos de un cultivar en particular, por lo que no forma un criterio de confianza. Al contrario, el uso de herramientas moleculares y en particular la técnica que utiliza microsatélites, por su carácter de codominancia y su utilidad para medir polimorfismos entre especies estrechamente relacionadas, permiten la identificación genética de un individuo en cualquier etapa de desarrollo justificando la realización de este trabajo.

#### **1.3 Objetivos**

### **1.3.1 Objetivo General**

Seleccionar marcadores moleculares microsatélites (SSRs) estables para la identificación de clones comerciales de cacao Nacional (*Theobroma cacao* L.), recomendados por el INIAP.

### **1.3.2 Objetivos Específicos**

- Determinar la identidad genética de los genotipos comerciales de cacao Nacional utilizando un set de 20 marcadores moleculares microsatélites (SSRs).
- Seleccionar marcadores moleculares microsatélites (SSRs) que permitan la identificación de los genotipos comerciales de cacao Nacional, recomendados por el INIAP, de otros con características fenotípicas similares
- Determinar la estabilidad de los marcadores microsatélites seleccionados para la diferenciación de los genotipos en plantas de cacao Nacional obtenidas mediante diferentes formas de propagación asexual.

#### **1.4 Marco Teórico**

#### **1.4.1 Cacao (***Theobroma cacao* **L.)**

#### **1.4.1.1 Origen e Historia del cacao**

El sitio exacto donde se originó el cacao (*Theobroma cacao* L.), es incierto, pero existen teorías como la propuesta por Cuatrecasas (1964) y Cheesman, (1944) quienes mencionan que el cacao es originario de Sur América específicamente, de un área al este de la cordillera de los Andes compuesta por las cuencas hidrográficas del Alto Amazonas y del Orinoco. En la actualidad esta zona incluye a los países de Colombia, Ecuador, Perú, Brasil, Venezuela y las Guyanas (Amores, Palacios, Jiménez, & Zhang, 2009a). Ahora gracias al uso de herramientas biotecnológicas en cacao, se puede confirmar la teoría de Cuatrecasas y Cheesman

Cuatrecasas (1964), además de su teoría sobre el origen del cacao, propone la existencia de dos grupos, con características fenotípicas y genotípicas bien definidas, el grupo de los cacaos Criollos, los cuales son originarios de América Central y el grupo de los cacaos Forasteros a los que les atribuye ser originarios del bajo Amazonas. Además menciona que estos dos grupos evolucionaron independientemente.

Existe un tercer grupo genético de cacao resultante de cruzamientos espontáneos del grupo de cacaos Criollos con el grupo de cacaos Forasteros, al cual se le ha denominado cacao Trinitario (Quiróz, 2002; Martinez, 2007).

Otros autores tomando en consideración las características de aroma y sabor del cacao ecuatoriano lo consideran un cuarto grupo. Estas características lo diferencian de los tres grupos antes mencionados y se lo denomina cacao Nacional del Ecuador con Sabor Nacional Arriba (Batista, 2009).

La historia del cacao, menciona a los Toltecas y los Aztecas quienes usaban este fruto antes del descubrimiento de América. Cuando Hernán Cortés conquistó México encontró que los Aztecas usaban las almendras del cacao no sólo para la preparación de bebidas sino también como moneda; además creían que el árbol del cacao era de origen divino por eso Linneo asignó a la especie el nombre de Theobroma, que significa alimento de los dioses (Batista, 2009).

Alrededor de 20 años después del descubrimiento de América, los conquistadores de México se asombraron de las grandes cantidades de cacao que encontraron en los almacenes del emperador Moctezuma y de la popularidad que llegó a tener la bebida hecha de cacao. Ésta es la razón por la que se estableció en Europa una firme creencia de relación entre los aztecas y el cacao (Batista, 2009).

En cuanto a la historia del cacao en Ecuador, existe escasa literatura sobre el cultivo pre colonial, quizás porque los españoles llegaron primero a México y Centroamérica y allí conocieron sobre el cacao y su uso. Más tarde, al llegar al Ecuador, ya no se interesaron por este fruto. Las crónicas dicen que Pizarro llegó a la provincia de Esmeraldas y encontró cultivos de cacao en este sector (Amores *et al.,*

2009a). A inicios del siglo XVIII el cacao Nacional del Ecuador, empezó a cultivarse comercialmente y su cultivo fue ampliándose hacía el norte, a lo largo de las vías fluviales, a medida que se incrementaba la demanda en Europa y decaía la producción en México y Venezuela. Existe evidencia científica empleando marcadores moleculares como el trabajo realizado por Loor *et al*. (2009), que refuerzan la teoría en la que se indica que el cacao ecuatoriano inicialmente fue originario de la Amazonía y que de allí, fue transportado hasta la región costera (Amores *et al.,* 2009a).

### **1.4.1.2 Taxonomía**

En cuanto a la clasificación del cacao Linneo (1737), clasificó el cacao como *Theobroma cacao*. Luego, Benthan & Hooker en 1862, dieron una clasificación definitiva (Cuadro 1.1)

| Reino              | <b>Plantae</b>                              |
|--------------------|---------------------------------------------|
| Sub-reino          | Tracheobionta                               |
| Superdivisión      | Spermatophyta                               |
| <b>División</b>    | Magnoliophyta                               |
| Clase              | Magnoliopsida                               |
| <b>Sub-clase</b>   | <i>Dilleniidae</i>                          |
| Orden              | <i>Malvales</i>                             |
| Familia            | <b>Sterculiaceae</b>                        |
| Género             | Theobroma                                   |
| <b>Especie</b>     | Theobroma cacao L.                          |
| United<br>Fuentes: | of<br>Department<br>States                  |
|                    | Agriculture (2012); Benthan & Hooker (1862) |

Cuadro 1. 1 Clasificación Taxonómica del cacao.

Cuatrecasas (1964), realizó una clasificación taxonómica del género Theobroma, (Cuadro 1.2) agrupándolo en 6 secciones y 22 especies.

| Sección                 | <b>Especie</b>                  |
|-------------------------|---------------------------------|
| <b>Theobroma</b>        | T. cacao L.                     |
| <b>Rhytidocarpus</b>    | T. bicolor, Humb. Et Boupl      |
| <i><b>Oreanthes</b></i> | <i>T. silvestre Mart</i>        |
|                         | T. speciosum Wild               |
|                         | T. velutinum Benoist            |
|                         | T. glaucam Karst                |
|                         | T. bernoulli Pieter             |
| <b>Telmatocarpus</b>    | T. gileri Cuart                 |
|                         | T. microcarpum Art              |
| Glossopetalum           | T. angustifolia Mociño at Sesse |
|                         | T. cirmolinae Cuatr             |
|                         | T. stipulatum Cuart             |
|                         | T. chocohense Cuatr             |
|                         | T. simiarum Donn Smith          |
|                         | T. grandiforum Schum            |
|                         | T. ovobatum Klotzch et Bernouli |
|                         | T.subincamun Mart               |
|                         | T.hylacum Cuatr                 |
|                         | T. nemorale                     |
|                         | T. simmosun Pavo Exhuber        |
|                         | T.canunanense Pires et Fraes    |
| Andropetalum            | T. mamosum Cuart                |

Cuadro 1. 2 Clasificación taxonómica del género Theobroma

Fuente: Batista (2009)

### **1.4.1.3 Características y Descripción**

El crecimiento y desarrollo del cacao está determinado por dos factores, los factores hereditarios intrínsecos que dependen únicamente del material genético de cada individuo y los factores ambientales como la temperatura, la luz, la precipitación, la humedad relativa entre otros. Los factores ambientales varían de acuerdo a la zona de cultivo, esto hace que el comportamiento del cacao sea diferente en cada sitio y en ocasiones el entorno climático altera dramáticamente la fenología del cultivo (Amores *et al.,* 2009a).

El cacao es una planta perenne diploide (2n=20) (Quiróz, 2002), que puede ser proveniente de semilla, o puede ser producida asexualmente (estacas e injertos). Existen diferencias entre las plantas propagadas mediante estas dos formas de reproducción. Las plantas reproducidas por semillas presentan un sistema radical compuesto por una raíz principal denominada raíz pivotante, la cual crece hacia abajo de forma recta y un sin número de raíces secundarias; desarrollan un tallo principal de crecimiento vertical que puede alcanzar 1 a 2 metros de altura. Las ramas, son dimórficas, unas son de crecimiento vertical hacia arriba (ortotrópicas) y otras son de crecimiento oblicuo hacia fuera (plagiotrópicos) (Adu *et al.,* 2011).

Las plantas que se producen por medios vegetativos o asexuales no desarrollan raíz pivotante, pero sí poseen varias raíces secundarias, de crecimiento horizontal. No poseen un tallo principal sino prevalece el crecimiento de ramas plagiotrópicas. (Adriazola, 2003)

Las hojas durante su formación, crecimiento y estado adulto poseen pigmentaciones diferentes, cuya coloración varía desde muy pigmentadas hasta poco pigmentadas. Generalmente, los tipos de cacao Criollo y Trinitario tienen una pigmentación mas coloreada que los del tipo Forastero, pero en todos los casos las hojas adultas son completamente verdes, de lámina simple, entera, de forma que va desde lanceolada a casi ovalada, margen entero, nervadura pinada y sin tricomas. El tamaño de las hojas es variable, depende del genotipo y de la posición que se encuentra en el árbol. Las hojas de la periferia que están muy expuestas a la luz solar son más pequeñas que las que están ubicadas en el interior del árbol (Batista, 2009).

Las flores del cacao se forman directamente en el tronco o en las ramas adultas del árbol, el número, tamaño y colores de estas varían de genotipo a genotipo. Pero generalmente son de color rosa, púrpura y blanco, miden de 0.5 a 1cm de diámetro y de 2 a 2.5cm de largo, poseen al abrirse forma de estrella. La flor del cacao es hermafrodita, pentámera, de ovario súpero, con una estructura floral formada de 5 sépalos, 5 pétalos; el androceo conformado por 10 filamentos de los cuales 5 son fértiles (estambres) y los otros 5 son infértiles (estaminoides); el gineceo está formado por un ovario súpero con 5 lóculos fusionados desde la base donde cada uno puede contener de 5 a 15 óvulos, dependiendo del genotipo (Batista, 2009; Adu *et al.*, 2011).

Los frutos son bayas largas comúnmente llamadas mazorcas, poseen una longitud de 15 a 25cm de largo, dentro de la cual se encuentran las semillas embebidas en una pulpa mucilaginosa; poseen de 30 a 40 semillas. Las mazorcas brotan del tronco principal y de las ramas de la copa (Adu *et al.*, 2011).

Por su forma, las mazorcas de cacao se clasifican como: amelonado, calabacillo, angoleta y cundeamor, variando según el espécimen. El color también varía con muchas tonalidades, pero en realidad existen dos colores básicos, el verde y el color rojo. El color verde es específico del cacao Forastero, mientras que los colores rojo y verde están presentes en el Criollo y Trinitario. La superficie de las mazorcas se presentan desde lisas hasta fuertemente rugosas, con surcos superficiales o profundos y lomos individuales o pareados (Adu *et al.*, 2011).

Como se menciona anteriormente, el tamaño, la forma y el color de los frutos varían ampliamente dependiendo de sus características genéticas, además también dependen del medio ambiente donde se desarrolla el árbol, así como del manejo que se le dé a la plantación (Chanatásig, 2004).

### **1.4.1.4 Clasificación del cacao**

Hardy (1961), propone la existencia de tres grandes grupos genéticos de cacao, los Criollos, los Forasteros y los Trinitarios. Sin embargo, estudios moleculares, colocan a la variedad de cacao Nacional como un cuarto grupo separado de los otros tres (Crouzillat, Bellanger, Rigoreau, Bucheli, & Petiard, 2000)*.* Incluso en estudios más recientes realizados para entender mejor la diversidad genética del cacao (Motamayor *et al.*, 2008) se sugiere la existencia de 10 grupos genéticos, confirmando con ello que existe una amplia diversidad genética en las poblaciones (Amores *et al.,* 2009a).

#### **1.4.1.4.1 Tipo Criollo**

El término Criollo, originalmente fue atribuido por los conquistadores españoles al cacao cultivado en esa época en Venezuela. Actualmente se ubican dentro de este grupo todos los cacaos que muestran las características de los antiguos cacaos Criollos venezolanos (Quiróz, 2002). Este tipo de cacao principalmente está presente en América Central, México y sectores de Venezuela y Colombia (Amores *et al.,* 2009a).

El cacao Criollo presenta las siguientes características: almendras gruesas casi redondas, con cotiledones de color blanco marfil, aunque algunos casos también presentan cotiledones color violeta pálido o rosado y estaminoides color rosa pálido. Las mazorcas tienen una forma alargada, una corteza con pericarpio rugoso y delgado y un mesocarpio poco lignificado, además presentan diez surcos profundos. Cuando los frutos están en estado inmaduro la cáscara es de color rojo o verde y se torna amarilla ó anaranjado-rojiza en la madurez (Amores *et al.,* 2009a).

Los arboles son relativamente bajos, y menos robustos, su copa es redonda, poseen hojas pequeñas, ovaladas y gruesas, de color verde claro, las flores presentan un pedicelo corto, estaminoides y líneas de los pétalos color rosado claro. Este grupo es muy susceptible a las principales enfermedades (Nosti, 1953). El chocolate obtenido de este cacao posee un sabor a Nuez y Fruta (Paredes, 2009).

### **1.4.1.4.2 Tipo Forastero**

Este grupo lo comprenden los cacaos cultivados en Brasil y África Occidental que son el 80% de la producción mundial (Soria V. , 1966). Las mazorcas están dotadas de surcos y rugosidad notable, aunque en otros casos son lisas y con extremos redondeados, la cáscara es un poco gruesa y el mesocarpio lignificado; cuando están en estado inmaduro las mazorcas son de color verde y al madurarse se tornan amarillas (Paredes, 2009); las almendras son más o menos aplanadas con cotiledones de color púrpura. Las flores presentan estaminoides de color violeta. Los árboles son robustos y grandes (Batista, 2009). El chocolate que produce este tipo de cacao tiene un sabor básico de cacao (Amores *et al.,* 2009a).

#### **1.4.1.4.3 Tipo Trinitario**

Este grupo ocupa del 10 al 15% de la producción mundial, este grupo muy complejo se originó en Trinidad y está formado por una población híbrida obtenida mediante el cruce del los cacaos Criollos de Trinidad y una variedad forastera introducida de la cuenca del Orinoco. Las características morfológicas, genéticas y de calidad que posee este tipo de cacao son muy difíciles de definir, ya que son intermedias entre los dos grupos antes mencionados (Quiróz, 2002; Martinez, 2007).

Los cacaos Trinitarios presentan mazorcas de diferentes formas y colores, pueden ser verdes y rojas cuando están inmaduras y pueden tornarse amarillo y anaranjado rojizo a la madurez. Por lo general, las almendras son de tamaño mediano a grande con cotiledones color violeta oscuro. Al procesarse, desarrollan un sabor a chocolate bastante pronunciado acompañado en algunos casos de sabores afrutados (Amores *et al.,* 2009a).

### **1.4.1.4.4 Tipo Nacional**

El cacao tradicional ecuatoriano pertenece al grupo del cacao Nacional y se caracteriza por un cotiledón castaño claro y un fuerte y agradable perfume floral conocido como aroma Arriba (es originario de la franja boscosa occidental de los Andes, la región de Arriba) (Amores *et al.,* 2009a).

### Cacao Nacional Fino de Aroma

En el Ecuador se cultiva cacao desde principios del siglo XVIII, pero a raíz del aumento del consumo de cacao a nivel mundial aproximadamente desde la segunda mitad del siglo XIX, el cacao Nacional ecuatoriano se ha convertido en un importante rubro a nivel nacional (Soria V. , 1967).

Actualmente, en el Ecuador existen pocas plantaciones puras de cacao Nacional,
ya que a lo largo de la historia se han originado cruzamientos naturales con materiales introducidos desde Venezuela y Trinidad. A esta progenie se la denomina complejo de cacao Nacional por Trinitario (Paredes, 2009).

Algunas características que el cacao Nacional ecuatoriano presenta son: mazorcas con surcos y lomos poco profundos, de forma elíptica, con estrangulaciones en la base y el ápice de la misma (Paredes, 2009). Además, presentan un ápice puntiagudo y prominente, la mazorca tiene un diámetro y un grosor de cascara mayor al de los otros grupos (Enriquez G. , 1992). Las almendras son pequeñas y redondeadas, con un color interno violeta pálido o lila, aunque en algunas ocasiones se observan semillas blancas. El número de almendras por mazorca es aproximadamente 33 (Paredes, 2009). Este tipo de cacao produce una cosecha principal anual, comenzando en diciembre y finalizando en mayo (Quiróz, 2002).

El cacao Nacional presenta ciertos rasgos de otros grupos genéticos, pero también tiene características que lo distinguen, una de ellas es su Sabor Arriba (Lanaud, Motamayor, & Risterucci, 2000). Esta característica lo hace muy cotizado a nivel internacional, ya que del cacao Nacional ecuatoriano se obtiene uno de los mejores chocolates del mundo, con un sabor y aroma floral, combinado con perfiles de frutas y otros sabores (Paredes, 2009).

De acuerdo a Cheesman (1944), Bowman (1950) y Nosti (1953) el cacao Nacional está ubicado dentro del grupo de los cacaos Forasteros Amazónicos,

basándose en su aparente relación taxonómica, sin embargo Enríquez (1992) basado en características fenotípicas de la mazorca, forma y color de la semilla, menciona que este grupo no es similar a los Forasteros y basándose en el tiempo de fermentación calidad y aroma indica que esta variedad está cerca del grupo de los Criollos, pero recalca que su origen es del alto Amazonas, más específico del oriente ecuatoriano desde donde sus frutos fueron posiblemente transportados a ambos lados del los Andes originándose la variedad Nacional conocida por su especial calidad organoléptica (Quiróz, 2002).

Por otra parte, varios autores como Lecerteau *et al.* (1997), Crouzillant *et al.* (2000) y recientemente Loor *et al*. (2009), mediante trabajos moleculares y datos fenotípicos (inclinación del árbol al envejecer, sistema radical, color y forma de las hojas, color del fruto y los estambres de las flores son pigmentados), proponen que el cacao Nacional a pesar de ser considerado dentro del grupo de Criollos por algunos autores y Forasteros por otros, poseen características independiente de estos grupos (Quiróz, 2002).

El cacao de Ecuador ha sido considerado como un cacao diferente a los otros, debido a sus características organolépticas especiales que le diferencian de otros cacaos de calidad, con otros sabores también apetecidos por mercados especializados (sabor a nuez o sabor frutal). El cacao Sabor Nacional Arriba posee un sabor floral que da una dulce sensación a flores, como un perfume fresco, entre jazmín, rosas y lilas (Quingaísa & Riveros, 2007).

A principios de la década de 1940, la United Fruit Company en colaboración con el gobierno del Ecuador, realizó un proyecto para colectar mazorcas de cacao Nacional en fincas cacaoteras tradicionales del centro y sur del litoral ecuatoriano. Estas mazorcas se colectaron de árboles que visualmente eran productivos y mostraban poca incidencia de enfermedades como escoba de bruja (*Moniliophthora perniciosa*) y moniliasis (*Moniliophthora roreri*) (Amores, Agama, Suárez, Quiróz, & Motato, 2009b).

El objetivo del proyecto fue sembrar, conservar y estudiar el material colectado para seleccionar individuos productivos y resistentes a enfermedades, la mayor parte de árboles originados a partir de las mazorcas colectadas se mantienen desde esa época en la finca experimental de Buseta, también conocida como Centro de Cacao de Aroma Tenguel (CCAT), ubicado en la parroquia Tenguel provincia del Guayas (Amores *et al.,* 2009b).

A comienzos de 1990 y durante los siguientes cuatro años, el INIAP con el apoyo de FUNDAGRO inició estudios para conocer el comportamiento fenotípico y sanitario de un grupo de árboles de la finca La Buseta. Previa a la selección de los árboles considerados superiores por su productividad, sanidad y rasgos fenotípicos cercanos al cacao Nacional, se multiplicaron e introdujeron a la EET – Pichilingue 41 clones, los cuales se sembraron en parcelas de observación para empezar a formar una colección de cacao Nacional. La colección se amplió con otras 63 accesiones introducidas a mediados de la década de 1990 provenientes de varias fincas de la

zona del litoral, conformándose la colección de genotipos de cacao Nacional del Ecuador (CGN). Año tras año la diversidad genética de esta colección se ha ido incrementando (Amores *et al.,* 2009b).

Se han realizado varios esfuerzos por conservar los recursos genéticos del cacao Nacional y para ello se han realizado varias colectas de material. Una fracción de este material actualmente se encuentra en la Estación Experimental Tropical Pichilingue (EET - P) del Instituto Nacional Autónomo de Investigaciones Agropecuarias (INIAP), en forma de colecciones ex situ (Tabla 1.1).

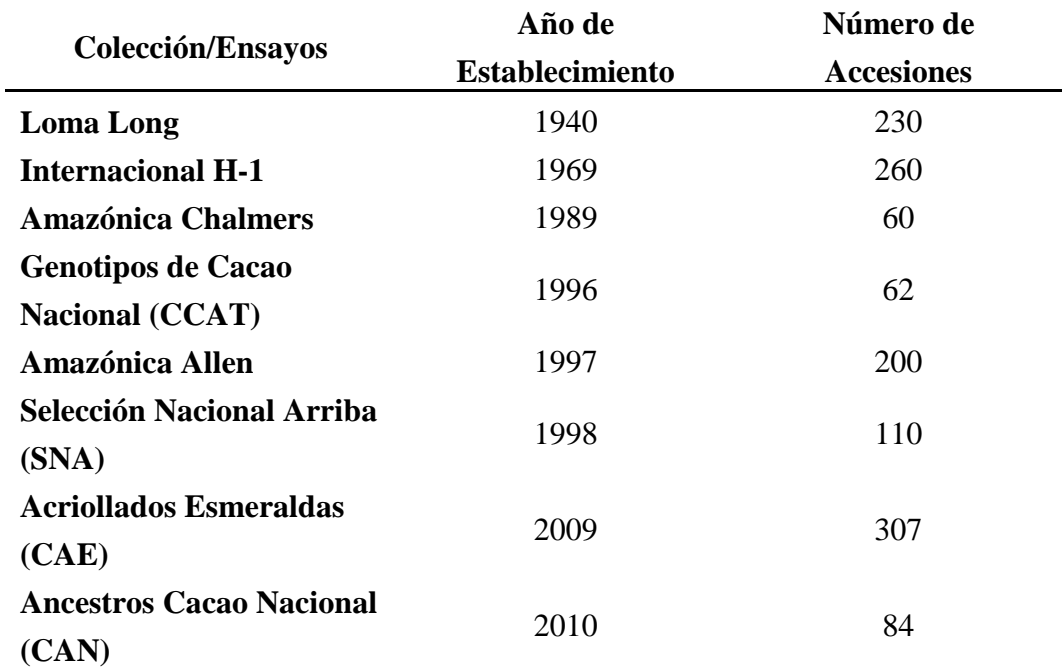

Tabla 1. 1 Año de establecimiento y número de accesiones de las colecciones de cacao pertenecientes a la EET – Pichilingue.

En el año 2000, el INIAP analizó la información acumulada sobre la colección CGN, el análisis concluyó con la selección de un grupo de clones cuyo comportamiento ameritaba estudios en pruebas multilocales, para observar su adaptación a las diferentes zonas y su posible potencial comercial. Dichos clones recibieron la codificación EET que emplea el INIAP para identificar variedades producto de sus procesos de evaluación, selección y mejoramiento genético de cacao (Amores *et al.,* 2009b).

Cabe mencionar que los clones  $EET - 575$  y  $EET - 576$ , que durante el 2001 fueron evaluados junto con 11 clones de cacao Nacional en pruebas multilocales entre ellas la zona de Calceta, provincia de Manabí. Los clones con mejor comportamiento productivo en dicha zona fueron los clones anteriormente mencionados (Amores *et al.,* 2009b).

## **1.4.1.5 Importancia del cacao en el Ecuador**

El cultivo del cacao en el Ecuador fue desde siempre un rubro importante para el país, lo que se puede observar en el incremento de la superficie plantada a nivel nacional en la última década (Figura 1.1).

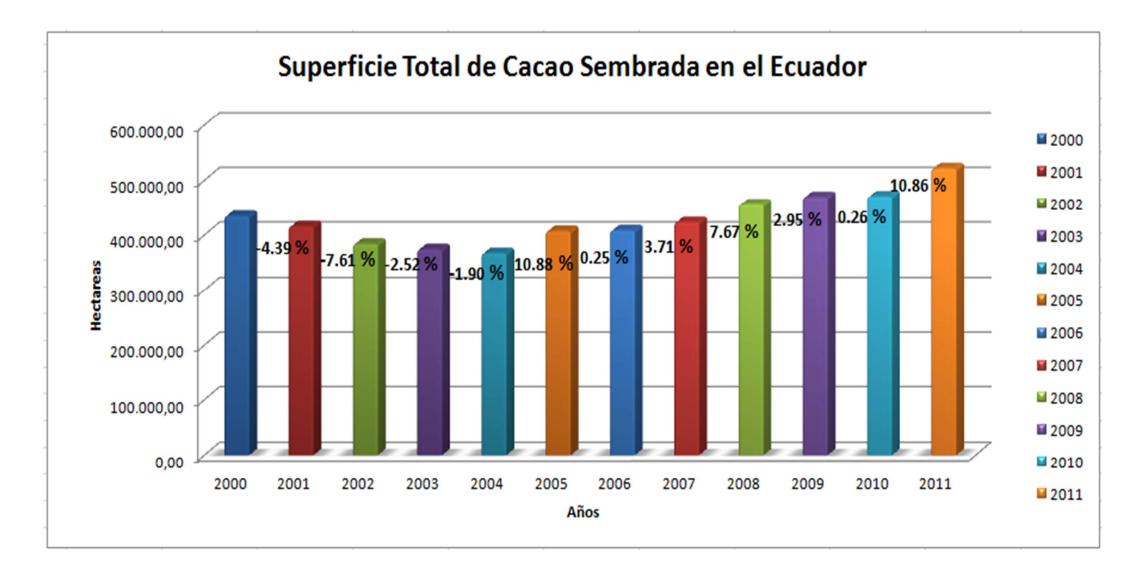

Figura 1. 1 Superficie total de cacao sembrada en el Ecuador desde el año 2000 hasta el año 2011.

Del año 2000 al 2001 se dio un incremento del 4.39%, del 2001 al año 2003 decreció la superficie plantada, pero a partir del año 2004 en adelante se observa un incremento en la superficie plantada. Del año 2009 al 2010 se dio un incremento mínimo de 0.26%, pero por el contrario del año 2010 al 2011 se dio un importante incremento del 10.86% de la superficie total plantada de cacao en el Ecuador (INEC, 2012). A continuación se muestra los resultados obtenidos en dos provincias de la costa ecuatoriana.

Los valores mostrados en el cuadro 1.3 deja evidencia que se ha dado un incremento de la superficie plantada año tras año sobre todo en la provincia de Los Ríos, la cual para el año 2011 ha incrementado su superficie plantada en un 12.43%.

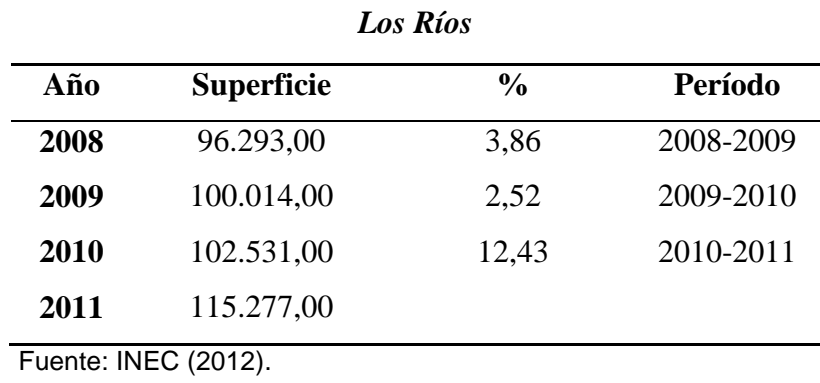

Cuadro 1. 3 Superficie sembrada de cacao en la provincia de Los Ríos período 2000-2011.

Para la provincia del Guayas (Cuadro 1.4), el cambio no es tan notorio puesto

que el último año solo se incrementó un 3,80% de la superficie plantada de cacao.

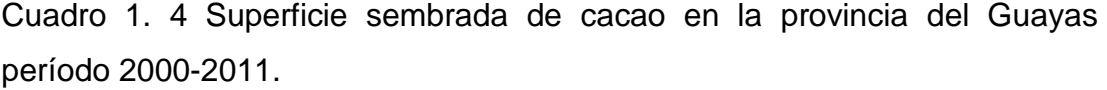

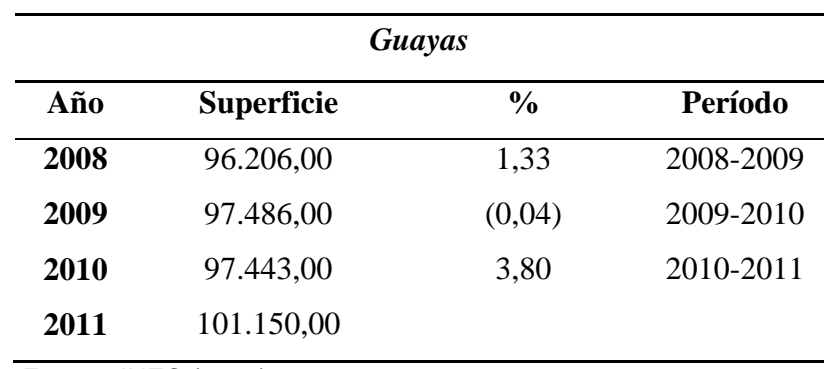

Fuente: INEC (2012).

#### **1.4.2 Caracterización morfológica de cacao**

La diversidad genética existente en cacao, tanto a nivel de poblaciones silvestres como en poblaciones domesticadas (híbridos o clones), plantea un desafío permanente a quienes están involucrados directa o indirectamente en investigación de este cultivo.

Cuando se desarrollan nuevos cultivares (clones), bien sea por selección, hibridación u otros métodos de mejoramiento genético, las instituciones científicas necesitan difundir los atributos agronómicos de estos nuevos materiales genéticos. Sin embargo, esta información no es suficiente y se necesita información complementaria de otros atributos, tales como: los caracteres morfológicos o botánicos (cualitativos y cuantitativos), principalmente de flores, frutos y semillas. Los caracteres morfológicos de naturaleza cualitativa son muy discriminativos y altamente heredables, ayudan a identificar y diferenciar objetivamente los cultivares de cacao con un alto grado de confianza (García, Guía de Campo Identificación de Cultivares de Cacao: Universidad Nacional Agraria de la Selva Tingo María, 2007).

Los marcadores morfológicos o fenotípicos, requieren de descriptores, como tamaño del árbol, forma, color y tamaño de la hoja, pero también se requiere de descriptores morfológicos importantes que aparecen cuando la planta está produciendo como son el número de semillas, tamaño de semillas, forma de la semilla, color del cotiledón, rugosidad del fruto, entre otros. Como se ha comprobado en varios estudios, es posible realizar el reconocimiento y diferenciación de individuos empleando dichos descriptores, pero estas constituyen medidas subjetivas o inexactas, ya que se necesita una vasta experiencia para poder diferenciar entre genotipos muy cercanos, también requiere de árboles en producción, además están limitadas por efectos ambientales.

En situaciones difíciles de verificación de la identidad genética de un cultivar o clon de cacao, una herramienta objetiva, práctica y útil es una guía de campo o un catálogo de cultivares de cacao. Estos documentos técnicos facilitan y ayudan a establecer comparaciones entre el cultivar no identificado con los cultivares allí descritos (García, Guía de Campo Identificación de Cultivares de Cacao: Universidad Nacional Agraria de la Selva Tingo María, 2007).

## **1.4.3 Certificación**

La diferenciación e identificación de cultivares ha representado un problema de difícil solución para las técnicas clasificación, basadas en el estudio de caracteres morfológicos, botánicos y agronómicos (forma, tamaño y color de planta, hojas y racimo, época de maduración, resistencia a enfermedades, entre otros.), Además, estas características pueden ser moduladas por factores ambientales, tales como el efecto de determinados patógenos, la etapa del crecimiento o el ambiente en que se encuentre la planta. Esta caracterización morfológica depende del criterio y experiencia individual de cada clasificador. Esto ha llevado a que en numerosas ocasiones existan genotipos mal etiquetados, especialmente cuando se trata de cultivares que presentan fenotipos muy similares (Narváez, Castro, Valenzuela, & Hinrichsen, 2001).

A efectos de lograr alcanzar los máximos niveles de productividad y competitividad, una de las estrategias que se ha desarrollado en la agricultura contemporánea es obtener materiales de propagación que cumplan con niveles adecuados de calidad.

Para dar garantías en cuanto a la calidad de los materiales de propagación, es necesario desarrollar e implementar programas de certificación que respondan a normas técnicas. En términos generales, los programas de certificación consisten en: producir plantas mediante un proceso de multiplicación clonal a partir de plantas madre controladas (genealogía controlada), seguir normas de manejo agronómico del cultivo en vivero, realizar controles de análisis sanitarios y varietales periódicamente en cada fase de vivero, identificar con precisión la planta producida mediante etiquetas oficiales numeradas (Chomé, 2004).

El material inicial puede obtenerse a partir de materiales locales seleccionados por sus características productivas y comportamiento agronómico o a partir de materiales introducidos. Frecuentemente los materiales locales deben ser sometidos a programas de saneamiento de forma tal que se eliminen aquellas plagas que afectan su calidad. En el caso de materiales foráneos, deben ser sometidos a programas de cuarentena para evitar la introducción de plagas inexistentes en un país o región para de esta manera garantizar la sanidad vegetal del cultivo local (PROCISUR, 1999).

Una condición muy importante es la identidad del material en el proceso de multiplicación clonal, por lo que se requiere proporcionar un alto nivel de garantía en cuanto a la fidelidad de la identidad genética de los materiales y esto se puede llevar a cabo mediante el empleo de técnicas moleculares para identificar y diferenciar los materiales en cuestión.

La condición fitosanitaria del material candidato a ser certificado se establece aplicando metodologías de diagnóstico más adecuadas. En algunos casos se dispone de metodologías rápidas, fiables y económicas (Serología, sPAGE, entre otras) y en otros casos se debe recurrir a metodologías que, manteniendo su fiabilidad, implican un mayor tiempo y mayor costo (PCR) (PROCISUR, 1999).

En función de estos diagnósticos puede requerirse la aplicación de técnicas que permitan liberar de las plagas detectadas al material de interés. Normalmente se recurre al cultivo de tejidos, quimioterapia ó termoterapia, ya sea en forma individual o combinándolas. Luego de cumplir con los requisitos fitosanitarios los materiales conforman bloques fundacionales, los que dan origen a las futuras multiplicaciones, con el objetivo de incrementar su disponibilidad. Además estos bloques deberán cumplir con requisitos específicos que minimicen los riesgos de contaminación y serán sometidos a controles periódicos de calidad que den garantías del mantenimiento del cultivo a lo largo de todo el proceso (PROCISUR, 1999).

Desde hace mucho tiempo en varias zonas del mundo y en varios cultivos se vienen realizando sistemas de certificación como muestran los siguientes ejemplos: NAKB en Holanda con carozos y pomáceas; en Francia CTIFL con carozos, pomáceas y frutillas, ENTAV con vid, INRA-CIRAD con cítricos; CAV, IAM, en Italia con carozos, pomáceas y frutillas; NSA en Inglaterra con berries y frutillas; en España IVIA, AVASA con cítricos, PLANASA con frutillas, Agromillora Catalana con Portainjertos de carozos; I. B. Gembloux en Bélgica con frutillas; en Sudáfrica SAPO con carozos, pomáceas y frutillas, Outspan con cítricos, KWV con vides, TOPFRUIT con carozos y pomáceas; CFIA en Canadá con carozos, vides y frutillas; en EE.UU. NRPS5-IR2 con carozos y pomáceas y FPMS con carozos, pomáceas, vides y frutillas.

La globalización de los mercados ha resaltado la necesidad de certificar la identidad genética y pureza de los cultivares. El análisis directo del ADN ha permitido el desarrollo de nuevas y poderosas herramientas analíticas, como las secuencias de mini- y microsatélites. Para ello la industria chilena del vino se ha visto en la necesidad de modificar, su proceso de producción de plantas aumentando el empleo de un conjunto de 12 marcadores de microsatélites para caracterizar 20 cultivares de vino tinto y blanco, de los cuales se han generando patrones alelicos únicos para cada uno de ellos. La combinación de un pequeño número de estos marcadores fue suficiente para obtener una completa diferenciación de los cultivares (Narváez *et al.,* 2001).

El problema en México en el caso de las cactáceas se presenta por la existencia de tráfico con plantas ilegítimas bajo un esquema de legalidad, bajo estas condiciones poco ó nada se puede hacer, debido a la imposibilidad de constatar el verdadero origen de los ejemplares. Se torna realmente un problema de difícil solución el determinar el origen de las plantas madres, ya que las opiniones técnicas sobre esto se basan en características visuales como el grado de hidratación de los ejemplares, los posibles daños a la epidermis y el estado de desarrollo de las raíces. Estos argumentos no pueden proveer una respuesta certera e inequívoca del origen de las plantas. Frente a esta problemática y en busca de solventar esta importante deficiencia, se planteó el desarrollo de un esquema de certificación molecular para cactáceas basado en huellas moleculares empleando microsatélites. El mecanismo de certificación propuesto, resultaría de gran utilidad en los casos donde se requiera la identificación certera de los ejemplares que van a comercializarse o exportarse, pues a diferencia de otros proyectos, como la inclusión de microchips o las inspecciones visuales, el ADN no puede extraerse o borrarse de los individuos, como tampoco se puede falsificar. La certificación podría impulsar de manera importante la creciente industria de la producción de cactáceas en México, al asegurarle al productor, comercializador y consumidor final la legalidad del producto (Bárcenas, 2006).

Otro ejemplo de certificación es la identificación varietal en el programa de obtención y control de plantas certificadas de olivo en Andalucía para lo cual se han utilizado métodos morfológicos y marcadores de ADN, ocho marcadores RAPDs y nueve microsatélites, y con ello se comprobó que el 93% eran auténticos y el 7% no correspondían con la denominación indicada inicialmente por el viverista. De estos datos hay que deducir que, al menos un 7% de las plantas que se comercializan en Andalucía están fuera del control del programa de certificación ya que no corresponden con su variedad (Ojeda, Barranco, & Trujillo, 2006).

Para pino y eucalipto también se han implementado herramientas moleculares para realizar su caracterización e identificación, para ello se utilizó el material genético generado en los programas de mejoramiento, para verificar el proceso de multiplicación e identificación de clones. Además, se evaluó el costo/beneficio de esta certificación genética y se difundieron los resultados a las empresas del sector. Estos resultados llevaron a una empresa involucrada a instalar un laboratorio propio de certificación de su material genético (Becerra & Paredes, 2009).

## **1.4.3.1 Certificación de viveros y productores de cacao Nacional en el Ecuador**

La Agencia Ecuatoriana de Aseguramiento de Calidad del Agro, es la autoridad nacional sanitaria, fitosanitaria y de inocuidad de los alimentos, encargada de la definición y ejecución de políticas, y de la regulación y control de las actividades productivas del agro nacional, respaldada por normas nacionales e internacionales, dirigiendo sus acciones a la protección y mejoramiento de la producción agropecuaria, la implantación de prácticas de inocuidad alimentaria, el control de la calidad de los insumos, el apoyo a la preservación de la salud pública y el ambiente, incorporando al sector privado y otros actores en la ejecución de planes, programas y proyectos (AGROCALIDAD, 2012).

Por lo tanto, AGROCALIDAD es la entidad encargada de certificar los viveros de cacao Fino de Aroma y otras variedades en el Ecuador. Esta entidad propone un manual de procedimientos para el registro y certificación de viveros y productores de material vegetal de cacao Nacional fino y de aroma Sabor Nacional Arriba y otras variedades (Anexo A), también emite un certificado para el funcionamiento de un vivero, este es el documento oficial que garantiza la calidad física, fisiológica, genética y fitosanitaria de semillas y material de propagación vegetativa que se comercializa en el país, promoviendo sistemas integrados de gestión de calidad en su cadena productiva, controlando además, los procesos de producción (Dirección de Sanidad Vegetal - Programa Específico de Cacao, 2011; AGROCALIDAD, 2012).

Los jardines clonales del INIAP para propagación de plantas se encuentran en la EET – Pichilingue, EE – Litoral Sur, EE Central de la Amazonía y EE. Santo Domingo. La EET – Pichilingue del INIAP, dispone de clones o cultivares de alta producción con tolerancia a las enfermedades y con características propias de la variedad Sabor Nacional Arriba (Tabla 1.2).

| <b>Material Recomendado por el INIAP</b>           |                                                                                                    |                   |        |  |  |  |
|----------------------------------------------------|----------------------------------------------------------------------------------------------------|-------------------|--------|--|--|--|
|                                                    | <b>Clones</b>                                                                                                    | <b>Híbridos</b>   |        |  |  |  |
| Código                                             | Lugar                                                                                                    | Código            | Lugar  |  |  |  |
| <b>EET-19</b>                                      | Santo Domingo de los Tsachilas,<br>Los Ríos, Bolívar, y Cotopaxi                                                                                                    | EET-19 x EET-110  |        |  |  |  |
| <b>EET-48</b>                                      | Zamora Chinchipe, Morona<br>Santiago y Pastaza                                                                                                    | EET-48 x EET-110  |        |  |  |  |
| <b>EET-62</b>                                      | Esmeraldas                                                                                                    | EET-48 x EET-332  |        |  |  |  |
| <b>EET-95</b>                                      | Esmeraldas, Guayas, El Oro, Loja,<br>Zamora Chinchipe, Azuay, Cañar,<br>Chimborazo, Los Ríos, Bolívar,<br>Tungurahua, Cotopaxi, Santo<br>Domingo de los Tsachilas,<br>Pichincha, Napo, Sucumbíos,                                                                                 | EET-95 x EET-332  | Manabí |  |  |  |
| <b>EET-96</b>                                      | Orellana y Morona Santiago<br>Esmeraldas, Guayas, El Oro, Loja,<br>Zamora Chinchipe, Azuay, Cañar,<br>Chimborazo, Los Ríos,<br>Tungurahua, Cotopaxi, Pichincha,<br>Imbabura, Carchi, Napo,<br>Sucumbíos, Orellana, Pastaza y<br>Morona Santiago<br>Esmeraldas, Manabí, Guayas, El | EET-103 x EET-378 |        |  |  |  |
| <b>EET-103</b>                                     | Oro, Loja, Zamora Chinchipe,<br>Azuay, Cañar, Chimborazo, Los<br>Ríos, Bolívar, Tungurahua,<br>Cotopaxi, Santo Domingo de los<br>Tsachilas, Pichincha, Imbabura,<br>Carchi, Napo, Sucumbíos,<br>Orellana, Pastaza y Morona<br>Santiago                                            |                   |        |  |  |  |
| <b>EET-575</b><br><b>EET-576</b><br><b>EET-544</b> | Esmeraldas y Manabí<br>Manabí<br>Santa Elena y Guayas<br>Santa Elena y Guayas                                                                                                    |                   |        |  |  |  |
| <b>EET-558</b>                                     |                                                                                                    |                   |        |  |  |  |

Tabla 1. 2 Material recomendado por el INIAP para el Ecuador.

*Clones recomendados para patrones*  **EET-116 EET-399 EET-400 IMC-67 POUND12**

#### **1.4.4 Marcadores moleculares**

Los marcadores moleculares son segmentos de ADN considerados como puntos de referencia al analizar el genoma, están situados en lugares específicos del genoma. Este tipo de marcadores pueden evaluarse desde que los individuos están en sus primeros estadios de desarrollo y se pueden aplicar usando a todo el individuo o solo parte de él. Un marcador molecular recibe el nombre de marcador genético cuando su comportamiento se rige a las leyes básicas de la herencia mendeliana (Ferreira & Grattapaglia, 1998). Los buenos marcadores son aquellos que, en la misma región del genoma, muestran variación entre organismos de la misma especie (Liu & Cordes, 2004).

El uso de herramientas analíticas basadas en el análisis directo del genoma (ADN) supera varios inconvenientes de un análisis morfológico, debido a que el análisis se hace independiente de factores ambientales y se pueden emplear en cualquier estado de crecimiento del individuo. De esta manera, se obtienen marcadores moleculares que definen un perfil molecular o "fingerprinting" propio para cada individuo. Existen diversos marcadores moleculares aplicables para estudios moleculares en plantas, y específicamente para el desarrollo de perfiles moleculares (Ferreira & Grattapaglia, 1998).

Las aplicaciones de los marcadores moleculares son muy diversas. Entre estas tenemos la diferenciación de individuos, discriminación entre clones, análisis filogenéticos y taxonómicos, mapeo de genomas, cuantificación de variabilidad génica intra e interespecífica, mejoras genéticas, detección de infecciones o propensión a sufrirlas, localización de resistencia a enfermedades, entre otras (Claros, 2008).

Los marcadores moleculares pueden ser clasificados en: Marcadores dominantes que detectan dos clases genotípicas  $(AA + Aa)$  y aa, no diferencian en entre heterocigotos y homocigotos (Yanez, 2002). El gel que se obtiene con estos marcadores dominantes presenta presencia o ausencia de banda para un locus de cada individuo y en marcadores Codominantes que presentan patrones de bandas distinguibles entre homocigotos y heterocigotos (Lynch & Milligan, 1994).

Existen varias técnicas para definir marcadores moleculares y detectar polimorfismos, pero ninguna de ellas es ideal. Por ello, se debe tomar en cuenta la finalidad y la resolución genética deseada, así como los costos, antes de elegir una técnica (Müeller y Wolfenbarger, 1999). Entre las técnicas más utilizadas en la última década están los microsatélites o SSR (simple sequence repeat), las amplificaciones al azar de ADN polimórfico ó RAPD (random amplified polymorphic DNA), el polimorfismo de longitud de fragmentos de restricción ó RFLP (restriction fragment length polymorphism) y el polimorfismo del largo del fragmento amplificado o AFLP (Montaño, Villalpando, & Vargas, 2006)

**RFLPs:** esta técnica se viene empleando desde la década de 1970. Los RFLPs son la variación en la longitud de los fragmentos de ADN producida por una endonucleasa de restricción específica a partir de ADN genómico. Son marcadores codominantes. Los pasos generales a seguir para el análisis con RFLPs son los siguientes:

- Aislamiento del ADN
- Digestión con enzimas de restricción
- Separar los fragmentos en base a su tamaño en gel de agarosa
- Aplicar "Southern Transfer", por ejemplo se puede usar una membrana de nylon
- Exposición de la membrana a una sonda marcada, que posee una secuencia homóloga a uno o más fragmentos, de tal manera que se produce la hibridación del ADN
- Detección de bandas hibridadas con luminiscencia

Los RFLPs han sido ampliamente empleados en varios estudios en plantas como: caracterización de bancos de germoplasma, estudios filogenéticos, pureza de semillas híbridas, selección y localización de genes específicos con características agronómicas importantes, entre otros. El costo, la complejidad técnica y la gran cantidad de ADN que se requiere pueden ser limitantes para el empleo de los RFLP como técnica de diagnóstico (Lynch & Milligan, 1994; Azofeifa, 2006).

**RAPDs:** este análisis fue descrito por primera vez en 1990, donde los investigadores mencionan que esta técnica es la esencia misma de la metodología PCR, pero emplea un iniciador corto alrededor de unos 10pb con una secuencia arbitraria con la capacidad de unirse a regiones específicas del genoma. Es un marcador dominante. El análisis con RAPDs requiere de cinco elementos básicos:

- ADN de la muestra a analizar
- Iniciador con un contenido de al menos 50% de guanina-citocina para funcionar correctamente
- Nucleótidos ó DNTPs (dATP, dGTP, dCTP y de dTTP) en concentraciones adecuadas
- Solución Buffer
- Taq-polimerasa

La eficiencia de los marcadores RAPDs puede estar influenciada por varios factores, entre ellos se destaca el número de ciclos de amplificación, la cantidad de ADN inicial, la longitud del ADN, el iniciador y la temperatura de Annealing. Estos marcadores son empleados en varios estudios como caracterizaciones de bancos de germoplasma (Lynch & Milligan, 1994; Azofeifa, 2006).

**AFLPs:** son considerados marcadores de alta eficacia, permiten el análisis de un elevado número de loci por experimento sin requerir información previa sobre su secuencia, son en su mayoría dominantes y altamente reproducibles. Sin embargo, la técnica es más complicada de ejecutar que la de los RAPD y de SSR, además requieren una mayor cantidad de ADN. El análisis AFLP combina la digestión con enzimas de restricción con PCR. Generalmente se realiza:

- Digestión del ADN con dos enzimas específicas de restricción.
- Agregar adaptadores para que éstos se peguen en los bordes de los fragmentos recién formados y de esta manera proveer una secuencia conocida para poder amplificar mediante PCR que normalmente se realizan dos ciclos térmicos selectivos. En el primero se utiliza un único nucleótido selectivo, en el segundo, se utiliza el anterior nucleótido más uno o dos nucleótidos selectivos adicionales.
- Los fragmentos pueden ser separados mediante electroforesis en un gel de poliacrilamida.

Este tipo de marcadores se pueden emplear en la construcción de los mapas genéticos para discriminar entre individuos cercanamente relacionados y para localizar genes específicos en genomas complejos (Lynch & Milligan, 1994; Azofeifa, 2006).

**SSRs:** Los microsatélites son regiones de secuencias pequeñas (dos a 10 pares de bases) repetidas, arregladas en serie, las cuales se asume que están distribuidas al azar por todo el ADN. Son secuencias de ADN altamente variables dispersas a través de los genomas de hongos, plantas y animales, los cuales pueden o no estar asociadas con genes, son loci altamente mutables (Azofeifa, 2006).

**SNPs** (Single Nucleotide Polymorphism)**:** es la nueva tendencia en marcadores moleculares, son polimorfismos más abundantes en el genoma, ya que es una variación en la secuencia del ADN que afecta a una sola base, aunque algunos autores consideran que cambios de pocos nucleótidos como delecciones e inserciones pequeñas también pueden ser considerados como SNPs. Pero esta técnica relativamente nueva, aún se está afinando, existen pocos estudios publicados, aun no se tiene un set core de SNPs para los diferentes cultivos (Pui-Yan & Xiangning, 2003).

En el caso de cacao, desde hace mucho tiempo, se han venido realizando estudios con marcadores moleculares, en especial los microsatélites.

#### **1.4.4.1 Microsatélites**

Los marcadores moleculares microsatélites son un método óptimo de análisis de ADN por varias razones, son cortos, muy fáciles de amplificar, abundantes, son codominantes, altamente polimórficos y de fácil evaluación de la variación de tamaño, están distribuidos uniformemente por todo el genoma, poseen altos niveles de variabilidad entre organismos estrechamente relacionados además son experimentalmente reproducibles, son considerados excelentes marcadores moleculares para distintos propósitos, como estudios de caracteres cuantitativos, estudios de ligamiento genético en plantas, estudios poblacionales y la identificación de variedades, realización de fingerprintings, análisis de paternidad, entre otros. Estas características hicieron a los marcadores microsatélites muy útiles para una amplia variedad de aplicaciones, hasta la fecha más de 1000 artículos de investigación fueron publicados usando microsatélites en plantas (Ferreira & Grattapaglia, 1998; Weising, Nybom, Wolff, & Kahl, 2005).

La tecnología para el análisis de microsatélites es similar a la utilizada para el análisis RAPD, emplea PCR con la adición de una evaluación y secuenciación previa para determinar los iniciadores. La detección del polimorfismo en los microsatélites se realiza mediante una PCR y la posterior separación de los productos mediante electroforesis en geles de agarosa, poliacrilamida o geles de secuenciación, los cuales separan a los fragmentos según su longitud. Las variaciones detectadas por los SSRs son el resultado de cambios en el número de unidades repetidas (Azofeifa, 2006). Actualmente, el análisis de los microsatélites se puede realizar en un secuenciador automático marcado uno de los partidores con un fluoróforo que emite una coloración específica que permite identificar los alelo del microsatélite con precisión (Araneda, 2004).

El principal inconveniente de esta metodología es la identificación o el desarrollo de regiones genómicas concretas (primers) (Narváez *et al.,* 2001).

Entre las técnicas más utilizadas en la última década están los marcadores moleculares microsatélites, los cuales constituyen secuencias únicas que se encuentran localizadas en diferentes partes del genoma; son abundantes, altamente polimórficos entre individuos y son codominantes, características que han hecho de estas herramientas perfectamente adaptables y aplicables al cultivo de cacao (Chakraborty *et al.,* 1988).

## **1.5 Hipótesis**

**Ha.** Los SSRs revelan diferencias genéticas entre los genotipos comerciales de cacao Nacional (*Theobroma cacao* L*.)* recomendados por el INIAP y otros con características fenotípicas similares.

**Ha.** Los SSRs detectan diferencias genéticas entre el material multiplicado por diferentes formas de propagación asexual.

# **2. CAPÍTULO 2: MATERIALES Y MÉTODOS**

#### **2.1 Participantes**

La presente investigación fue realizada en el Departamento Nacional de Biotecnología (DNB) del Instituto Nacional Autónomo de Investigaciones Agropecuarias (INIAP), bajo la dirección del Dr. Eduardo Morillo\* y la co – dirección del Ing. Iván Garzón\*\*.

## **2.2 Zona de estudio**

El estudio se desarrolló en dos estaciones experimentales del INIAP, cuya localización se describe a continuación:

**2.2.1 Estación Experimental Tropical Pichilingue (EET-Pichilingue) \*\*:** Ubicada en el Km 5 de la vía Quevedo – El Empalme, cantón Quevedo, provincia de Los Ríos. Sus coordenadas geográficas son 79 $^{\circ}$  27' longitud occidental y 1 $^{\circ}$  05' latitud Sur y 75m.s.n.m. de altitud. Las características ambientales son: Temperatura promedio 25,03<sup>o</sup>C, precipitación 2.706,60mm, humedad relativa promedio 84.38%, heliofanía 760,50horas luz/año, evaporación 755,70mm/año (Instituto Nacional de Meteorología e Hidrología, 2011). La zona ecológica pertenece al Bosque Húmedo Tropical.

**2.2.2 Estación Experimental Santa Catalina (EESC) \*:** Ubicada en el Km 1 de la vía Quito – Aloag, cantón Mejía, provincia de Pichincha. Sus coordenadas geográficas son 78º 33' longitud occidental y 00º 22' latitud sur y 3050m.s.n.m. de altitud. Las características ambientales son: Temperatura promedio  $11,6^{\circ}C$ , precipitación 1.400mm, humedad relativa promedio 79%. La zona ecológica pertenece a las Laderas y Páramos del Norte.

\*Líder Nacional del DNB del INIAP, con sede en la EESC.

\*\*Responsable del DNB en la EET-Pichilingue.

### **2.3 Período de Tiempo**

El período de tiempo que comprendió la presente investigación fue desde febrero 2011 hasta agosto 2012.

## **2.4 Obtención de material vegetal**

Se seleccionaron un total de 31 genotipos para el presente estudio (Tabla 2.1.), de los cuales los 10 primeros genotipos corresponden a clones de tipo Nacional que han sido liberados por el INIAP, para su siembra comercial. Se tomaron muestras foliares de 2 plantas representativas de cada uno de ellos.

| N <sub>0</sub>                                                         | Código         | N <sub>0</sub> | Código                                             | N <sub>0</sub> | Código           |
|------------------------------------------------------------------------|----------------|----------------|----------------------------------------------------|----------------|------------------|
| 1                                                                      | <b>EET-19</b>  | 12             | <b>EET-577</b>                                     | 22             | ESS <sub>5</sub> |
| $\overline{2}$                                                         | <b>EET-48</b>  | 13             | <b>EET-559</b>                                     | 23             | ESS <sub>6</sub> |
| 3                                                                      | <b>EET-62</b>  | 14             | $IMC-67$                                           | 24             | ESS <sub>7</sub> |
| 4                                                                      | <b>EET-95</b>  | 15             | $ICS-95$                                           | 25             | ESS <sub>8</sub> |
| 5                                                                      | <b>EET-96</b>  | 16             | $CCN-51$                                           | 26             | SNA-0409a        |
| 6                                                                      | <b>EET-103</b> | 17             | JHVH <sub>10</sub>                                 | 27             | SNA-1003         |
| 7                                                                      | <b>EET-544</b> | 18             | ESS <sub>1</sub>                                   | 28             | SA-16            |
| 8                                                                      | <b>EET-558</b> | 19             | ESS <sub>2</sub>                                   | 29             | PPC1             |
| 9                                                                      | <b>EET-575</b> | 20             | ESS <sub>3</sub>                                   | 30             | PPC <sub>2</sub> |
| 10                                                                     | <b>EET-576</b> | 21             | ESS <sub>4</sub>                                   | 31             | PPC3             |
| 11                                                                     | <b>EET-400</b> |                |                                                    |                |                  |
| EET= Estación Experimental Tropical<br>IMC= Iquitos Marañón Collection |                |                | ESS= Edmundo Sánchez<br>SNA= Sabor Nacional Arriba |                |                  |

Tabla 2. 1 Lista de Genotipos de cacao empleados en la investigación

ICS= Imperial Collage Selection CCN= Colección Castro Naranjal JHVH= Jehová

SA= Sebastián Arteaga PPC= Patricio Paredes Clon

El muestreo consistió en tomar la segunda, tercera y cuarta hoja desde el ápice, de las ramas ubicadas en el tercio medio de cada planta, las cuales tenían una coloración verde claro y buen estado fitosanitario. Luego las hojas fueron colocadas en bolsas ziploc debidamente etiquetadas y transportadas del campo al laboratorio en una nevera portátil conteniendo hielo o bolsas de gel congelado (Scheffe, 2008).

Las muestras foliares de cada uno de los dos árboles muestreados por genotipo fueron analizadas por separado con el objetivo de verificar/confirmar la identidad genética de los mismos.

## **2.5 Extracción de ADN**

Una vez en el laboratorio, el proceso previo a la extracción del ADN consistió en limpiar con agua destilada y secar con una toalla el exceso de agua en las hojas. El material foliar que no se empleó en la extracción, fue secado en sílica gel y posteriormente almacenado como respaldo (Scheffe, 2008).

El protocolo de extracción utilizado en esta investigación se basó en el propuesto por Doyle & Doyle (1987) y modificado por Faleiro *et al.* (2002). Adicionalmente se realizaron ciertas modificaciones con el propósito de estandarizar y optimizar recursos las cuales se detallan a continuación:

El protocolo inició con el macerado de tejido foliar en nitrógeno líquido hasta convertirlo en polvo (figura 2.1-a). Del producto macerado se tomó una alícuota de 0,1g en un microtubo de 2mL debidamente identificado. A continuación se añadió 1ml de buffer de extracción (2.8% de Hexadecil trimetil bromuro de amonio (CTAB); 1.3M de cloruro de sodio (NaCl); 20mM de Ácido etilenediamintetraacético (EDTA); 100mM, pH 8 de Hidroximetil amino metano con ácido clorhídrico (TRIS-HCl); 1% de Polivinil pirrolidona (PVP 40); 0,2% de β Mercaptoetanol; agua MILLI-Q), previamente calentado a  $65^{\circ}$ C en baño (figura 2.1b). Se homogenizó en Vortex y se colocó a  $65^{\circ}$ C en baño María por una hora agitando levemente cada 10 minutos.

Se retira la preparación del baño María dejando enfriar a temperatura ambiente. A continuación se adicionó 700µL de cloroformo – alcohol isoamílico proporción 24:1 (CIA), seguido de suaves inversiones por 10 minutos hasta que estuvo turbio (figura 2.1-c) y se centrifugó a 13.000rpm durante 10 minutos. Luego se extrajo el sobrenadante, pasando este material a nuevos tubos debidamente identificados, a estos se les adicionó 55µL de CTAB al 7% y se mezcló por 5 minutos. Se repitió el lavado con CIA. Se recuperó nuevamente el sobrenadante, añadiendo 300µL de etanol frío (figura 2.1-d) en cada tubo, mezclando por cinco minutos luego se coloca esta preparación a  $-20^{\circ}$ C durante 30 minutos.

A continuación se centrifugó durante 10 minutos a 14.000rpm y se eliminó el sobrenadante. Se lavó 2 veces con etanol al 70% y se dejó secar a temperatura ambiente por dos horas. Se resuspendió el ADN en 100µL de agua. Se añadió 10µL de NaCl 5M y 75µL de etanol frío (figura 2.1-e). Se puso a  $-20^{\circ}$ C durante tres horas. Se repitió los lavados con etanol al 70% y se dejó secar. Finalmente se resuspendió en 200µL de TE y se almacenó a –  $20^{\circ}$ C.

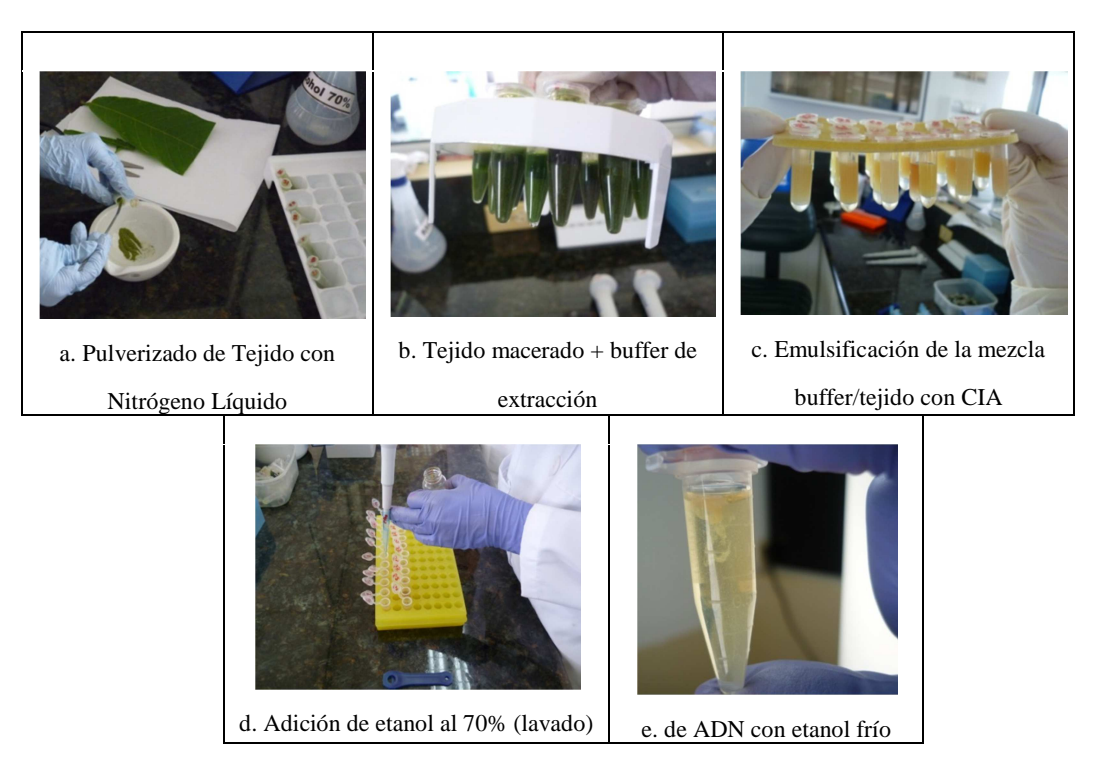

Figura 2. 1 Extracción de ADN de hojas de cacao. CIA: Cloroformo Alcohol Isoamílico.

## **2.6 Cuantificación del ADN obtenido**

Al ADN obtenido se lo cuantificó visualmente y por medio de espectrofotometría, siguiendo las metodologías expuestas a continuación:

# **2.6.1 Cuantificación por electroforesis en gel de agarosa**

Se realizaron corridas electroforéticas en gel de agarosa al 1%, con el propósito de verificar la existencia del ADN extraído, siguiendo el protocolo propuesto por Morillo & Miño (2009).

Inicialmente se ensambló la cubeta horizontal (Labnet) para realizar la electroforesis. Se pesó 0.8g de Agarosa LE y se disolvió en 80mL de buffer TAE 1X con calor y se vertió en la cubeta de electroforesis. El gel listo fue colocado en la cámara de electroforesis conteniendo buffer TAE 1X. Las muestras se prepararon adicionando a 4 µL de ADN, 1µl de Blue Juice Gel Loading Buffer (10816 – 015 INVITROGEN<sup>TM</sup>) y 1µL de Sybr Gold (S11494 INVITROGEN<sup>TM</sup>). Se mezcló y se cargó 5µL en los pocillos del gel de agarosa. El marcador de talla conocida (Low DNA Mass Ladder) (10068 – 013 INVITROGEN<sup>TM</sup>) se preparó adicionando a 4µL de marcador, 1µL de Sybr Gold y se cargó en el primer pocillo del gel. La corrida se realizó a 100 voltios por 30 minutos en oscuridad. Se dejó enfriar el gel y finalmente se observó en un transiluminador Safe Imager (S37102 INVITROGEN<sup>TM</sup>) Se documentó con una cámara fotográfica Lumix Panasonic DMC – FS12.

La cuantificación se la realizó al comparar visualmente la intensidad de cada una de las bandas obtenidas por planta, con la intensidad de las diferentes bandas del marcador de talla conocida.

## **2.6.2 Cuantificación por espectrofotometría**

La cuantificación se realizó en el espectrofotómetro Hitachi U-2900 UV-VIS mediante la medida de las absorbancias a longitudes de onda de 260nm y 280nm. Para ello, se encendió el espectrofotómetro y se esperó unos minutos hasta que el equipo realice un diagnóstico automático. Se seleccionó en el menú principal la opción "Photometry", en la siguiente pantalla se seleccionó "Parameter Setup" y se

estableció las longitudes de onda (WL) a 260nm y a 280nm, se presionó "Return" y se inició la medición presionando "For Ward". Para encerar el equipo se puso una celda con 1980uL de agua ultrapura y se presionó la tecla "Autozero". A continuación se adicionó en la celda 20uL de ADN, se mezcló con suaves inversiones. Se realizó la lectura pulsando "Start". Se registró las medidas de absorbancia para el posterior cálculo de la concentración de ADN y la pureza. Se desechó la dilución y se lavó la celda con agua destilada (Hitachi High-Technologies Corporation, 2006).

La cantidad de ADN se determinó mediante la siguiente fórmula:

$$
[ADN] = 50 \mu g / mL * A260 * f
$$

Donde:

 $[ADN]$ :Concentración de ADN en  $\mu$ g/mL

 $50 \mu g$  /mL : Valor proporcional de la concentración de ADN de doble cadena cuando A260 es igual a 1.000 *A260:* Corresponde a la absorbancia dada por el espectrofotómetro.

*f* : Factor de dilución

El ADN total se determinó con la siguiente fórmula:

$$
ADN \quad total = [ADN]^*V
$$

Donde:

*ADN total* :Cantidad de ADN

[ADN]: Concentración del ADN en µg/mL

*V* :Volumen de la muestra en mL

Para la evaluación de la pureza se tomó la siguiente relación:

$$
P = \frac{A260}{A280}
$$

Donde:

*P* :Pureza del ADN *A*260:Valor de la absorbancia a 260nm *A*280:Valor de la absorbancia a 280nm

Una pureza adecuada está comprendida en un rango de 1.8 a 2.0 (Maniatis, Fritsch & Sambrook, 1982).

Una vez extraído, cuantificado y tomado las alícuotas del ADN, la muestra fue mantenida en congelación a -20 °C, como respaldo.

## **2.7 Genotipaje con microsatélites**

La técnica de genotipaje usada en este experimento fue la de "Secuencias de Repeticiones Simples" (SSRs, por sus siglas en inglés), también llamados microsatélites. Esta técnica comprende 3 procesos principales: Amplificación de ADN por Reacción en Cadena de la Polimerasa (PCR por siglas en inglés), Migración del ADN mediante electroforesis en geles de poliacrilamida y revelado de resultados el cual se efectuó por medio de Tinción de los geles con nitrato de plata y por medio de Fluorescencia.

# **2.7.1 Amplificación (PCR)**

En este estudio se empleó un total de 20 iniciadores microsatélites (Tabla 2.2), reportados como polimórficos por Saunders *et al.* 2004, Loor (2007) y López (2010) para *Theobroma cacao* L. Sin embargo, un iniciador no pudo ser sintetizado (mTcCIR 18) por lo que solo se usaron 19.

Tabla 2. 2 Lista de marcadores microsatélites empleados en el presente trabajo.

|     |               | No.            | Tamaño  |                            | $^{\circ}T$ | <b>Reportados</b>     |
|-----|---------------|----------------|---------|----------------------------|-------------|-----------------------|
| No. | <b>Nombre</b> | Crom           | pb      | Secuencia del Iniciador    | annealing   | por                   |
|     |               |                |         |                            | $\rm ^{o}C$ |                       |
| 1   | mTcCIR1       | 8              | 128-146 | PF GCAGGGCAGGTCCAGTGAAGCA  | 51          |                       |
|     |               |                |         | PR TGGGCAACCAGAAAACGAT     |             |                       |
| 2   | mTcCIR6       | 6              | 224-253 | PF TTCCCTCTAAACTACCCTAAAT  | 46          |                       |
|     |               |                |         | PR TAAAGCAAAGCAATCTAACATA  |             |                       |
| 3   | mTcCIR 7      | 7              | 148-163 | PF ATGCGAATGACAACTGGT      | 51          |                       |
|     |               |                |         | PR GCTTTCAGTCCTTTGCTT      |             |                       |
| 4   | mTcCIR8       | 9              | 290-307 | PF CTAGTTTCCCATTTACCA      | 46          |                       |
|     |               |                |         | PR TCCTCAGCATTTTCTTTC      |             |                       |
| 5   | mTcCIR        | 2              | 286-321 | PF TTTGGTGATTATTAGCAG      | 46          |                       |
|     | 11            |                |         | PR GATTCGATTTGATGTGAG      |             |                       |
| 6   | mTcCIR        | 4              | 165-256 | PF TCTGACCCCAAACCTGTA      | 46          |                       |
|     | 12            |                |         | PR ATTCCAGTTAAAGCACAT      |             |                       |
| 7   | mTcCIR        | 1              | 234-263 | PF CAGCCGCCTCTTGTTAG       | 46          |                       |
|     | 15            |                |         | PR TATTTGGGATTCTTGATG      |             |                       |
| 8   | mTcCIR        | 4              | 333-357 | PF GATAGCTAAGGGGATTGAGGA   | 51          | (Saunders)            |
|     | 18            |                |         | PR GGTAATTCAATCATTTGAGGATA |             | <i>et al.</i> , 2004) |
| 9   | mTcCIR        | $\mathbf{1}$   | 276-301 | PF ATTCTCGCAAAAACTTAG      | 46          |                       |
|     | 22            |                |         | PR GATGGAAGGAGTGTAAATAG    |             |                       |
| 10  | mTcCIR        | 9              | 186-207 | PF TTTGGGGTGATTTCTTCTGA    | 46          |                       |
|     | 24            |                |         | PR TCTGTCTCGTCTTTTGGTGA    |             |                       |
| 11  | mTcCIR        | 8              | 285-310 | PF GCATTCATCAATACATTC      | 46          |                       |
|     | 26            |                |         | PR GCACTCAAAGTTCATACTAC    |             |                       |
| 12  | mTcCIR        | $\overline{4}$ | 265-348 | PF TGGGTTGAAGATTTGGT       | 51          |                       |
|     | 33            |                |         | PR CAACAATGAAAATAGGCA      |             |                       |
| 13  | mTcCIR        | 10             | 136-187 | PF CTGGGTGCTGATAGATAA      | 46          |                       |
|     | 37            |                |         | PR AATACCCTCCACACAAAT      |             |                       |
| 14  | mTcCIR        | 3              | 259-288 | PF AATCCGACAGTCTTTAATC     | 51          |                       |
|     | 40            |                |         | PR CCTAGGCCAGAGAATTGA      |             |                       |
| 15  | mTcCIR        | 2              | 190-218 | PF CGCTACTAACAAACATCAAA    | 51          |                       |
|     | 60            |                |         | PR AGAGCAACCATCACTAATCA    |             |                       |
| 16  | mTcCIR        | 9              | 208–324 | PF TTTTTGGTGATGGAACTAT     | 51          |                       |
|     | 58            |                |         | PR TGGTTAAGCAACACTAAACT    |             |                       |
| 17  | mTcCIR        | $\mathbf{1}$   | 136     | PF CATGGGACGCTGCCT         | 51          |                       |
|     | 84            |                |         | PR CTCTTATTAAATTGAATTCTCT  |             | (Loor, 2007)          |
| 18  | mTcCIR        | 8              | 302     | PF AAGACAAAGGGAAGAAGA      | 51          | y López,              |
|     | 225           |                |         | PR AGGGGAAGAGCAAATC        |             | 2010)                 |
| 19  | mTcCIR        | 2              | 228-267 | PF GTGGAAGCCTTATGATTATGT   | 51          |                       |
|     | 230           |                |         | PR ATTTATGCCCATGCAGAC      |             |                       |
| 20  | mTcCIR        | 6              | 175     | PF AGCGAGAGACAAAGATAAT     | 51          |                       |
|     | 290           |                |         | PR GACTGAAATGGTGGTAAAG     |             |                       |

En base a la estimación de la concentración del ADN, se realizaron las diluciones correspondientes para obtener una concentración de 5 ng/μL.

A continuación se detalla el master mix utilizado para una reacción de 10µL:  $2\mu$ L de Green GoTaq® Flexi Buffer (M891A PROMEGA) (1X), 0.8 $\mu$ L de MgCl<sub>2</sub>  $(A351H$  PROMEGA) (2mM), 0.10 $\mu$ L de dNTP's (10297-018 INVITROGEN<sup>TM</sup>) (0,02 mM c/u),  $0.45\mu$ L de iniciador SSR Forward (0.45 $\mu$ M) y 0.45  $\mu$ L de iniciador SSR Reverse (0.45µM), 0.6µL de ADN, (0.3ng/µL), 5.55µL de Agua ultrapura  $(10977 - 015$  Gibco INVITROGEN<sup>TM</sup>) y 0.05µL de GoTaq® DNA Polymerase (M829B PROMEGA) (5 U/ µl), propuesto por Promega Corporation (2008); Surzycki (2000).

El mix de cada reacción se cubrió con una gota de aceite mineral para evitar la evaporación durante la PCR.

A continuación se detalla el programa que se empleó en el termociclador 5331 Matercycler® gradient EPPENDORF para la PCR: Desnaturalización inicial a 95°C por 2 minutos, seguida de 35 ciclos de desnaturalización ciclica a  $94^{\circ}$ C por 30 segundos, luego 30 segundos de anillamiento a la temperatura establecida para cada iniciador ver Tabla 2.2, 2 minutos de elongación ciclica a  $72^{\circ}$ C y una elongación final a  $72^{\circ}$ C por 5 minutos. Se conservó en el termociclador función HOLD a  $4^{\circ}$ C (Promega Corporation, 2008; Surzycki 2000).
La amplificación se visualizó en gel de agarosa al 2% con tampón TAE 1X y tinción con Sybr Safe DNA gel stain (S33102 INVITROGENTM), se empleó el marcador de peso molecular TrackIT<sup>TM</sup> 100 bp. DNA Ladder (10488 – 058) INVITROGEN). A los productos de amplificación se les adicionó 5.33µL de buffer de carga "blue stop" y la electroforesis en gel de agarosa fue realizada a 100 voltios durante 30 minutos.

### **2.7.2 Validación del ADN y de marcadores microsatélites**

La validación del ADN extraído en cada una de las muestras se realizó mediante pruebas de PCR empleando el marcador microsatélite mTcCIR 58.

Los marcadores microsatélites se validaron con dos ADNs ya probados anteriormente, los que correspondieron a los genotipos EET – 575 y SNA – 0409a, y se siguió las mismas condiciones de PCR y de visualización, antes expuestas.

# **2.7.3 Pruebas de Duplex y Triplex en PCR**

Se realizaron pruebas de duplex (usando dos pares de iniciadores por reacción) y triplex (usando tres pares de iniciadores por reacción) con tres ADNs EET-575, ESS-5 y SNA-0409a, para optimizar tiempo y recursos (Tabla 2.3).

| Código         | Combinación                      | <sup>o</sup> T annealing |  |
|----------------|----------------------------------|--------------------------|--|
| <b>Duplex</b>  |                                  |                          |  |
| D1             | mTcCIR 1 y mTcCIR 40             | 51                       |  |
| D <sub>2</sub> | mTcCIR 7 y mTcCIR 33             | 51                       |  |
| D <sub>3</sub> | mTcCIR230 y mTcCIR 60            | 51                       |  |
| D <sub>4</sub> | mTcCIR58 y mTcCIR290             | 51                       |  |
| D <sub>5</sub> | mTcCIR 37 y mTcCIR 8             | 46                       |  |
| D <sub>6</sub> | mTcCIR 6 y mTcCIR 11             | 46                       |  |
| D7             | mTcCIR 15 y mTcCIR 22            | 46                       |  |
| D <sub>8</sub> | mTcCIR 26 y mTcCIR 12            | 46                       |  |
|                | <b>Triplex</b>                   |                          |  |
| T <sub>1</sub> | mTcCIR 1, mTcCIR 40 y mTcCIR 60  | 51                       |  |
| T <sub>2</sub> | mTcCIR230, mTcCIR 33 y mTcCIR 7  | 51                       |  |
| T <sub>3</sub> | mTcCIR 37, mTcCIR 6 y mTcCIR 26  | 46                       |  |
| T <sub>4</sub> | mTcCIR 24, mTcCIR 15 y mTcCIR 22 | 46                       |  |

Tabla 2. 3 Combinaciones Duplex y Triplex

El master mix en duplex y triplex, empleó el protocolo propuesto por Morillo & Miño (2009), el cual se muestra en la Tabla 2.4.

|                             | Concentración   | <b>Duplex</b>     | <b>Triplex</b>  | concentración     |
|-----------------------------|-----------------|-------------------|-----------------|-------------------|
| <b>Reactivos</b>            | <b>Inicial</b>  | 1 <sub>Rx</sub>   | 1 <sub>Rx</sub> | final             |
| Green GoTaq® Flexi Buffer   | 5X              | $1,5\mu L$        | $1,5\mu L$      | 1x                |
| MgCL <sub>2</sub>           | $25 \text{ mM}$ | $0,6\mu L$        | $0,6\mu L$      | 2mM               |
| <b>DNTPs</b>                | $10\ X(2mM)$    | $0,075\mu L$      | $0,075\mu L$    | $0,02$ mM c/u     |
| Iniciador 1 Fw              | $10 \mu M$      | $0,34\mu L$       | $0,34\mu L$     | $0,45\mu M$       |
| Iniciador 1 Rv              | $10 \mu M$      | $0,34\mu L$       | $0,34\mu L$     | $0,45\mu M$       |
| Iniciador 2 Fw              | $10 \mu M$      | $0,34\mu L$       | $0,34\mu L$     | $0,45\mu M$       |
| Iniciador 2 Rv              | $10 \mu M$      | $0,34\mu L$       | $0,34\mu L$     | $0,45\mu M$       |
| Iniciador 3 Fw              | $10 \mu M$      |                   | $0,34\mu L$     | $0,45\mu M$       |
| Iniciador 3 Rv              | $10 \mu M$      | $\qquad \qquad -$ | $0,34\mu L$     | $0,45\mu M$       |
| <b>DNA</b>                  | $5$ ng/ $\mu$ L | $0,45\mu L$       | $0,45\mu L$     | $0,3$ ng/ $\mu$ L |
| GoTaq® DNA Polymerase       | $5$ U/ $\mu$ L  | $0,11 \mu L$      | $0,11 \mu L$    | $0,025U/\mu L$    |
| H <sub>2</sub> O ultra pura |                 | $3,41 \mu L$      | $2,74$ uL       |                   |
|                             | Volumen total   | $7,5\mu L$        | $7,5\mu L$      |                   |

Tabla 2. 4 Master mix para la amplificación de microsatélites en duplex y triplex PCR

La amplificación se visualizó en gel de agarosa al 2% con tampón TAE 1X y tinción con Sybr Safe DNA gel stain, se empleó un marcador de peso molecular conocido como 100pb (TrackIT<sup>TM</sup> 100 bp DNA Ladder). A los productos de amplificación se les adicionó 4µL de buffer de carga "blue stop" y la electroforesis en geles de agarosa se realizó en una cubeta horizontal a 100 voltios durante 30 minutos.

### **2.7.4 Electroforesis en geles de poliacrilamida**

La migración del ADN por electroforesis en geles de poliacrilamida comprendió los siguientes pasos: tratamiento de placas, preparación del gel, carga de muestras y corrida electroforética.

*Tratamiento de las placas adherente y repelente:* consistió en lavar por separado cada una con jabón líquido y una esponja suave destinada para cada placa, después se sumergieron por separado durante dos horas en una solución de hidróxido de sodio 1% (10g de NaOH en 1L de H2O). Se enjuagaron con agua y se dio un enjuague final con destilada a 50°C, se dejó que escurran y se secó con papel absorbente.

En cada placa se colocó 1mL de etanol al 70% y se lo distribuyó con papel absorbente sin pelusa de manera uniforme con movimientos de izquierda a derecha y de arriba hacia abajo en tres ocasiones con un papel distinto para cada aplicación. Se repitió el proceso anterior dos veces pero aplicando etanol al 95%. Luego, en cada placa se colocó 1 ml de cloroformo y se lo distribuyó con papel absorbente sin pelusa de manera uniforme con movimientos de izquierda a derecha y de arriba hacia abajo por tres ocasiones con un papel distinto para cada aplicación.

*Placa adherente*: se trató con una solución adherente compuesta de 1mL de etanol absoluto, 3μL de bind silane y 5μL de ácido acético glacial. Se colocó 500μL de esta solución a la placa y se distribuyó con papel absorbente con movimientos horizontales. Posteriormente, se añadió 500μL más y se los distribuyó con movimientos verticales, empleando un papel nuevo para cada aplicación.

*Placa repelente*: se trató con una la solución antilluvia para lo cual se añadió 400μl de esta solución y con papel absorbente se la distribuyó con movimientos horizontales. Posteriormente, se añadió 400μL más y se los distribuyó con movimientos verticales, empleando un papel nuevo para cada aplicación.

Tanto la placa repelente como adherente se dejaron secar por 12 horas. Luego a la placa repelente se le limpió el exceso de solución. Se ensambló las dos placas de vidrio con los espaciadores previamente untados vaselina, se colocó de forma horizontal sobre un mesón, se sujetó los lados con pinzas y se niveló.

*Preparación del gel de poliacrilamida:* inició con la elaboración de la solución de la solución de Acrilamida/Bis-Acrilamida al 6% (Ver Tabla 2.5), luego se agitó por 30 minutos, en una sorbona se midió 70mL de la solución de Acrilamida/Bis-Acrilamida y se añadió 50µL de N,N,N',N-Tetramethyl-ethylenediamine (TEMED) y 500 µL de persulfato de amonio (APS) (10%) y se mezcló suavemente. Esta solución se cargó cuidadosamente evitando la formación de burbujas y una vez lleno se colocó el peine con los dientes hacia arriba en la parte superior para formar la línea base y se aseguró con pinzas. Se dejó polimerizar por dos horas.

| <b>Volumen</b>   | 500mL             | 100mL            |
|------------------|-------------------|------------------|
| <b>Reactivos</b> |                   |                  |
| Acrilamida       | 28.5 <sub>g</sub> | 57 <sub>g</sub>  |
| Bis-acrilamida   | 1.5 <sub>g</sub>  | 3g               |
| TBE 10X          | 25mL              | 50mL             |
| Urea             | 250g              | 500 <sub>g</sub> |

Tabla 2. 5 Reactivos para la preparación de Acrilamida/Bis-Acrilamida al 6%

Se armó la cámara de electroforesis vertical y se llenó los tanques superior e inferior con buffer TBE 1X. Una vez que polimerizó el gel se quitó el peine y se lavó la línea base con agua destilada varias veces. Se puso vaselina en los dientes del peine y se lo volvió a colocar con los dientes hacia abajo, para formar el pocillo. Finalmente se colocó el gel en la cámara de electroforesis y se lo aseguró con pinzas, se llenó el tanque superior con buffer TBE 1X hasta cubrir los pocillos (Morillo & Miño, 2009).

El gel se sometió a pre-corrida a 1800 voltios por 45 minutos, hasta que el gel alcanzó una temperatura de entre 45ºC – 55ºC, antes de cargar se limpió los residuos de urea de los pocillos del gel.

*Cargada de muestras*: esta fase inició con la denaturación de las amplificaciones a 94°C durante 5 minutos y se conservó a 75 °C hasta que se terminó de cargar. Se cargó 4μL de producto amplificado dejando espacio en los extremos y en la mitad del gel para cargar 4μL del marcador TrackIT<sup>TM</sup> 100 bp. DNA Ladder.

Inicialmente se cargó una duplex PCR en un gel, en vista del resultado, se realizó duplex de cargada, lo cual consistió en cargar un primer grupo de amplificaciones y se dejo correr a 1800 voltios por 1hora, luego se limpió nuevamente los pocillos y se procedió a cargar un segundo grupo de amplificaciones y se corrió al mismo voltaje 4:30 horas adicionales.

C*orrida electroforética:* duró aproximadamente 5 horas a 1800 voltios dependiendo del tamaño de los fragmentos. Luego se dejó enfriar el gel y se separaron las placas (Morillo & Miño, 2009).

### **2.7.5 Revelado**

# **2.7.5.1 Tinción de geles de poliacrilamida con Nitrato de Plata**

Una vez finalizada la electroforesis, se realizó el revelado mediante tinción del gel de poliacrilamida con nitrato de plata basándose en el protocolo propuesto por (Byun, Fang, Zhou, & Hickford, 2009).

El gel pegado en la placa adherente, se sumergió en una bandeja metálica con 2L de solución de tinción (10% etanol absoluto, 0.5% ácido acético y 0.2% de nitrato de plata) durante 20 minutos en oscuridad y con agitación constante de 90rpm. Se giró la bandeja cada 5 minutos. Inmediatamente se realizó un lavado con 1L de agua ultrapura tipo I por 1 minuto. La solución de tinción se la recicló hasta 10 veces.

Previamente se calentó a 55ºC en baño maría la solución de revelado (1% de formaldehido, 3% de hidróxido de sodio). Para cada uso, se añadió tanto volumen de formaldehido como se requirió (500μL – 1mL). La placa se sumergió en una bandeja con 2L de solución de revelado con agitación constante de 60rpm. El tiempo que se sumergió el gel, varió hasta que se pudo observar claramente las bandas polimórficas. Esta solución se recicló hasta 8 veces.

A continuación, el gel se sumergió en 2L de la solución de parada (10% etanol absoluto, 0.5% de ácido acético glacial) y se lo agitó a 60rpm, hasta que las bandas se tornaron más oscuras. Inmediatamente se realizó un lavado con 1L de agua ultrapura tipo I por 1 minuto. La solución se recicló hasta cinco veces.

Se dejó secar el gel a temperatura ambiente y se documentó con una cámara fotográfica Lumix Panasonic DMC – FS12.

Finamente se realizó la lectura del gel para el registro de bandas por inspección visual directa en el gel de poliacrilamida, se anotó la presencia o ausencia de los alelos revelados. El peso molecular de cada alelo se estimó en base a su migración respecto a una molécula de referencia de tamaño conocido  $\text{TrackIT}^{\text{TM}}$  100 bp. DNA Ladder.

# **2.7.5.2 Tinción de geles de poliacrilamida por fluorescencia**

Para corroborar el tamaño de los alelos, se realizó corridas electroforéticas de varios genotipos con bandas representativas en el equipo LI – COR 4300s (DNA 43 - 0626) (LI – COR, Lincon, NE, USA, Biosciences). Que emplea fluorescencia como revelado.

Se empleó el siguiente master mix, para una reacción de 5µL: 1µL de ADN  $(5ng/\mu L)$ , 1 $\mu$ L de Buffer Gotaq 5X, 0.5 $\mu$ L de MgCl<sub>2</sub> 25mM, 0,2 $\mu$ L de DNTPs (5mM), 0,5µL de M13 700 – 800 (1µM), 0,05µL iniciador F – M13 (1µM), 0,08µL iniciador R (10µM), 0,05µL de Taq polimerasa (5U/µL), 1.62µL de Agua. Las condiciones de amplificación que se emplearon se ven en la Tabla 2.6.

| Paso           | Temperatura º C | <b>Tiempo</b> |
|----------------|-----------------|---------------|
| 1              | 95              | 5 min         |
| $\overline{2}$ | 95              | $20$ seg      |
| 3              | $51*$           | $20$ seg      |
| 4              | 72              | $30$ seg      |
| 5              | 72              | 3 min         |
| 6              | 4               | hold          |
| 7              | End             |               |

Tabla 2. 6 Condiciones de amplificación para SSR.

\*La T° de hibridación se determina para cada iniciador (46  $^{\circ}$ C ó 51  $^{\circ}$ C)

Una vez que se obtuvo los productos amplificados se los corrió en el equipo LI – COR 4300s, y se empleó el software SAGA GT 4200 – 507 microsatélites versión 3.3 y se obtuvo los pesos moleculares de cada banda.

### **2.8 Verificación de la estabilidad de los marcadores seleccionados**

Es necesario verificar la estabilidad de los marcadores con el material vegetal proveniente de tres genotipos comerciales recomendados por el INIAP (EET – 96, EET – 103 y EET – 576) que han sido multiplicados mediante las metodologías de injertación, cultivo *in vitro* empleando embriogénesis somática y con enraizamiento de estacas ortotrópicas obtenidas de plantas somáticas.

Para ello se realizó extracción, cuantificación, amplificación y electroforesis en geles de poliacrilamida teñidos con nitrato de plata de los materiales antes mencionados. Finalmente se comparó los perfiles moleculares obtenidos del mismo genotipo multiplicado por diferentes formas de propagación asexual.

## **2.9 Análisis de datos**

### **2.9.1 Análisis de diversidad genética**

Se registraron los siguientes parámetros de diversidad:

*Tamaño de la muestra:* Número de accesiones analizadas.

*Frecuencia de alelos:* Proporción de una forma alélica de un gen entre todas las copias de un gen en la población. Se estableció dividiendo el número de veces que se presentó una forma alélica de un gen para el número total de alelos de ese gen en la población.

*Número de combinaciones alélicas:* Número de individuos genéticamente diferentes en la población para cada marcador.

*Número de alelos:* Número de alelos generados por locus.

*Heterocigosis observada ó total (Ho):* Proporción simple de individuos heterocigotos en la población. Si la frecuencia de un alelo es muy alta, existe poca heterocigosis. Fue estimada mediante:

$$
\hat{\boldsymbol{D}}_l = 1 - \sum_{u=1}^k \tilde{p}_{lu}^2
$$

*Diversidad genética o heterocigosis esperada (He):* Probabilidad de que dos alelos seleccionados al azar de la población fueran diferentes, fue calculada a partir de las frecuencias alélicas conocidas, suponiendo que la población estuvo en equilibrio de Hardy-Weinberg. Fue estimada mediante (Álvarez *et al*., 1987):

$$
\boldsymbol{\hat{H}}_{l} = 1 - \sum_{u=1}^{k} \tilde{p}_{luu}
$$

*Contenido de información de polimorfismo (PIC)*: Medida de diversidad estrechamente relacionada, es la medida de la informatividad de un marcador genético, que depende del número de alelos para ese locus y de sus frecuencias relativas. El PIC es similar al valor de heterocigosidad y oscila entre 0 y 1. Fue estimada mediante:

$$
\hat{PIC}_l = 1 - \sum_{u=1}^k \tilde{p}_{lu}^2 - \sum_{u=1}^{k-1} \sum_{v=u+1}^k 2 \tilde{p}_{lu}^2 \tilde{p}_{lv}^2
$$

A*lelos específicos:* Alelos específicos de un genotipo o de un grupo específico y se obtuvieron con el programa GenAlEx (Peakall & Smouse, 2009).

Los parámetro anteriormente descritos con excepción de alelos específicos, se obtuvieron empleando el programa PowerMarker versión 3.0 (Liu & Muse, 2005), para ello, se importó la matriz de pesos moleculares de Excel en formato de texto ".txt", luego en la barra de menú se escogió "Analysis", luego se escogió "Summary" y finalmente se escogió la opción "Summary Statistics" y se seleccionó los parámetros a ser determinados, cuyos resultados se mostraron en una tabla que puede abrirse en Excel.

### **2.9.2 Análisis Multivariados**

### **2.9.2.1 Análisis de agrupamiento**

Los métodos algorítmicos o de agrupamiento (clustering) siguen una serie dada de pasos o reglas computacionales previamente definidas (algoritmo) para reconstruir el árbol. Los métodos más usados son el UPGMA (Unweighted Pair Group Method using arithmetic. Averages) y NJ (Neighbor-joining), basados todos en una matriz de distancias (Vinuesa, 2008).

*Cálculo de distancia:* El cálculo de la distancia genética entre dos poblaciones da una estimación relativa del tiempo que ha pasado desde que las poblaciones se han establecido. Pequeñas estimaciones de distancia pueden indicar que la población esta subestructurada, o que las poblaciones han sido separadas en un corto período de tiempo. Cuando el tiempo que dos poblaciones están separadas aumenta, la diferencia en las frecuencias de alelos se espera que aumente también. Para calcular la distancia genética se utilizó el programa PowerMarker (Liu & Muse, 2005), la matriz de pesos moleculares se convirtió en una matriz de frecuencias, en la barra de menú se escogió "Analysis", luego "Phylogeny" y luego "Compute Frequency" y se escogieron los parámetros deseados. Con ella se calculó la matriz de frecuencias de alelos compartidos de la siguiente forma: en la barra de menú se escogió "Analysis", luego "Phylogeny" y luego "Frequency Based Distance" y se escogió "Shared allele" (Chakraborty & Jin, 1993). Basada en:

$$
D_{SA} = \frac{1}{m} \sum_{j=1}^{m} \sum_{i=1}^{a_j} \min (p_{ij}, q_{ij})
$$

*Construcción de árboles genéticos:* Un árbol filogenético es una estructura matemática usada para representar la historia evolutiva entre un grupo de secuencias u organismos. La filogenética molecular utiliza el ADN para estimar como se han diversificado los seres vivos durante la evolución de las especies.

*UPGMA:* como se mencionó antes, es un método de agrupamiento basado en una matriz de distancia, para realizar este análisis se empleó el programa PowerMarker (Liu & Muse, 2005), en la barra de menú se escogió "Analysis", luego "Phylogeny" y luego "UPGMA/NJ Tree". El árbol fue visualizado en el programa TREEVIEW (Page, 2008).

*Bootstrap:* Método estadístico basado en el remuestreo de datos con remplazo para replicar la búsqueda de arboles. Este análisis permitió calcular la frecuencia con la que se detecta cada grupo en las replicas de los árboles (Felsenstein, 1985). Para obtener al árbol consenso, se empleó el programa PowerMarker (Liu & Muse, 2005), en la barra de menú se escogió "Analysis", luego "Phylogeny" y luego "Bootstrap", donde se puso el número de permutaciones 999 y el árbol UPGMA, los datos obtenidos se pusieron en formato ".txt", los mismos fueron utilizados en el programa PHYLIP 3.67 (Felsenstein, 1993), en el sub programa Consense y finalmente se obtuvo el árbol de consenso en TREEVIEW (Page, 2008).

# **2.9.2.2 Análisis de coordenadas principales (ACoP)**

Este tipo de análisis permitió ubicar las observaciones dentro de grupos o bien determinó que los individuos están dispersos aleatoriamente en el multiespacio; el análisis multivariante es la parte de la estadística y del análisis de datos que estudia, analiza, representa e interpreta los datos que resultaron de observar un número  $p > 1$ de variables estadísticas sobre una muestra de n individuos. La información multivariante de entrada consistió en matrices de distancias (Cuadras, 2012).

El análisis de coordenadas principales ordenó datos en los cuales las variables fueron medidas de distancia. Las medidas de distancia pueden ser: Jaccard, Manhattan, Mahalanobis o Bray-Curtis. A diferencia de las Análisis de componentes principales y los análisis factoriales, los ACoP utilizó variables cuantitativas y no usó distancias Euclidianas (Gotelli & Ellison, 2004).

El ACoP se realizó con el programa NTSYS ver.2.1 (Rohlf, 2002).a continuación en el menú se escogió "SIMQUAL", se calculó la matriz de similitud utilizando el coeficiente SM (Simple Matching). La matriz obtenida se utilizo con la opción "Dcenter", y mediante "EIGEN" se obtuvo los porcentajes de varianza de cada coordenada y los gráficos de dispersión de las muestras en dos y tres dimensiones.

### **2.9.3 Análisis molecular de varianza (AMOVA)**

El AMOVA midió la diversidad génica entre poblaciones, es decir permitió determinar si existieron diferencias entre las poblaciones dentro de una región, o entre regiones, este análisis que se basó en su homólogo análisis de varianza (ADEVA). El programa que se empleó para realizar el AMOVA fue GenAlEx (Peakall & Smouse, 2009).

# **3. CAPÍTULO 3: RESULTADOS**

### **3.1 Extracción y cuantificación de ADN**

Para la extracción de ADN de tejido foliar de cacao de los 31 individuos, se empleó el protocolo propuesto por Doyle y Doyle (1987), modificado por Faleiro et al. (2002) y estandarizado en este trabajo. La cuantificación de dicho ADN se realizó mediante electroforesis en gel de agarosa y espectrofotometría.

La cuantificación del ADN mediante electroforesis mostró que existió ADN en todos los materiales extraídos (Figura 3.1). Sin embargo, la intensidad de las bandas varió dependiendo de las diferentes concentraciones de ADN. En el gel se observó además, contaminación en las bandas, posiblemente debido a la presencia de polisacáridos y polifenoles en las muestras.

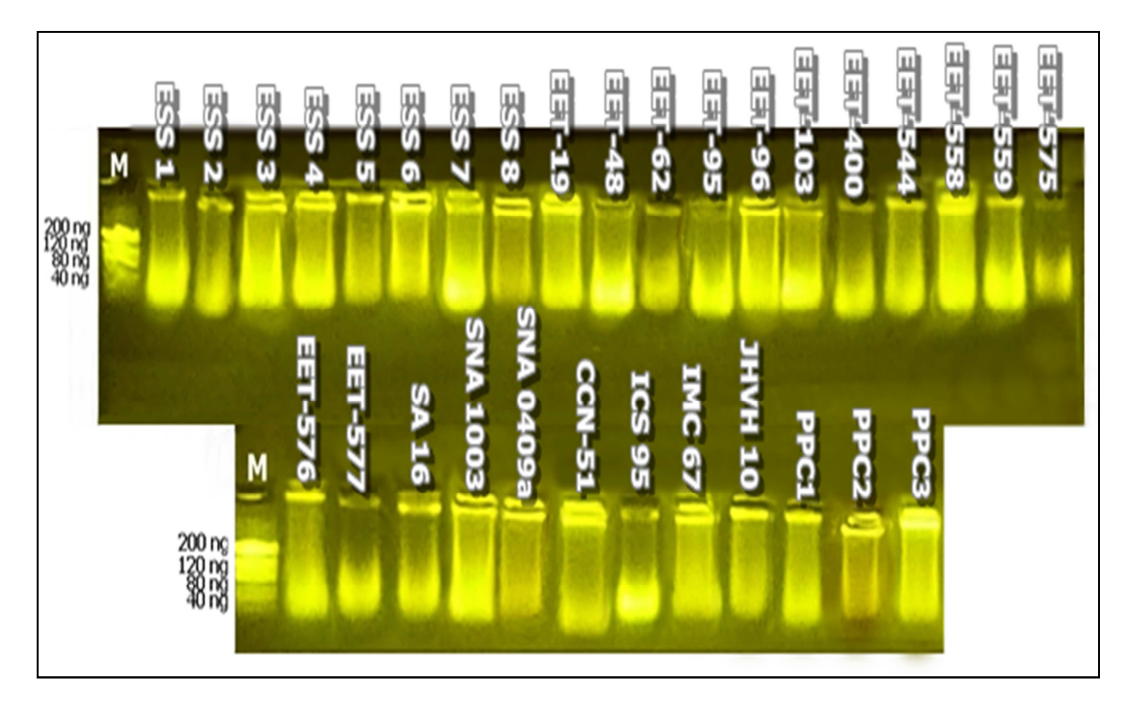

Figura 3. 1 Muestras de ADN de hojas de cacao, corridas en gel de agarosa al 1% y teñidas con Sybr Gold, 4 µl de Marcador Low DNA Mass Ladder. EET= Estación Experimental Tropical, IMC= Iquitos Marañón Collection, ICS= Imperial Collage Selection, CCN= Colección Castro Naranjal, JHVH= Jehová, ESS= Edmundo Sánchez, SNA= Sabor Nacional Arriba, SA= Sebastián Arteaga, PPC= Patricio Paredes Clon, M=Marcador de talla conocida.

Luego de la cuantificación en geles de agarosa se obtuvo la concentración del ADN por espectrofotometría como muestra la Tabla 3.1.

Tabla 3. 1 Concentración de ADN de hojas de cacao obtenido en este estudio.

| <b>Muestra</b> | Concentración<br>$ADN$ ng/uL | <b>Muestra</b>   | Concentración<br>ADN ng/uL | <b>Muestra</b>   | <b>Concentración</b><br>ADN ng/uL |
|----------------|------------------------------|------------------|----------------------------|------------------|-----------------------------------|
| <b>EET-19</b>  | 265,00                       | EET-576          | 447,50                     | ESS <sub>1</sub> | 260,00                            |
| <b>EET-48</b>  | 55,00                        | <b>EET-577</b>   | 70,00                      | ESS <sub>2</sub> | 310,00                            |
| EET-62         | 30,00                        | <b>SNA 409a</b>  | 135,00                     | ESS <sub>3</sub> | 422,50                            |
| EET-95         | 47,50                        | SNA 1003         | 350,00                     | ESS <sub>4</sub> | 527,50                            |
| <b>EET-96</b>  | 235,00                       | SA 16            | 305,00                     | ESS <sub>5</sub> | 330,00                            |
| <b>EET-103</b> | 92,50                        | <b>IMC 67</b>    | 300,00                     | ESS <sub>6</sub> | 230,00                            |
| <b>EET-400</b> | 225,00                       | <b>ICS 95</b>    | 257,50                     | ESS <sub>7</sub> | 450,00                            |
| <b>EET-544</b> | 395,00                       | <b>CCN 51</b>    | 480,00                     | ESS <sub>8</sub> | 235,00                            |
| <b>EET-558</b> | 280,00                       | PPC1             | 402,50                     | <b>JHVH 10</b>   | 340,00                            |
| <b>EET-559</b> | 567,50                       | PPC <sub>2</sub> | 165,00                     |                  |                                   |
| <b>EET-575</b> | 92,50                        | PPC <sub>3</sub> | 520,00                     |                  |                                   |

EET= Estación Experimental Tropical, IMC= Iquitos Marañón Collection, ICS= Imperial Collage Selection, CCN= Colección Castro Naranjal, JHVH= Jehová, ESS= Edmundo Sánchez, SNA= Sabor Nacional Arriba, SA= Sebastián Arteaga, PPC= Patricio Paredes Clon.

La concentración del ADN varía desde 30,00ng/µL a 567,50ng/µL, con un promedio de 284,60ng/uL, lo cual es suficiente para realizar las pruebas de análisis de PCR. Adicionalmente, se midió la pureza del ADN que va en un rango de 1,47 hasta 2,19 (Figura 3.2).

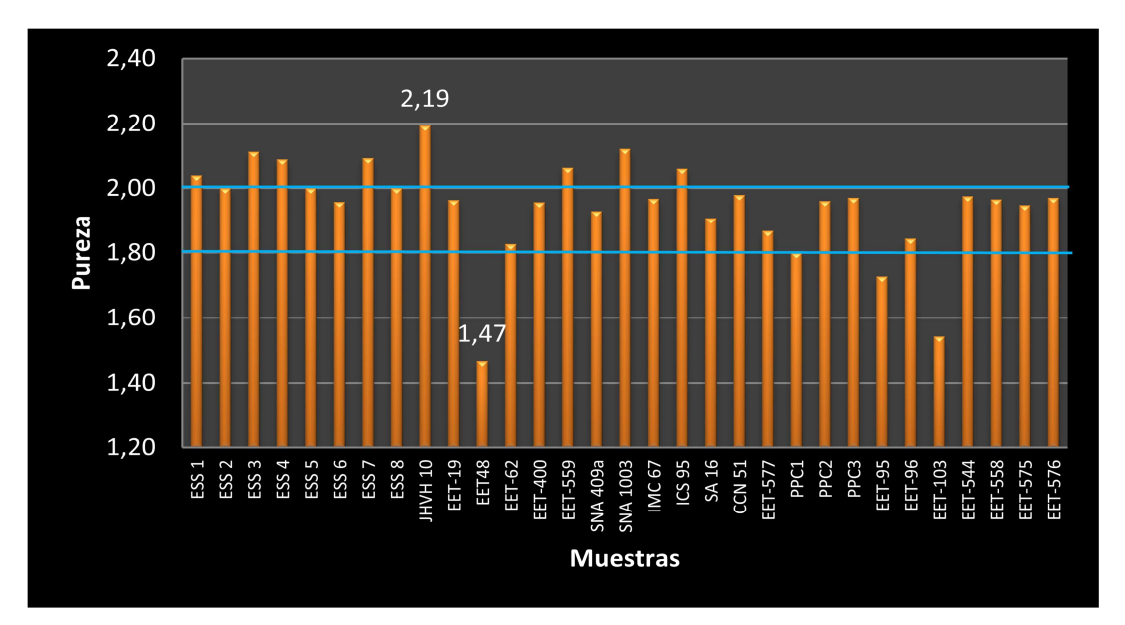

Figura 3. 2 Pureza del ADN de hojas de cacao. Relación ABS 260/ABS 280. Rango establecido 1,8 - 2,0. EET= Estación Experimental Tropical, IMC= Iquitos Marañón Collection, ICS= Imperial Collage Selection, CCN= Colección Castro Naranjal, JHVH= Jehová, ESS= Edmundo Sánchez, SNA= Sabor Nacional Arriba, SA= Sebastián Arteaga, PPC= Patricio Paredes Clon.

En esta figura se muestra los valores de pureza del ADN extraído. La mayoría del ADN de las muestras se encuentra dentro del rango establecido 1,8 a 2,0. Se puede observar que existieron valores por encima y por debajo del rango establecido lo que probablemente se debe a la existencia de proteínas u otros elementos absorbentes de UV ó a la presencia de cloroformo o fenol en la muestra.

### **3.2 Validación del ADN y de los iniciadores SSRs en geles de agarosa**

La validación del ADN extraído de todas las muestras se realizó empleando el marcador microsatélite mTcCIR 58 en geles de agarosa al 2% (Figura 3.3).

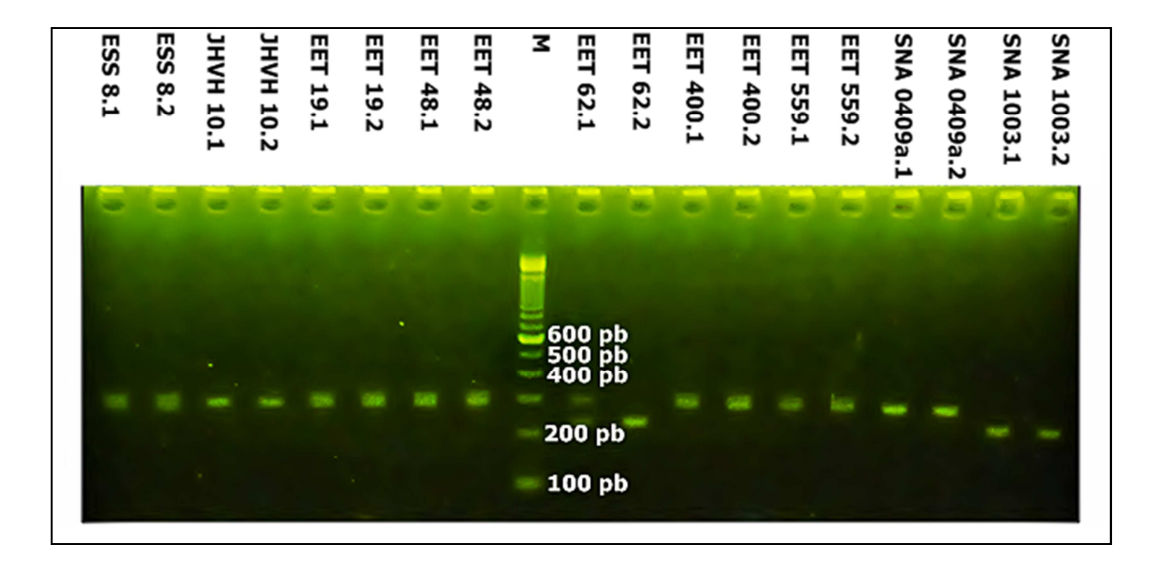

Figura 3. 3 Amplificaciones de las muestras de ADN de hojas de cacao, corridas en gel de agarosa al 2% y teñidas con Sybr Safe, 4 µl de Marcador 100pb. SNA= Sabor Nacional Arriba, EET= Estación Experimental Tropical, JHVH= Jehová, ESS= Edmundo Sánchez, M=Marcador de talla conocida.

En la figura 3.3 se observa la amplificación del ADN extraído de todas las muestras, todas las bandas obtenidas tuvieron el rango de tamaño esperado para este marcador (208-324pb), lo que indica que el protocolo utilizado para la amplificación, fue el óptimo para este tipo de marcadores moleculares.

Un caso muy particular fue el genotipo EET-62 el cual no presentó consistencia al analizar las réplicas biológicas como se observa en la figura 3.3 (62.1, 62.2), posiblemente debido a un problema en el establecimiento inicial de las accesiones.

La validación de los 19 iniciadores microsatélites se realizó con dos genotipos de la colección el EET-575 y el SNA-0409a mediante migración del ADN en gel de agarosa como muestra la figura 3.4.

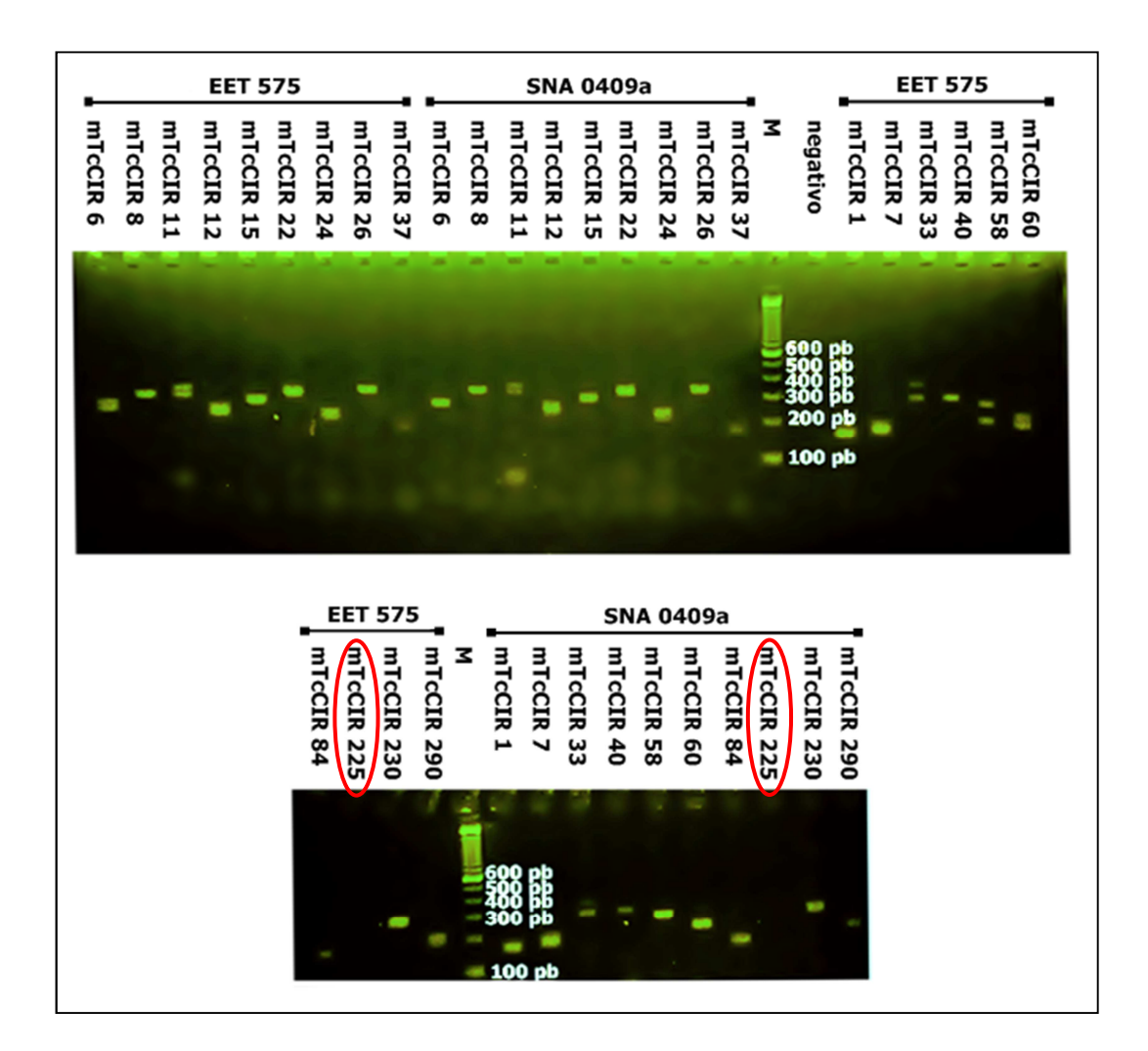

Figura 3. 4 Validación de 19 iniciadores SSRs con 2 genotipos de cacao EET – 575 y SNA – 0409a, en gel de agarosa al 2%, revelado con Sybr Safe, 4 µl de Marcador 100pb. mTcCIR= microsatélite Theobroma cacao CIRAD, M= Marcador de talla conocida, EET= Estación Experimental Tropical, SNA= Sabor Nacional Arriba.

En la figura 3.4 se observa que la mayoría los marcadores amplificaron dentro del rango de tamaño esperado a excepción del marcador mTcCIR 225, el cual no amplificó con los dos ADNs probados. Estos resultados sirvieron para la selección de los marcadores que se utilizaron en esta investigación.

# **3.3 Pruebas de Duplex y Triplex en PCR**

Se realizaron pruebas multiplex en PCR, se probó combinaciones duplex y posteriormente combinaciones triplex.

En la figura 3.5 se observa las combinaciones duplex realizadas (D1, D2, D3, D4, D6, D7 y D8) de los diferentes marcadores moleculares, los cuales mostraron bandas de diferente intensidad con una distancia aceptable. En el caso de la combinación Duplex 5 (mTcCIR 37 y mTcCIR 8) no se obtuvo una buena amplificación.

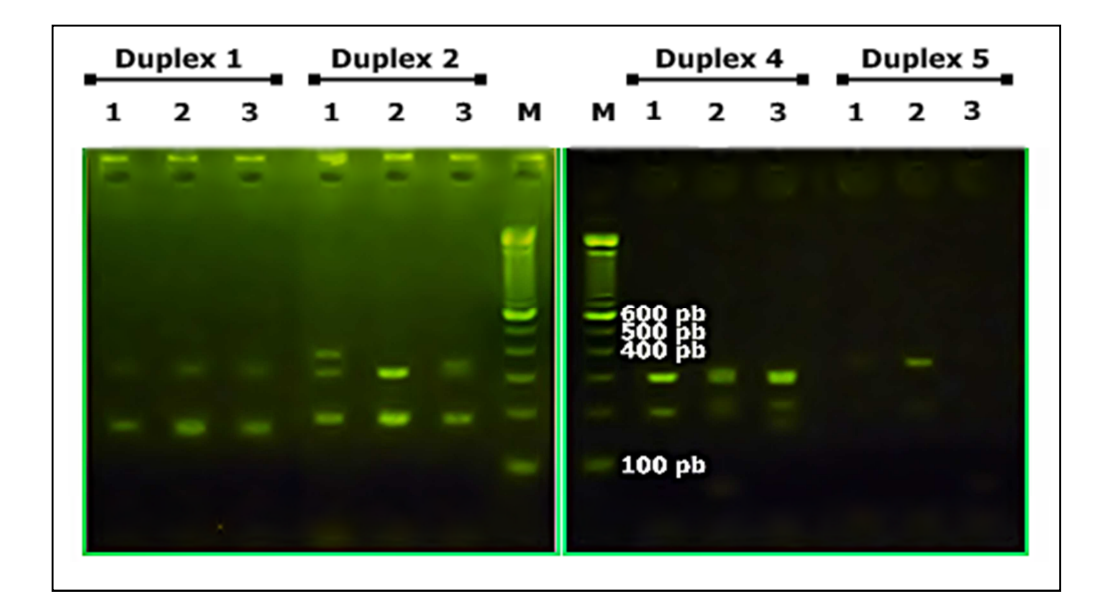

Figura 3. 5 Combinaciones de duplex PCR con SSRs en Gel de agarosa al 2%, teñido con Sybr Safe. 1, 2, 3= repeticiones, M= marcador de talla conocida (100pb).

En relación a la muestra Duplex 5 se realizaron nuevas combinaciones duplex mTcCIR 37 y mTcCIR 11 (Duplex nueva 1) y mTcCIR 8 y mTcCIR 6 (Duplex nueva 2) (Figura 3.6)

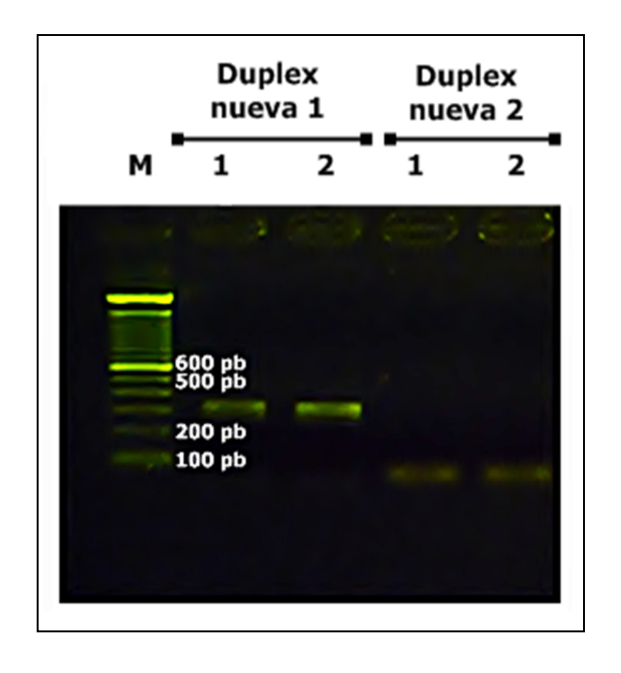

Figura 3. 6 Combinación nuevas duplex PCR con marcadores SSRs, Gel de agarosa al 2%, teñido con Sybr Safe. 1, 2= repeticiones, M= marcador de talla conocida (100pb).

Estas combinaciones tampoco dieron un buen resultado por lo que no se las consideró en los análisis posteriores.

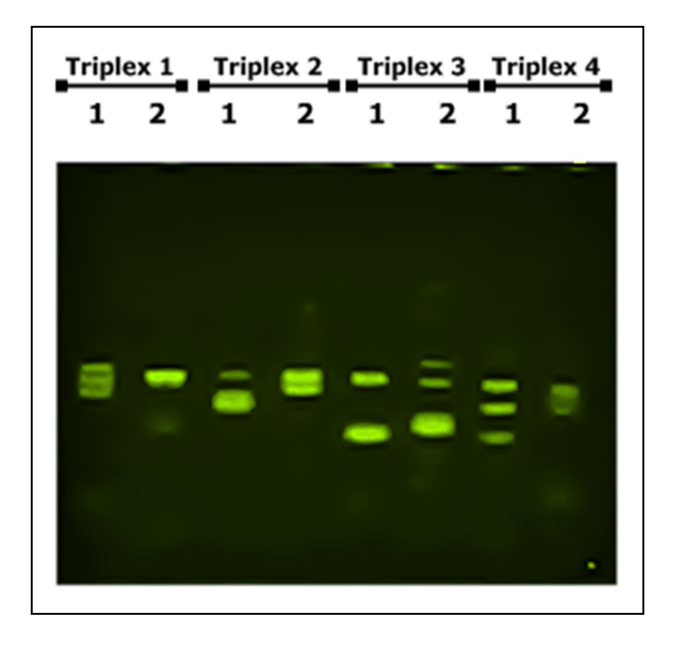

Figura 3. 7 Combinaciones triplex PCR, con marcadores SSRs, Gel de agarosa al 2%, teñido con Sybr Safe. 1, 2= repeticiones, M= marcador de talla conocida (100pb).

Las combinaciones triplex (figura 3.7) no funcionaron, en algunos casos se observa una gran banda, en otros se observa más bandas pero la distancia entre ellas es muy corta por lo tanto estas combinaciones no se las consideró para posteriores análisis.

Los resultados obtenidos en las pruebas anteriores no permitieron utilizar la técnica de PCR multiplex por lo que se optó por emplear la técnica de duplex de cargada. Esta técnica consiste en cargar un primer marcador y dejarlo migrar por 1 hora. Posteriormente cargar un segundo marcador y continuar con la migración.

### **3.4 Genotipaje con microsatélites**

El proceso de genotipaje de las 31 muestras con 17 marcadores microsatélites se realizó mediante electroforesis en geles de poliacrilamida revelados por tinción con nitrato de plata; también, se empleó la técnica de revelado por florescencia con ciertas muestras significativas y con 17 SSRs.

## **3.4.1 Geles de poliacrilamida revelados por tinción con nitrato de plata**

Los resultados del análisis del genotipaje mediante geles de poliacrilamida teñidos con nitrato de plata se muestran en la figura 3.8 y 3.9.

El marcador mTcCIR 58 (Figura 3.8) muestra variabilidad genética entre las muestras, por ejemplo el genotipo EET-577 es heterocigoto para este locus, con un alelo (A6) compartido con ICS-95 e IMC-67 y el otro alelo (A1) lo comparte con SNA-1003, SA-16 y con EET-62. También se aprecia que el alelo A6, está presente en todos los genotipos EET y en la mayoría de ESS. Los genotipos EET-559, EET-400, EET-48 y EET-19 son heterocigotos, uno de sus alelos es el A4, el cual está presente en el genotipo SNA-0409a, y su otro alelo es A6. El genotipo EET-62 es heterocigoto, presenta el alelo A1 y el alelo A6.

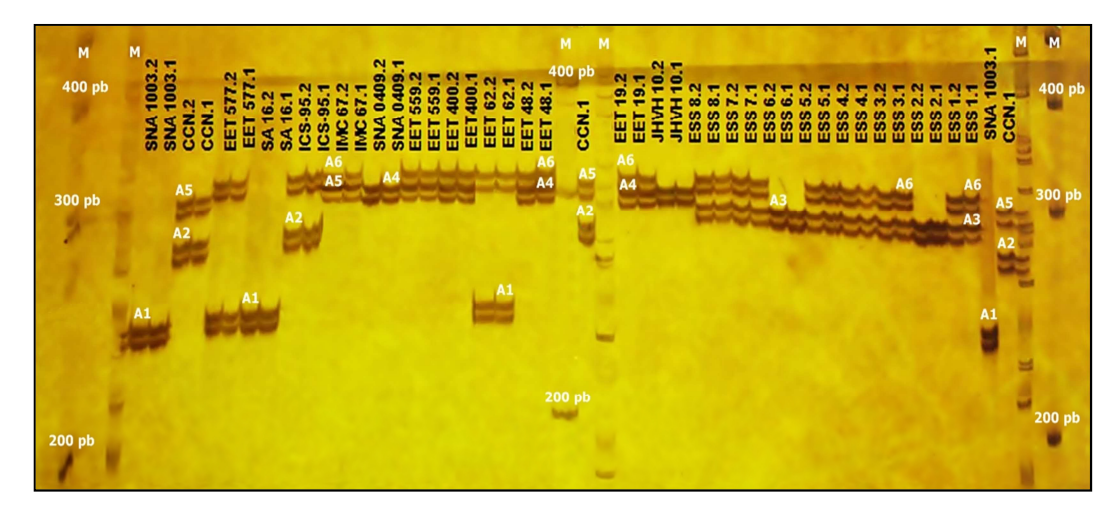

Figura 3. 8 Gel de poliacrilamida 6% marcador mTcCIR 58. A1= alelo 1, A2= alelo 2, A3= alelo 3, A4= alelo 4, A5, alelo 5, A6= alelo 6. EET= Estación Experimental Tropical, IMC= Iquitos Marañón Collection, ICS= Imperial Collage Selection, CCN= Colección Castro Naranjal, JHVH= Jehová, ESS= Edmundo Sánchez, SNA= Sabor Nacional Arriba, SA= Sebastián Arteaga, M=Marcador de talla conocida.

La figura 3.8 muestra que el genotipo testigo CCN 51 es heterocigoto, uno de sus alelos (A2) está presente en el genotipo ICS-95, y el otro alelo (A5) está presente tanto en el genotipo IMC-67 como en el genotipo JHVH 10. Cabe resaltar que este último genotipo presenta únicamente el alelo A5.

El grupo de los genotipos denominados ESS presentan los alelos A6 y A3, con excepción del los genotipos ESS 6 y ESS 2 que poseen solo el segundo alelo.

La figura 3.9 muestra el marcador mTcCIR 230, donde se observa una tinción bastante uniforme con bandas alélicas bien definidas, se nota un poco de sombra debajo de cada una de ellas, pero a pesar de ello el revelado de bandas permitió una correcta lectura de los resultados.

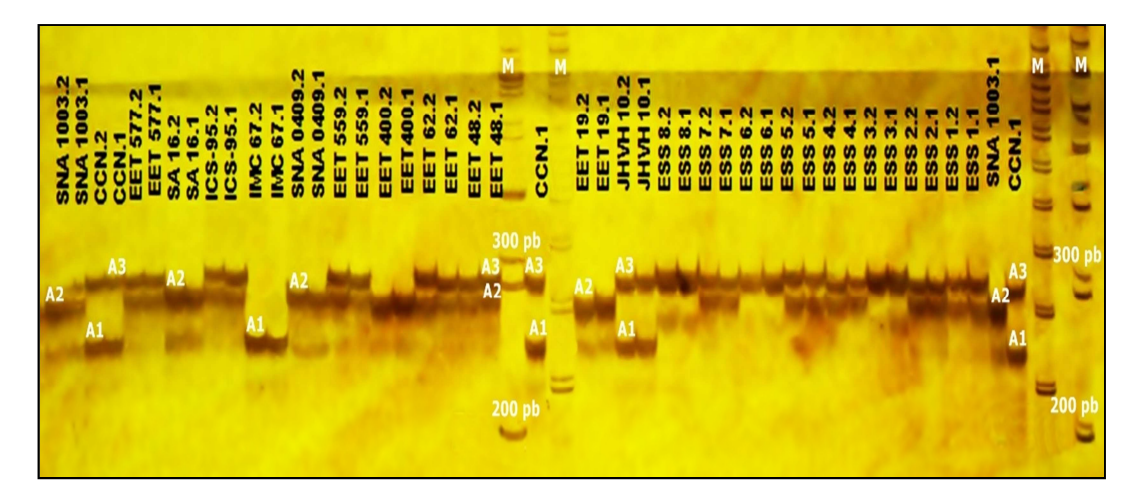

Figura 3. 9 Gel de poliacrilamida 6% marcador mTcCIR 230. A1= alelo 1, A2= alelo 2, A3= alelo 3. EET= Estación Experimental Tropical, IMC= Iquitos Marañón Collection, ICS= Imperial Collage Selection, CCN= Colección Castro Naranjal, JHVH= Jehová, ESS= Edmundo Sánchez, SNA= Sabor Nacional Arriba, SA= Sebastián Arteaga, M=Marcador de talla conocida.

En esta figura se observa que los genotipos EET-577, EET-559, EET-62 y EET-48 son heterocigotos, presentan un alelo (A3), el cual se encuentra en el genotipo CCN-51, ICS-95, JHVH 10 y en el grupo de los ESS. El segundo alelo (A2), está presente en los genotipos SNA 1003, SA 16, ICS-95, SNA 0409a, EET-400, EET-19, ESS 1, ESS 2, ESS 4, ESS 5 y ESS 7. Los genotipos EET-19 y EET-400 son homocigotos compartiendo el alelo A2.

Los genotipos CCN-51 y JHVH 10 son heterocigotos, presentan los mismos alelos, el primer alelo (A1) se encuentra en el genotipo IMC-67 y un segundo alelo (A3) presente en todos los genotipos con excepción de los genotipos SNA 0409a, SA 16, SNA 1003 y EET-19. Los genotipos ESS son heterocigotos, presentan el alelo A3 y el alelo A2, con excepción de los genotipos ESS 3, ESS 6 y ESS 8, que son homocigotos para el alelo A3 (figura 3.9).

Los términos homocigoto y heterocigoto hacen referencia solo a la expresión de los locus descritos en las figuras anteriores, mas no representan el total de homocigosis y heterocigosis de los genotipos analizados.

El marcador mTcCIR 84 no tuvo una buena resolución en geles poliacrilamida, por lo que no se presentaron resultados para este marcador.

# **3.4.2 Geles de poliacrilamida revelados por fluorescencia**

Para esta fase de la investigación se empleó únicamente los genotipos que mostraron bandas representativas para cada marcador así como los genotipos que mostraron dificultad en su observación mediante los geles revelados con nitrato de plata.

Los genotipos EET–19, EET-48, ESS 1 y SNA 1003 con el marcador mTcCIR 15, mostraron dos bandas claramente bien definidas, con excepción del genotipo SNA 1003 que mostró una sola banda. En contraste con las bandas poco definidas que se obtuvieron con el revelado con nitrato de plata (figura 3.10).

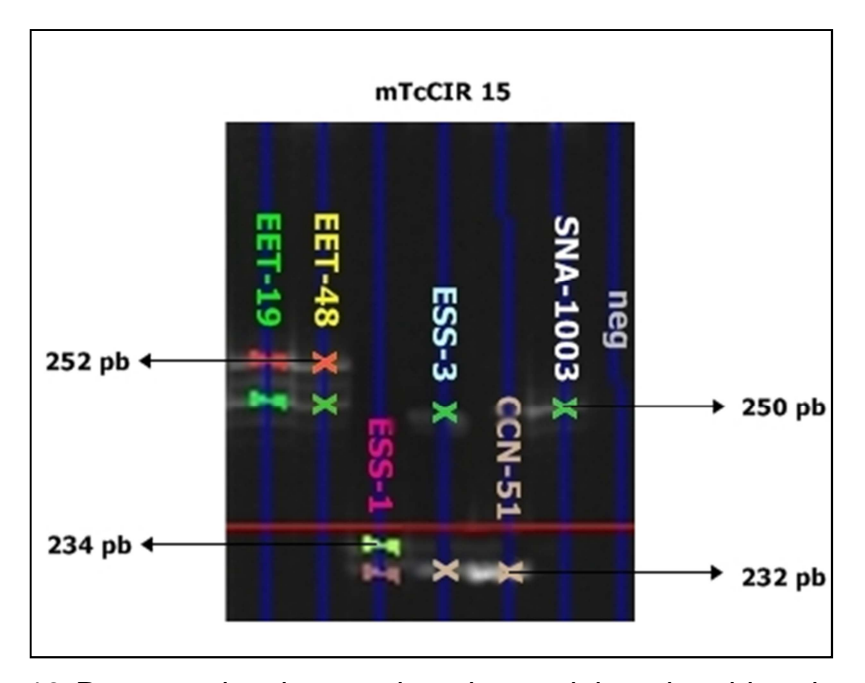

Figura 3. 10 Pesos moleculares asignados a alelos obtenidos de muestras de cacao, marcador mTcCIR 15. EET= Estación Experimental Tropical, CCN= Colección Castro Naranjal, ESS= Edmundo Sánchez, SNA= Sabor Nacional Arriba.

La figura 3.10 muestra que los genotipos EET-48 y EET-19 comparten los mismos alelos de 252pb y de 250pb, de los cuales el último se encuentra presente en los genotipos SNA-1003 y ESS 3. El genotipo CCN 51 es homocigoto con un alelo de 232pb, el cual está presente también en los genotipos ESS 1 y ESS 3.

El marcaje con fluorescencia en el equipo DNA analyzer LI-COR 4300s permitió asignar pesos moleculares a los alelos obtenidos en los geles de poliacrilamida revelados con nitrato de plata, y con estas dos técnicas se realizó la matriz de pesos moleculares (Anexo B), con la cual se realizó los análisis estadísticos posteriores.

# **3.5 Verificación de la estabilidad de los SSRs seleccionados**

Para verificar la estabilidad de los marcadores microsatélites seleccionados se realizó corridas electroforéticas en geles de poliacrilamida revelados con nitrato de plata (figura 3.11) empleando los genotipos  $EET - 96$ ,  $EET - 103$  y  $EET - 576$ obtenidos por diferentes formas de propagación asexual (injerto, embriogénesis somática y enraizamiento de estacas ortotrópicas).

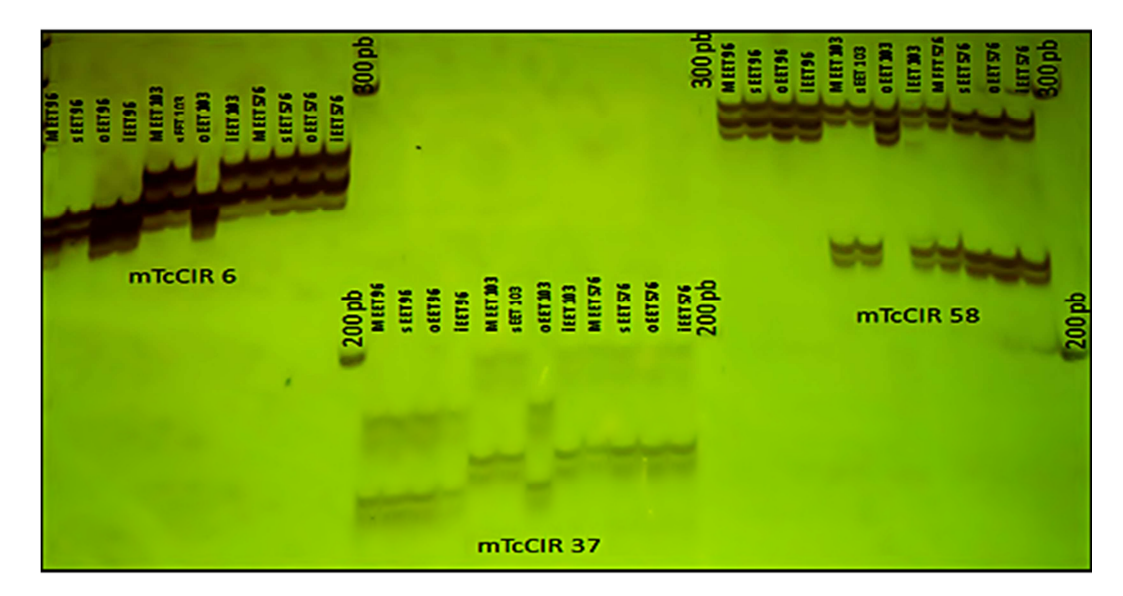

Figura 3. 11 Gel de poliacrilamida, marcadores mTcCIR 6, 37 y 58, genotipos EET 96, 103 y 576. M = muestra tomada de las colecciones,  $S =$ muestra somática, O = muestra ortotrópica, I = muestra de planta injertada.

En la figura 3.11 se observa que las diferentes formas de propagación asexual pertenecientes a un mismo genotipo coinciden, con excepción de la muestra ortotrópica del genotipo EET – 103, que tiene bandas diferentes con respecto a las demás muestras del mismo genotipo. Con estos resultados se puede decir que los marcadores moleculares seleccionados diferencian genotipos fuera de tipo dentro de una accesión.

## **3.6 Análisis de datos**

### **3.6.1 Análisis de agrupamiento**

Con la matriz de pesos moleculares Anexo B, se construyó un dendograma en base a la distancia de alelos compartidos (DAS: Shared Allele Distance por sus siglas en ingles) (figura 3.12), donde se observa con un 81% una alta robustez estadística para la conformación del grupo (EET) integrado por los genotipos EET con excepción del genotipo EET 400 que está completamente separado de los demás. Del mismo modo, con un 87% de probabilidad existe una alta robustez estadística para la formación del grupo (ESS) integrado por los ocho genotipos ESS. Finalmente con un 99% se estima la conformación de un pequeño grupo integrado por los genotipos CCN-51 y JHVH 10.

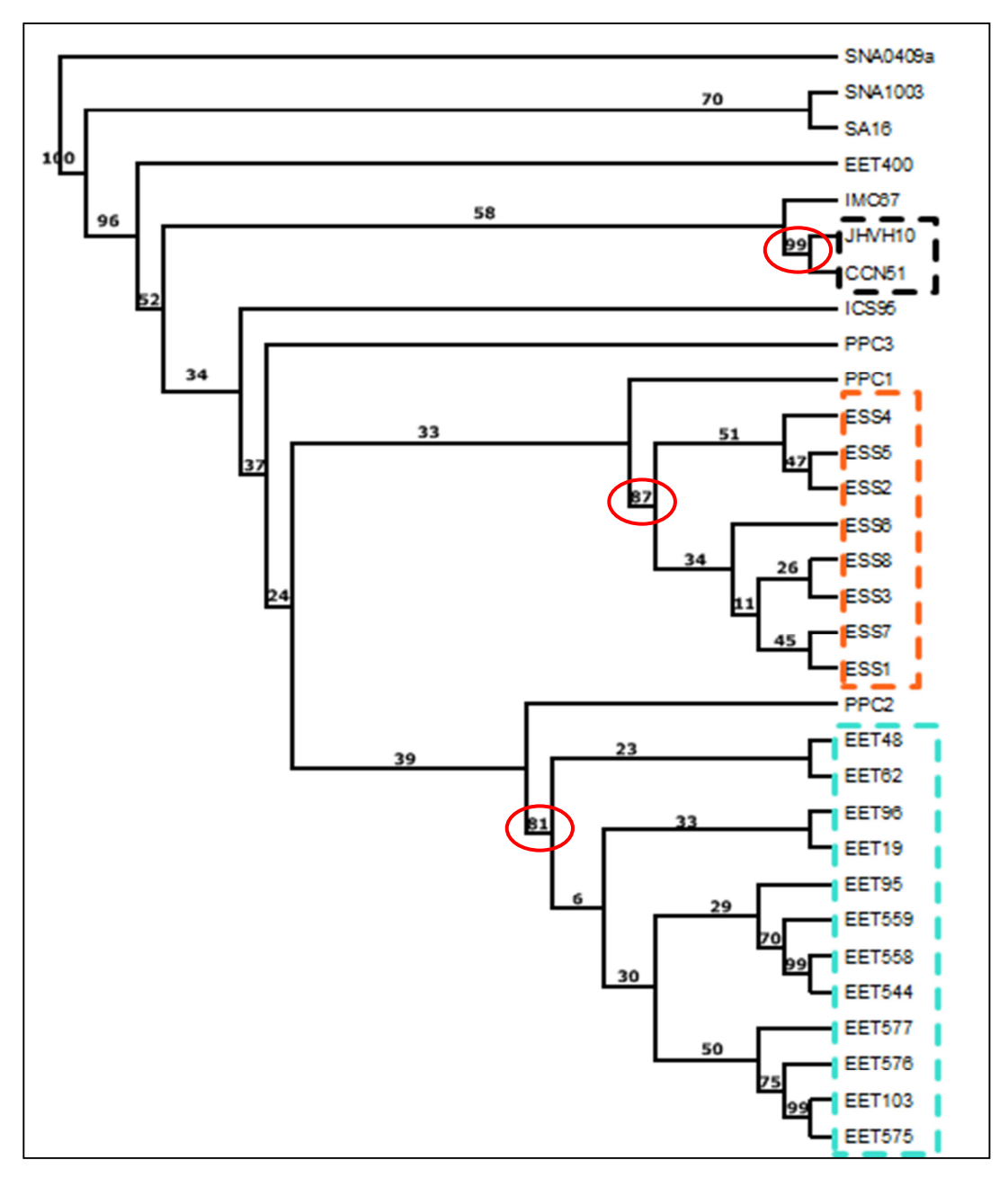

Figura 3. 12 Dendograma del material de Theobroma cacao L. analizado en el presente estudio. EET= Estación Experimental Tropical, IMC= Iquitos Marañón Collection, ICS= Imperial Collage Selection, CCN= Colección Castro Naranjal, JHVH= Jehová, ESS= Edmundo Sánchez, SNA= Sabor Nacional Arriba, SA= Sebastián Arteaga, PPC= Patricio Paredes Clon. Enmarcado en línea discontinua negra, grupo conformado por JHVH 10 y CCN 51, Enmarcado en línea discontinua anaranjada, grupo conformado por los ESS y Enmarcado en línea discontinua celeste, grupo conformado por los EET.

En la figura 3.12 los genotipos SNA 1003 y SA 16 se encuentran cercanos mientras que el genotipo SNA 0409a se encuentra separado de los otros genotipos. Se observa también, la existencia de genotipos que no se encuentran dentro de algún grupo como el caso de los PPC1, 2 y 3 que se localizan dispersos en diferentes partes del árbol. Finalmente, dentro de los grupos formados existieron valores bajos de robustez estadística como el caso de los ESS y de los EET.

# **3.6.2 Análisis de coordenadas principales (ACoP)**

Al realizar el ACoP (Tabla 3.2), se obtuvo un porcentaje acumulado de 47,55% para los tres primeros ejes. El primer eje tuvo un valor de 23,68%, el segundo de 13,20% y el tercero de 10,67%, valores que contribuyen a la discriminación de los genotipos en los ejes de coordenadas.

| Coordenada           | Porcentaje Individual | Porcentaje Acumulado |  |
|----------------------|-----------------------|----------------------|--|
|                      | (%)                   | (%)                  |  |
| $\overline{I}$       | 23,68                 | 23,68                |  |
| $\overline{c}$       | 13,20                 | 36,88                |  |
| $\boldsymbol{\beta}$ | 10,67                 | 47,55                |  |
| $\overline{4}$       | 7,15                  | 54,70                |  |
| 5                    | 6,51                  | 61,21                |  |
| $\sqrt{6}$           | 4,81                  | 66,02                |  |
| $\boldsymbol{7}$     | 4,53                  | 70,55                |  |
| $\,8\,$              | 3,94                  | 74,50                |  |
| 9                    | 3,77                  | 78,27                |  |
| 10                   | 3,28                  | 81,55                |  |
| $1\,1$               | 3,08                  | 84,62                |  |
| 12                   | 2,61                  | 87,24                |  |
| 13                   | 2,10                  | 89,34                |  |
| 14                   | 1,75                  | 91,09                |  |
| 15                   | 1,62                  | 92,71                |  |
| 16                   | 1,25                  | 93,96                |  |
| 17                   | 1,21                  | 95,17                |  |
| 18                   | 0,96                  | 96,13                |  |
| 19                   | 0,85                  | 96,99                |  |
| 20                   | 0,78                  | 97,77                |  |
| $21\,$               | 0,58                  | 98,35                |  |
| 22                   | 0,39                  | 98,74                |  |
| 23                   | 0,32                  | 99,06                |  |
| 24                   | 0,30                  | 99,36                |  |
| 25                   | 0,24                  | 99,59                |  |
| 26                   | 0,20                  | 99,79                |  |
| $27\,$               | 0,13                  | 99,92                |  |
| 28                   | 0,08                  | >100%                |  |

Tabla 3. 2 Coordenadas para explicar el 100% de la varianza en este estudio.

La figura 3.13 muestra el análisis ACoP con tres coordenadas dando lugar a la distinción de cinco grupos principales (A, B, C, D y E). El grupo A está conformado por los genotipos SNA 1003, SNA 0409a y SA-16, en el grupo B formado por los EET con excepción del genotipo EET-400, dentro de este grupo, el genotipo EET – 19 se encuentra un poco alejado de los demás EET dentro del mismo grupo. El grupo C está formado por los genotipos ESS, y el grupo D formado por CCN, JHVH, ICS, IMC y EET – 400. Finalmente el grupo E lo conforman los genotipos PPC 1, PPC 2 y PPC 3.

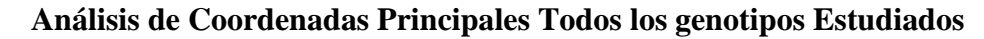

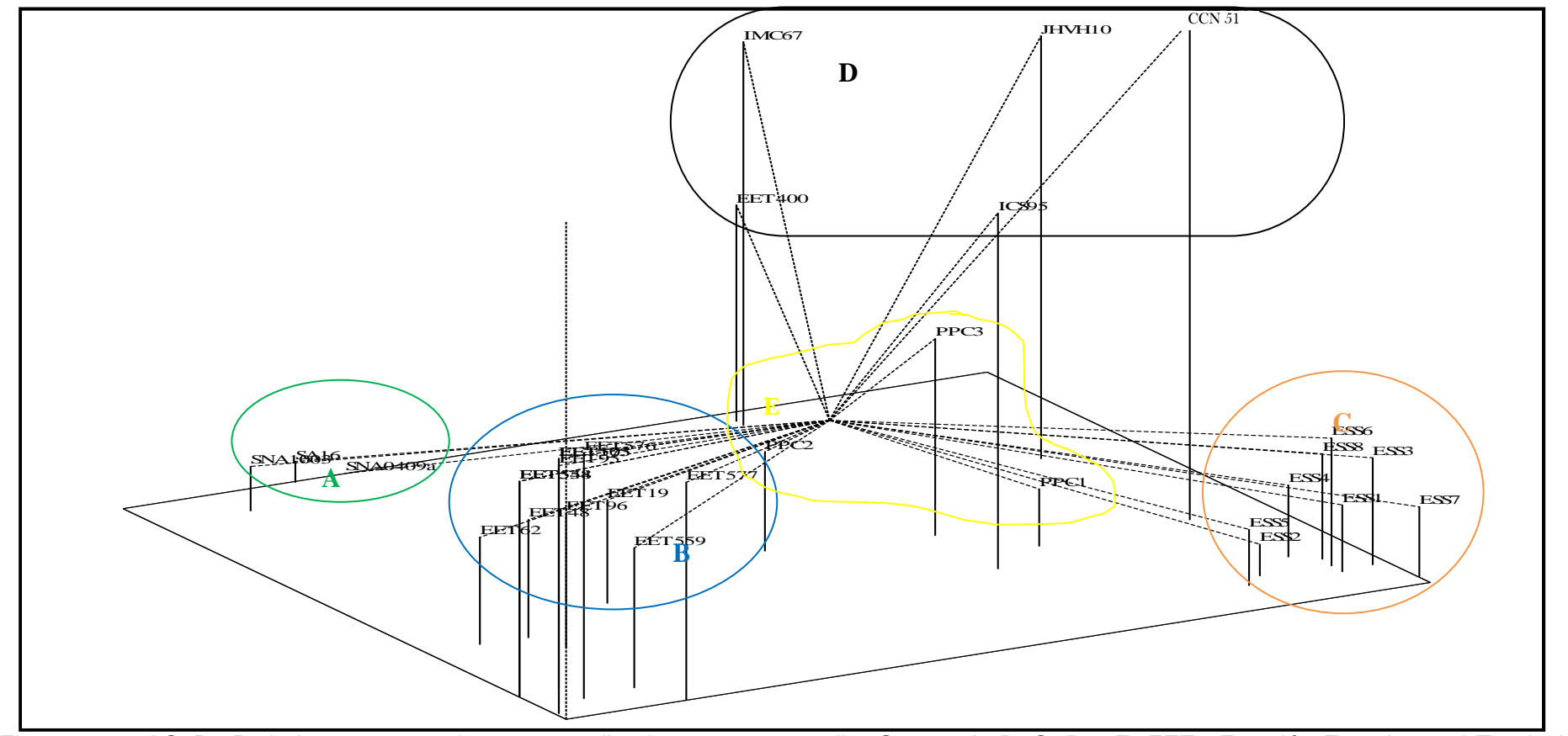

Figura 3. 13 ACoP 3D de las muestras de cacao analizadas en este estudio. Grupos A, B, C, D y E. EET= Estación Experimental Tropical, IMC= Iquitos Marañón Collection, ICS= Imperial Collage Selection, CCN= Colección Castro Naranjal, JHVH= Jehová, ESS= Edmundo Sánchez, SNA= Sabor Nacional Arriba, SA= Sebastián Arteaga, PPC= Patricio Paredes Clon.
#### **3.6.3 Análisis molecular de varianza (AMOVA)**

El AMOVA realizado para todos los genotipos (Tabla 3.3) con los grupos A, B, C, D y E, mostró que el 20% de diversidad genética se debe a la diferenciación entre los 5 grupos, mientras que el 80% de la diversidad se debe a la diferenciación presente dentro de cada grupo. En el caso del grupo B, conformado por los genotipos EET, se observa mucha variación dentro del mismo.

Tabla 3. 3 Resumen del AMOVA.

| <b>Fuente de</b><br><b>Variación</b> | Grados de<br>Libertad | Suma de<br><b>Cuadrados</b> | <b>Cuadrado</b><br><b>Medio</b> | <b>Componentes</b><br>de Varianza | $\frac{6}{6}$ |
|--------------------------------------|-----------------------|-----------------------------|---------------------------------|-----------------------------------|---------------|
| <b>Entre Grupos</b>                  | 4                     | 36608,416                   | 9152,104                        | 714,000                           | 20%           |
| (A, B, C, D, Y)                      |                       |                             |                                 |                                   |               |
| <b>Entre</b>                         | 26                    | 25366,842                   | 975,648                         | 0.000                             | $0\%$         |
| <b>Individuos</b>                    |                       |                             |                                 |                                   |               |
| Dentro de Cada                       | 31                    | 86965,500                   | 2805,339                        | 2805,339                          | 80%           |
| Grupo                                |                       |                             |                                 |                                   |               |
| <b>Total</b>                         | 61                    | 148940,758                  |                                 | 3519,339                          | 100\%         |

### **3.6.4 Diversidad genética**

Con los resultados anteriormente expuestos del genotipaje, se procedió a realizar los análisis de diversidad genética que mostraron, un total de 77 alelos fueron revelados en toda la población estudiada con tamaños que oscilaron entre 128 – 346pb, se observó cuatro genotipos duplicados y no se obtuvieron datos perdidos.

En la Tabla 3.4 se muestran los parámetros de diversidad genética obtenidos en este estudio, donde el locus más polimórfico fue el analizado con el marcador mTcCIR 290 con 7 alelos y el menor fue el analizado con mTcCIR 1 con 2 alelos, el promedio de alelos por locus fue de 4,53. El locus analizado con mTcCIR 58 presenta mayor heterocigosidad esperada 0,79. La mayor heterocigosidad observada mostró los loci analizados con mTcCIR 6 y 26 con un valor de 0,97, se obtuvo un promedio general de 0,78. El valor más alto de PIC fue de 0,76 para el marcador mTcCIR 58 y un promedio de 0,57 para los marcadores empleados. El mayor número de combinaciones alélicas fueron 11 para mTcCIR 12 y mTcCIR 58, el menor para mTcCIR 1 con 2 y el promedio fue de 6,82.

Tabla 3.4 Resumen de parámetros de diversidad genética para 17 marcadores microsatélites.

| <b>Marcador</b> | <b>Combinaciones</b><br>Alélicas / SSR | Cantidad       | Alelo / SSR<br>Peso molecular<br>(pb) | Frecuencia | He   | Ho        | <b>PIC</b> |
|-----------------|----------------------------------------|----------------|---------------------------------------|------------|------|-----------|------------|
| $\mathbf{1}$    | $\overline{2}$                         | $\overline{2}$ | 128                                   | 0,39       | 0,47 | 0,77      | 0,36       |
|                 |                                        |                | 140                                   | 0,61       |      |           |            |
| 6               | 9                                      | 5              | 221                                   | 0,18       | 0,76 | 0,97      | 0,72       |
|                 |                                        |                | 225                                   | 0,21       |      |           |            |
|                 |                                        |                | 235                                   | 0,27       |      |           |            |
|                 |                                        |                | 237                                   | 0,05       |      |           |            |
|                 |                                        |                | 247                                   | 0,29       |      |           |            |
| $\overline{7}$  | 6                                      | $\overline{4}$ | 156                                   | 0,40       | 0,61 | 0,84 0,53 |            |
|                 |                                        |                | 158                                   | 0,06       |      |           |            |
|                 |                                        |                | 160                                   | 0,47       |      |           |            |
|                 |                                        |                | 164                                   | 0,06       |      |           |            |
| 8               | $\,8\,$                                | 5              | 288                                   | 0,48       | 0,64 | 0,61      | 0,58       |
|                 |                                        |                | 293                                   | 0,34       |      |           |            |
|                 |                                        |                | 296                                   | 0,05       |      |           |            |
|                 |                                        |                | 302                                   | 0,08       |      |           |            |
|                 |                                        |                | 304                                   | 0,05       |      |           |            |
| 11              | 6                                      | 5              | 299                                   | 0,40       | 0,67 | 0,87      | 0,60       |
|                 |                                        |                | 301                                   | 0,02       |      |           |            |
|                 |                                        |                | 303                                   | 0,21       |      |           |            |
|                 |                                        |                | 311                                   | 0,02       |      |           |            |
|                 |                                        |                | 315                                   | 0,35       |      |           |            |
| 12              | 11                                     | 6              | 187                                   | 0,16       | 0,76 | 0,94 0,72 |            |
|                 |                                        |                | 199                                   | 0,16       |      |           |            |
|                 |                                        |                | 202                                   | 0,016      |      |           |            |
|                 |                                        |                | 204                                   | 0,24       |      |           |            |
|                 |                                        |                | 213                                   | 0,35       |      |           |            |
|                 |                                        |                | 222                                   | 0,06       |      |           |            |
| 15              | 6                                      | $\overline{4}$ | 232                                   | 0,29       | 0,69 | 0,81      | 0,64       |
|                 |                                        |                | 234                                   | 0,10       |      |           |            |
|                 |                                        |                | 250                                   | 0,42       |      |           |            |
|                 |                                        |                | 252                                   | 0,19       |      |           |            |

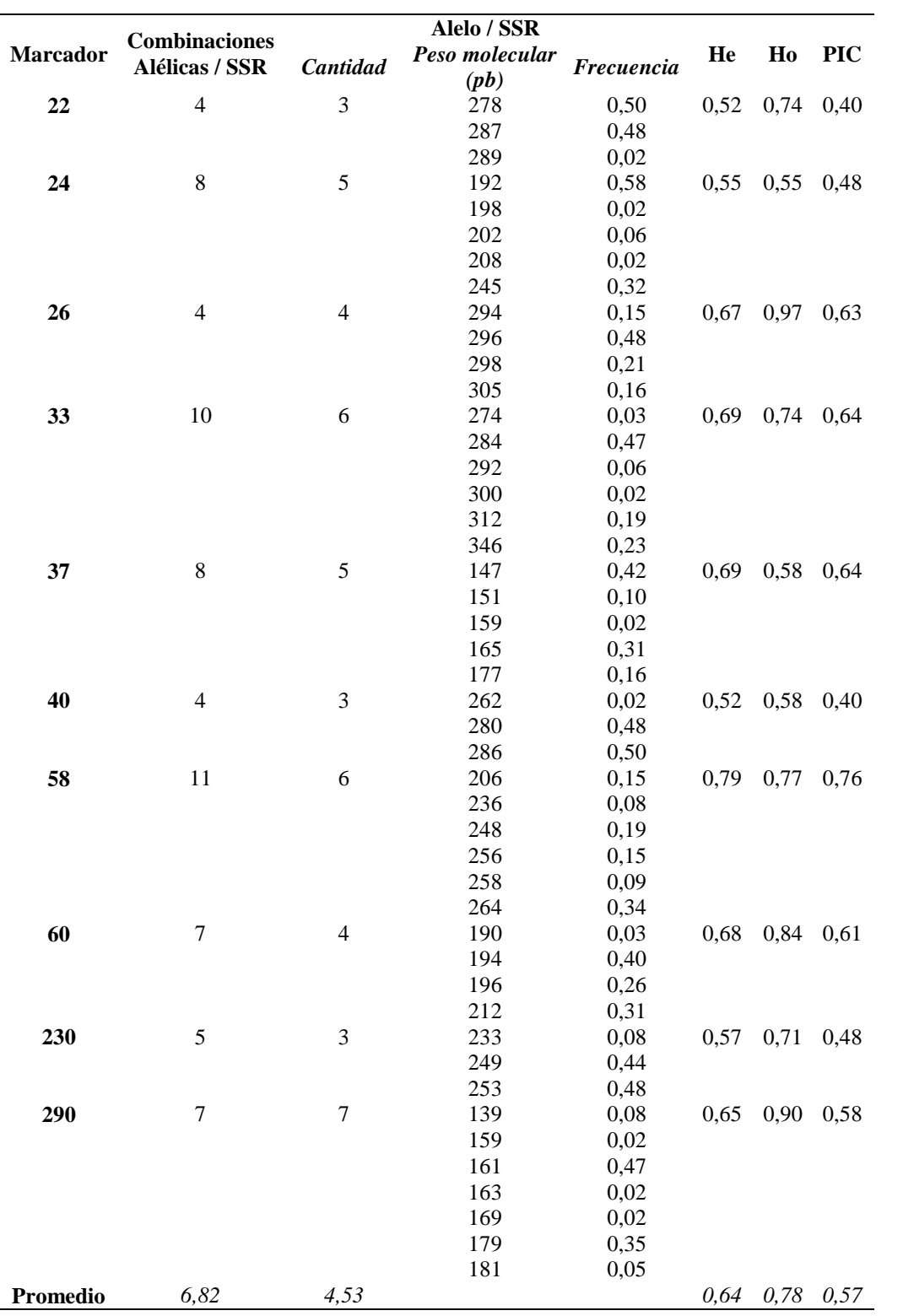

La mayor frecuencia alélica fue 0,61 para el alelo mTcCIR 1 – 140. Este alelo se encontró presente en todos los genotipos analizados. La menor frecuencia alélica fue 0,02 para los alelos mTcCIR 11-301, mTcCIR 11-311, mTcCIR 12-202, mTcCIR 24-208, mTcCIR 290-159 y mTcCIR 290-169 presentes en el genotipo EET-400, mTcCIR 22-289 presente en el genotipo EET-48, mTcCIR 24-198 presente en el genotipo PPC3, mTcCIR 33-300 presente en el genotipo ICS 95, mTcCIR 37-159 y mTcCIR 290-163 presentes en el genotipo IMC 67 y mTcCIR 40-262 presente en el genotipo PPC1 (Tabla 3.4).

### **3.6.5 Análisis de alelos específicos y compartidos**

Al realizar el análisis de alelos específicos y compartidos se observó que existe un alelo específico para el genotipo EET-19 alelo de 289pb en el locus mTcCIR 22, con una frecuencia de 0,042 como muestra la figura 3.14.

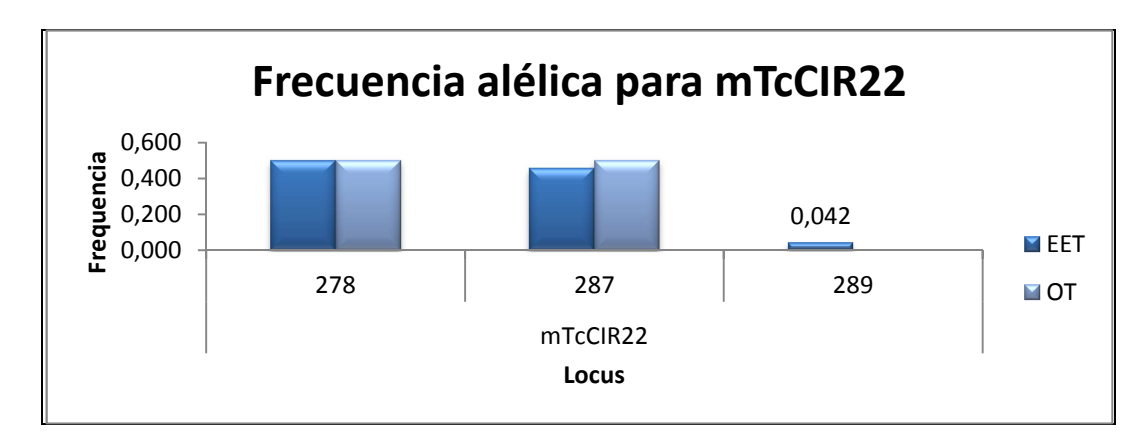

Figura 3. 14 Frecuencia alélica para locus mTcCIR 22, EET: genotipos recomendados de cacao, OT: Otros genotipos de cacao estudiados.

El alelo 206pb y el alelo 256pb del locus mTcCIR 58, está presente no solo en algunos de los genotipos EET sino también está presente en los genotipos SNA 1003, SNA 0409a y SA-16.

La Tabla 3.5 muestra las frecuencias alélicas presentes en el grupo EET y en el grupo de los otros genotipos estudiados. En base a estas frecuencias se eligió un grupo de marcadores que tengan mayor frecuencia alélica para el grupo de los genotipos EET recomendados y menor frecuencia para los demás genotipos estudiados. Además se realizó el análisis de alelos específicos y compartidos a cada uno de los genotipos EET recomendados. Con el propósito de obtener su identidad genética, se seleccionó y combinó un grupo de marcadores que presenten alelos para cada uno de los genotipos EET y que tengan menor frecuencia alélica en los demás genotipos EET recomendados.

| Locus    | <b>Alelo</b> | <b>Grupo EET</b> | <b>Otros genotipos</b> |
|----------|--------------|------------------|------------------------|
| mTcCIR6  | 221          | 0,077            | 0,250                  |
|          | 225          | 0,154            | 0,250                  |
|          | 235          | 0,462            | 0,139                  |
|          | 237          | 0,000            | 0,083                  |
|          | 247          | 0,308            | 0,278                  |
| mTcCIR12 | 187          | 0,038            | 0,250                  |
|          | 199          | 0,038            | 0,278                  |
|          | 204          | 0,423            | 0,111                  |
|          | 213          | 0,500            | 0,250                  |
|          | 222          | 0,000            | 0,111                  |
| mTcCIR24 | 192          | 0,500            | 0,639                  |
|          | 198          | 0,000            | 0,028                  |
|          | 202          | 0,000            | 0,111                  |
|          | 208          | 0,038            | 0,000                  |
|          | 245          | 0,462            | 0,222                  |
| mTcCIR58 | 206          | 0,192            | 0,111                  |
|          | 236          | 0,038            | 0,111                  |
|          | 248          | 0,000            | 0,333                  |
|          | 256          | 0,269            | 0,083                  |
|          | 258          | 0,000            | 0,139                  |
|          | 264          | 0,500            | 0,222                  |

Tabla 3. 5 Frecuencia alélica presente en el grupo de los EET y en los demás genotipos estudiados

## **4. CAPÍTULO 4: DISCUSIÓN**

### **4.1 Extracción y Cuantificación del ADN**

En la presente investigación se extrajo ADN a partir de tejido foliar fresco empleando el protocolo de Doyle y Doyle (1987) modificado por Faleiro *et al*. (2004), el cual emplea una acción mecánica de pulverizado del tejido foliar con nitrógeno líquido, lo que permite la ruptura de la pared celular para liberar los constituyentes celulares; el tampón ó buffer de extracción posee altas concentraciones de NaCl lo cual resultó efectivo para eliminar la mayoría de complejos carbohidratos; el CTAB presente en el buffer es la base para la separación de los polisacaridos de los ácidos nucleicos, la inclusión de Polivinil pirrolidona en este buffer inhibe la actividad de polifenoloxidasas que pueden causar una coloración gris en el ADN extraído (Rogers & Bendich, 1988).

La extracción de ADN de las muestras en estudio se realizó sin mayor dificultad, se observaron bandas de ADN con poca degradación, similar a los resultados obtenidos por Carranza *et al.* (2008) en su investigación con muestras foliares de cacao.

Sin embargo, cabe recalcar que para obtener mejores resultados se debe incrementar una purificación con mini-columnas de sílica (Microbial, 2009), el tiempo de migración y el voltaje de la corrida electroforética. Según Espinosa (2000) para el voltaje recomienda utilizar 5 voltios por cada centímetro que exista entre los dos electrodos de la cámara de electroforesis (si la cámara mide 30cm se correrá a 150V). Esta medida se aplica cuando tenemos fragmentos grandes, de más de 2kb. Para correr un producto PCR con fragmentos pequeños, de 100 pb hasta 1 kb, se utiliza casi siempre 90 a 100 voltios para geles chicos y/o grandes. Además, el tiempo de corrida debería de ser de 1 ó 2 horas. Para moléculas de alto peso molecular hace falta correrlas con voltajes muy pequeños, se puede correr el gel con un voltaje mayor, pero esto puede afectar la resolución de las muestras (CIMMYT, 2004).

La concentración obtenida de ADN por espectrofotometría para los 31 individuos en este estudio varió desde 30,00ng/µL a 567,50ng/µL, con un promedio de 284,60ng/µL. La concentración obtenida en esta investigación es relativamente baja comparada con la concentración de 111 hasta 1802ng/µL que obtuvo Chia (2009) en sus investigaciones con 50 individuos de cacao.

La pureza del ADN obtenida por espectrofotometría varía de 1,47 hasta 2,19. Estos datos son similares a los obtenidos por Chia (2009) con valores de pureza que varían desde 1,20 hasta 2,39. CIMMYT (2004) menciona que es preciso determinar la relación DO260/DO280 para evaluar la pureza del ADN extraído, si esa relación es de 1,8-2,0, es probable que la absorción sea causada por los ácidos nucleicos. Una relación inferior a 1,8 indica que pueden existir proteínas y/u otros elementos absorbentes de UV en la muestra; en ese caso, es conveniente volver a precipitar el ADN. Una relación superior a 2,0 indica que las muestras pueden estar contaminadas con cloroformo o fenol y se debe volver a efectuar la precipitación con etanol.

Finalmente, al comparar los dos métodos de cuantificación: el método visual en gel de agarosa y el método por espectrofotometría se puede decir que el método más preciso es el método por espectrofotometría ya que no depende de la percepción del investigador.

#### **4.2 Validación del ADN y pruebas multiplex**

Las pruebas de amplificación mostraron que todas las muestras dieron una amplificación positiva, lo cual permitió verificar que las características de cantidad y calidad de ADN fueron las necesarias para llevar a cabo una buena PCR, esto concuerda con lo descrito por Lessells & Mateman (1998); Williams, Kubelik, Rafalski, & Tingey (1990). El ADN debe estar exento ó tener una mínima cantidad compuestos contaminantes, para obtener una amplificación positiva. Además, la concentración del ADN debe ser la adecuada ya que un exceso de ADN genómico puede inhibir la amplificación.

En la validación del ADN, se observó diferencias entre las bandas de los duplicados del genotipo EET-62, probablemente esto indica que en la accesión existen plantas fuera de tipo o mal etiquetadas. Algo similar sucedió en la investigación realizada con SSRs por Zhang et al. (2008), en una colección internacional de cacao que incluyó genotipos EET, sobre la identificación de duplicados, reducción de redundancias y evaluación del nivel de la diversidad genética donde se observó un alto porcentaje de mal etiquetamiento en los genotipos extranieros.

Al analizar las bandas de cada marcador en las pruebas multiplex PCR se observó dificultad para poder diferenciarlas unas de otras, inclusive en las pruebas triplex se observó una sola banda, esto probablemente se debe a que se eligieron marcadores muy próximos entre ellos, con peso molecular muy similar o tal vez debido a una inhibición entre los marcadores que conformaron estas combinaciones. Según Innis, Gelfand, & Sninsky (1999); Brownie et al. (1997) y Atlas & Bej (1994), la presencia de muchos iniciadores de PCR en un solo tubo puede causar muchos problemas, como el aumento de la formación de fragmentos inespecíficos.

Otro problema que se da al realizar las multiplex PCR, es la formación de dímeros de iniciadores que ocurre frecuentemente como resultado del apareamiento de bases entre dos cebadores ó eventualmente un extremo de un cebador sobre sí mismo (Fonseca, Giorgio, & Tiscornia, 2010). Para que esto no ocurra, se debe enfocar en la optimización de la enzima polimerasa, en las concentraciones de MgCl2, en la temperatura de reacción e hibridación ó empezar la PCR a una temperatura elevada (Hot Start PCR por sus siglas en ingles). De esta manera, se evitaría la formación de dímeros o fragmentos inespecíficos en la PCR multiplex. Por lo tanto, se debe afinar esta técnica para obtener resultados favorables (Innis, Gelfand, & Sninsky, 1999); (Brownie et al., 1997).

#### **4.3 Genotipaje y Análisis Molecular**

Luego de superar ciertos problemas en la realización de los geles de poliacrilamida como la formación de burbujas, migraciones no uniformes y desprendimiento del gel de la placa adherente, se obtuvo geles de fácil lectura y de buen aspecto.

En la amplificación de los 18 SSRs empleados en este estudio (tabla 2.2 de materiales y métodos) se observó una buena resolución de bandas con tamaños entre 128 – 346pb, en los geles de poliacrilamida teñidos por nitrato de plata (Saunders *et al.,* 2004; Cryer, Fenn, Turnbull, & Wilkinson. 2005; Montilal *et al*., 2008 e Irish *et al.,* 2010), a excepción del microsatélite mTcCIR 84 el cual no presentó una buena resolución en estos geles. En este estudio se excluyó este último marcador pese a que en estudios realizador por Montilal, Zhang, Umaharan, Mischke, Boccara, & Pinney (2008), lo reportan como un marcador bastante polimórfico.

Para la mayoría los marcadores microsatélites corridos en geles de poliacrilamida, se observó que los genotipos **SNA 1003, SNA 0409a** y **SA 16** son homocigotos. Esta información concuerda con lo mencionado por Loor *et al*. (2009) donde señalan que los genotipos **SA 16**, S**NA 1003** mostraron un 90% de homocigocidad y el genotipo **SNA 0409a** mostró un 85% de homocicogidad.

El genotipo CCN 51 mostró ser heterocigoto para la mayoría de marcadores corridos. Además, posee alelos de sus progenitores IMC 67 e ICS 95, información que concuerda por lo descrito por Castro en 1981 (Stern, 2011), en donde se menciona que CCN 51 es el cruce de la F1 del IMC-67 x ICS-95 por O-1, y donde O-1 es una accesión de cacao colectada en valle de Canelos.

Al comparar el genotipo CCN-51 con los genotipos SNA se puede ver una clara diferencia en sus combinaciones alélicas (heterocigosis-homocigosis). Además en el dendograma el CCN y los SNA se encuentran en ramas distintas, resultado que concuerda con las diferentes carcterísticas organolépticas, de origen, y fenotípicas que poseen estas dos accesiones.

En esta investigación el genotipo CCN 51 y los genotipos EET, se encontraron en diferentes ramas del dendograma y en diferentes grupos como lo muestra el análisis ACoP. Esto se confirma con lo mencionado por Amores *et al.* (2009c), quienes mostraron en un análisis con marcadores moleculares microsatélites que los clones EET se encuentran a gran distancia del genotipo CCN-51.

En cuanto a los genotipos denominados super árboles, más conocidos como ESS, se observó que comparten al menos uno de sus alelos entre todos los miembros de este grupo, por lo que se asume que estan emparentados y posiblemente provienen de la misma madre. Esto también se observa en el dendograma y en el ACoP donde estos genotipos forman un grupo. Sin embargo, a estos genotipos se los puede diferenciar entre ellos con los marcadores empleados en este estudio. Investigando en

el origen de los super árboles, de acuerdo a F. Amores, Líder del programa Nacional de cacao del INIAP (comunicación personal), se menciona que estos árboles son originarios de la Amazonía ecuatoriana y que además, poseen características fenotípicas similares y alta productividad.

El genotipo JHVH 10 comparte la mayoría de alelos con CCN-51 lo cual se ve reflejado en los analisis UPGMA y ACoP donde se ubicaron en un mismo grupo, por lo que se podría suponer su parentesco. De acuerdo a F. Amores (comunicación personal), el genotipo JHVH 10 probablemente es originario de Milagro, una característica notoria de la mazorca es su coloración amarilla que lo podría confundir con un genotipo EET ó un genotipo Nacional. Los resultados de este estudio sugieren que el genotipo JHVH 10, no pertenece a los genotipos EET ni pertenece al cacao Nacional Fino de Aroma.

Los genotipos PPC comparten alelos con varios genotipos, poseen alelos de algunos SNA, poseen alelos de varios EET y alelos de ICS-95. Esto se observa también en el dendograma donde los tres genotipos se encuentran ubicados en diferentes partes del árbol. PPC2 se encuentra junto a los genotipos EET, PPC1 se encuentra junto a los genotipos ESS y PPC3 se encuentra junto a ICS 95. De acuerdo a D. Saquicela, Investigador del Programa de cacao de la EET-Pichilingue (comunicación personal), describe que los PPC provienen de una finca ubicada en Valle Hermoso, Provincia de Santo Domingo de los Tsachilas. Se menciona que estos árboles poseen diferencias morfológicas entre ellos, así que PPC1 y PPC2 poseen mazorcas verdes con tonos púrpuras en estado inmaduro y amarillas al

madurar, en cambio PPC3 posee mazorcas rojas al madurar. En cuanto a su sabor todos poseen sabor ácido. Frente a los resultados obtenidos en este estudio y las características fenotípicas antes mencionadas, se llegaría a suponer que estos genotipos no pertenecen al grupo de los EET, ni al grupo de los SNA.

Los genotipos EET comparten entre ellos ciertos alelos con exepción del genotipo EET-400 que muestra bandas muy diferentes. En el dendograma y en el ACoP estos genotipos se ubicaron dentro del mismo grupo excluyendo al EET-400. En este sentido, es necesario recordar que los genotipos: EET-19, EET-48, EET-62, EET-95, EET-96 y EET-103, pertenecen a la primera generación de clones recomendados por el INIAP (Vera, Suarez, & Mogrovejo, 1984) y que los genotipos denominados EET-544, EET-558, EET-575 y EET-576, son genotipos recomendados más recientes (INIAP EET-Pichilingue, 1995). El origen de esta diferencia genética probablemente fueron las múltiples recombinaciones genéticas naturales que debieron darse con el paso de los años.

Las características fenotípicas de los clones recomendados también revelan, diferencias y similitudes entre ellos como: el color del fruto inmaduro, forma del fruto, el tamaño de las hojas, color del nuevo brote, características de los órganos reproductivos, entre otras (Enríquez & Soria, 1967; Vera *et al.,* 1984; Soria & Enríquez, 1981; García, 2007). Toda esta diversidad mostrada a través de características fenotípicas va de acuerdo con la dispersión de genotipos EET observada en el ACoP del grupo B y concuerda con el porcentaje de diversidad presente entre los miembros de cada grupo, expresado en el AMOVA.

El genotipo EET-400 como se mencionó antes se encuentra completamente separado de los demás EET. En el dendograma y en el ACoP este genotipo se lo encuentra cercano al IMC 67. En las investigaciones realizadas por Irish *et al*. (2010) y Montilal *et al*. (2008) con SSRs en cacao, también, se puede observar esta cercanía, además según Enriquez & Soria (1967) y Soria & Enríquez (1981), al genotipo EET-400 lo describen como un híbrido de la variedad Amazónica forastera, descendencia de Silecia 1, que confirmaría los resultados obtenidos en esta investigación.

En este estudio se obtuvieron dos resultados bastante singulares, el primero involucra a los genotipos EET-544 y EET-558 y el segundo a los genotipos EET-575 y EET-103. En ambos casos estos genotipos mostraron perfiles genéticos idénticos, por lo que se supondría desde el punto de vista genético, que estos clones son simplemente replicas exactas. Sin embargo, quedaría abierta la posibilidad de posibles errores en el manejo de estos materiales en campo (mal etiquetamiento), dentro de la misma accesión en la colección CGN de la EET-Pichilingue, cosa extrañamente posible a pesar de que se tomó dos plantas de diferentes posiciones de la misma accesión.

En el primer caso se observa mucha semejanza entre estos genotipos a nivel fenotípico y organoléptico como menciona Amores *et al.* (2009c). Sin embargo, este autor menciona que en el análisis con marcadores moleculares tipo microsatélites, se encontró que estos clones son genéticamente muy cercanos, más no se trata del mismo clon. En el segundo caso se presentan diferencias en cuanto a las características fenotípicas y organolépticas (Amores *et al.,* 2009b). Frente a esto, los resultados dan lugar a una apreciación errónea de la similitud genética entre los clones EET-544; EET-558 y EET-575; EET-103.

Ante estos casos se plantean posibles razones que explican el resultado obtenido. Primeramente, los marcadores SSR empleados en la presente investigación coinciden en su mayoría con los marcadores reportados en investigaciónes como las realizadas por Zhang *et al. (*2007) quienes mencionan que es posible utilizar 15 marcadores SSRs en cacao para diferenciar genotipos, identificar accesiones mal etiquetadas y cuantificar la diversidad genética con un gran número de accesiones. Turnbull y sus colaboradores (2004) afirman que los 15 microsatélites empleados en su investigación poseen suficiente poder estadístico para identificar cultivos de cacao, por lo tanto el uso de 17 SSRs debió ser suficiente para poder diferenciar entre las 31 accesiones analizadas en este estudio. Sin embargo, no fue así, por lo que el empleo de un mayor número de SSRs debería ser considerado útil para diferenciar entre los genotipos en cuestión, como lo demuestra la investigación realizada por Loor *et al*. (2009) en la cual utilizaron 40 SSRs que sirvieron para encontrar diferencias entre los clones antes mencionados.

Otra alternativa es la señalada por Zhang, Mischke, Johnson, Phillips-Mora, & Meinhardt (2008), quienes mencionan que el empleo de 15 SSRs no es suficiente para distinguir clones estrechamente relacionados. Estos autores sugieren que existen casos excepcionales que pueden presentar mutaciones puntuales no detectables por SSRs, y que causan cambios fenotípicos como cambio de color de la semilla o vaina. Esta podría ser la explicación por la cual no se pudo diferenciar entre los genotipos EET-544 y EET-558.

Un factor importante que se debería tomar en cuenta es la Epigenética, la cual es el estudio de los cambios en la función de los genes que son heredables, sin modificación en la secuencia del ADN y que pueden ser reversibles concuerda por lo descrito por Waddington en 1939 (Cruz, 2012), En otras palabras la epigenética se basa en la existencia de un nivel de regulación de la expresión génica que no implica cambios en la secuencia del DNA y que puede perdurar durante una o más generaciones (Lewin, 2008; Sánchez & Lamas, 2011).

Frente a esto existe la posibilidad que los casos de igualdad genética de los genotipos EET-544, EET-558 y EET-103, EET-575 presentados en esta invetigación, se traten de diferentes respuestas epigenéticas de los individuos a distintos estímulos medioambientales. Existen reportes de crecientes niveles de metilación del ADN durante el desarrollo en plantas, también se ha reportado que el estado de la metilación varía entre órganos y edad del tejido de la planta (Weising *et al.,* 2005). Un ejemplo de esto se muestra en la investigación realizada de cacao por Cryer & Wilkinson (2006) donde las diferentes condiciones ambientales de crecimiento influyen en la forma de metilación de los nucleótidos del ADN, forma más común de modificación epigenética.

Parte de los locus microsatélites obtenidos en esta investigación fueron comparados con los locus provistos de la base de datos International Cocoa Germoplams Database (ICGD), la cual recopila información relacionada con marcadores moleculares aplicados a cacao (Cryer, Fenn, Charters, & Wilkinson, 2003; Irish, *et al.,* 2010 & Zhang 2010a, 2010b), donde se obtiene coincidencias y semejansas para más de la mitad de los locus microsatelite presentados en esta investigación. Además, se los comparó también con la base de datos provista por Loor (2007), donde se encuentran varias semejanzas.

Al realizar el análisis de alelos específicos, se esperaba encontrar por lo menos un alelo que estuviera presente sólo en el grupo de los genotipos EET (con excepción del genotipo EET-400) y ausente en los demás genotipos estudiados, pero esto no ocurrió ya que se observó la existencia de un alelo específico para el grupo de los EET (alelo de 289pb para el locus mTcCIR 22). La baja frecuencia (0,042), en cada uno significó que este alelo no se encuentra presente en todos los genotipos que conforman el grupo de los EET y solo está en el genotipo EET-19, por estos motivos y en base a frecuencias alélicas, se seleccionó un grupo de marcadores para diferenciar al grupo de los EET, de los demás.

Existen alelos presentes en algunos genotipos EET, así como en los genotipos SNA 1003, SNA 0409a y SA-16, lo cual evidencia que los genotipos EET descienden de cacao Nacional ya que comparten alelos con los genotipos Sabor Nacional Arriba.

#### **4.4 Verificación de estabilidad de los SSRs seleccionados**

Al momento de comparar el perfil genético entre plantas madres, somáticas, ortotrópicas e injertos, la planta del genotipo EET-103 ortotrópica se observó diferencias en su perfil genético. Al parecer presentó el perfil genético del genotipo EET-96. Esto se debe probablemente a que la planta del genotipo EET-103 ortotrópica estuvo mal etiquetada ó que probablemente se dio un error en el proceso del análisis en el laboratorio, por ello se comprobó volviendo a repetir el análisis a la misma planta y a otras plantas ortotrópicas cercanas, mostrando que efectivamente la planta ortotrópica inicial estuvo mal etiquetada en el invernadero. Además, cabe destacar que en invernadero existieron plantas cercanas del genotipo EET-96 al genotipo EET-103, donde se pudo realizar la confusión. Finalmente, cabe destacar que, con los resultados mostrados la técnica empleada es válida para diferenciar entre varios genotipos de una misma accesión, por lo que se podría emplearla en procesos futuros de discriminación de genotipos EET.

## **5. CAPÍTULO 5: CONCLUSIONES**

Se logró establecer la identidad genética de los genotipos comerciales de cacao Nacional con el empleo de 17 marcadores moleculares microsatélites.

Los marcadores microsatélites seleccionados para diferenciar al grupo de genotipos EET recomendados de otros genotipos empleados en este estudio son: mTcCIR 6, mTcCIR 12, mTcCIR 24 y mTcCIR 58.

Se encontró un alelo específico para el genotipo EET-19, alelo 289pb para el marcador mTcCIR 22.

Se encontraron alelos presentes en el grupo de los EET, pero con baja frecuencia en los genotipos SNA 0409a, SA-16, ESS 6, ESS 7, IMC-67, PPC1, PPC2 y PPC3.

Se logró determinar la combinación de marcadores moleculares que diferencian entre genotipos EET recomendados. Con excepción de los genotipos EET-544, EET-558 y EET-103, EET-575.

Los marcadores permiten identificar plantas fuera de tipo propagadas por diferentes formas de propagación asexual ya que los SSR presentan estabilidad.

Los genotipos EET forman un grupo diverso, cercano al grupo de los genotipos SNA y distante de los grupos ESS, CCN y PPC, a excepción del genotipo EET-400 que se ubicó alejado de los EET.

# **6. CAPÍTULO 6: RECOMENDACIONES**

Se sugiere en futuros trabajos de investigación incluir el estudio de un mayor número de marcadores moleculares altamente polimórficos o mucho más específicos como son los SNPs para poder diferenciar genotipos estrechamente relacionados.

A pesar de que el presente estudio ha hecho contribuciones importantes para determinar la estructura y singularidad genética del cacao, aun se necesita de investigaciones adicionales para esclarecer la igualdad de perfiles genéticos en el caso de los genotipos EET-544, EET-558 y EET-103, EET-575, por lo cual se recomienda aumentar el número de SSRs en análisis posteriores y evaluar todos los individuos de la accesión.

Los marcadores seleccionados en este estudio podrían ser empleados en la búsqueda de individuos fuera de tipo de una colección de germoplasma.

Se recomienda validar el set de marcadores moleculares seleccionados en este estudio realizando muestreos a mayor escala en viveros comerciales de cacao.

Se recomienda la implementación de multiplex PCR en próximas investigaciones ya que optimizan tiempo y recursos.

## **7. CAPÍTULO 7: BIBLIOGRAFÍA**

- Adriazola, J. (2003). *Producción del Alimento de los Dioses Theobroma cacao L*. (Tesis de ingeniería). Universidad Nacional Agraria de la Selva Tingo María, Tingo María, PR.
- Adu, A., Novak, J., Afza, M., van Duren, M., Alonso, R. & Appiah, M. (2011). Theobroma cacao. *Comision Nacional para el Conocimiento y uso de la Biodiversidad.* Recuperado de http://www.conabio.gob.mx/conocimiento- /info\_especies/arboles/doctos/68sterc03m.pdf
- AGROCALIDAD (Agencia Nacional de Agencia Ecuatoriana de Aseguramiento de la Calidad del Agro). (2012). Emisión del Certificado para el Funcionamiento de un Vivero. *Tramites Ciudadanos*. Recuperado de http://www.tramitesciudadanos.gob.ec-/tramite.php?cd=2389
- Álvarez, G., Fontdevila, A., López, C., Lozano, R., Santos, M., Ruiz, C., Ruiz, M., Toro, M., Vicente, M. & Zapata, C. (1987). *Genética en Acuicultura*. Eds. J Espinosa de los Monteros., U Labarta. Madrid: FEUGA.
- Amores, F., Palacios, A., Jiménez, J. & Zhang, D. (2009a). *Entorno ambiental, genética, atributos de calidad y singularización del cacao en el nor oriente de la provincia de Esmeraldas. Boletín Técnico No. 135*. Quevedo: INIAP.
- Amores, F., Agama, J., Suárez, C., Quiróz, J. & Motato, J. (2009b). *EET 575 y EET 576 Nuevos Clones de Cacao Nacional para la Zona Central de Manabí. Boletín Divulgativo No. 346*. Quevedo: INIAP.
- Amores, F., Agama, J., Mite, F., Jiménez, J., Loor, G. & Quiróz, J. (2009c). *EET-544 y EET-558 Nuevos Clones de Cacao Nacional para la Producción Bajo Riego en la Península de Santa Elena. Boletín Técnico No. 134.* Quevedo: INIAP.
- Atlas, R. & Bej, A. (1994). Polymerase Chain Reaction. *Methods for general and molecular bacteriology,* pp. 418-435.
- Azofeifa, Á. (2006). Uso de Marcadores Moleculares en Plantas; Aplicaciones en Frutales del Trópico. *Agronomía Mesoamericana-CIGRAS.* Recuperado de http://www.mag.go.cr/rev\_meso/v17n02\_221.pdf
- Bárcenas, R. (2006). Comercio de cactáceas Mexicanas y perspectivas para su conservación. *Revista Universidad Autónoma de Querétaro*. Recuperado de http://www.biodiversidad.gob.mx/Biodiversitas/Articulos/biodiv6-8art3.pdf
- Batista, L. (2009). Guía Técnica Cultivo de Cacao. *Centro para el Desarrollo Agropecuario y Forestal*. Recuperado de http://www.rediaf.net.do/ publicaciones/guias/download/cacao.pdf
- Becerra, V. & Paredes, M. (2009). Uso de Marcadores Moleculares en La Certificación Genética Forestal. *INIA*. Recuperado de http://www.inia.cl/medios-/quilamapu/pdf/tadentro-/TA85JA509.pdf
- Benthan, G. & Hooker, J. (1862). *Genera plantarum ad exemplaria imprimis in herbariis kewensibus servata definita*. London: A. Black.
- Bowman, G. (1950). *Quality in cacao. Cacao information Bulletin*. Turrialba: IICA.
- Brownie, J., Shawcross, S., Theaker, J., Whitcombe, D., Ferrie, R., Newton, C. & Little, S. (1997). The Elimination of Primer-Dimer Accumulation in PCR. *Nucleic acids research*, (16), pp. 3235-3241.
- Byun, S., Fang, Q., Zhou, H. & Hickford, J. (2009). An effective method for silverstaining DNA in large numbers of polyacrilmide gels. *Analytical Biochemistry* (385), pp. 174-175.
- Carranza, M., Motte, E., Cedeño, V., Cevallos, O., Saucedo, S. & Canchignia, H. (2008) Estudio de la Diversidad Genética de 20 Accesiones de Cacao (*Theobroma cacao* L.) Mediante AP-PCR de la Colección del Centro del Cacao de Aroma Tenguel en la Finca Experimental La Buseta. *Ciencia y Tecnología* (1), pp. 1-5.
- Chakraborty, R. & Jin, L. (1993). Estimation of Genetic Distance and Coefficient of Gene Diversity from Single-Probe Multilocus DNA Fingerprinting Data. *Molecular Ecology*, 11 (1), pp. 120-127.
- Chakraborty, R., Meagher, T. & Smouse, P. (1988). Parentage analysis with genetic markers in natural populations. *Genetics,* 118 (3). Recuperdo de http://www.genetics.org/cgi/-reprint/118/3/527.pdf
- Chanatásig, C. (2004). *Inducción de la embriogénesis somática en clones superiores de cacao (Theobroma cacao L.), con resistencia a enfermedades fungosas.* (Tesis de Maestría). CATIE, Turrialba, CR.
- Cheesman, E. (1944). *Notes on the nomenclature, classification and possible relationships of cacao populations*. Trinidad y Tobago: Tropical Agriculture*.*
- Chia, J. (2009). *Caracterización molecular mediante marcadores ISSR de una colección de 50 árboles clonales e híbridos de cacao (Theobroma cacao L.) de la UNAS-Tingo María*. (Tesis de Maestría). UNAS, Tingo María, PR.
- Chomé, P. (2004). Programa de certificación de plantas de vivero de olivo en España. *Oficina Española de Variedades Vegetales*. Recuperado de http://www.mapa.es/ministerio/pags/biblioteca/revistas/pdf\_vrural/Vrural\_20 04\_198\_48\_52.pdf
- CIMMYT (Centro internacional de mejoramiento de maíz y trigo). (2004). Protocolos del Laboratorio, Laboratorio de genética molecular aplicada. *CIMMYT*. Recuperado de http://apps.cimmyt.org/spanish/docs/manual/ protocols/LabgeneticaMolecular.pdf
- Claros Díaz, M. (2008). Marcadores moleculares: Qué son, cómo se obtienen y para qué valen. *Encuentros Universidad de Magála.* Recuperado de http://www.encuentros.uma.es/-encuentros49/marcadores.html
- Crouzillat, D., Bellanger, L., Rigoreau, M., Bucheli, P. & Petiard, V. (2000). Genetic Structure, Characterization and Seleccion of National Cocoa Compared to other Genetic Groups. *International Worshop on New Technologies and Cocoa Breeding,* pp*.* 47-64.
- Cruz, J. (2012). Epigenética y Psiquiatría. *Slide Share*. Recuperado de http://www.slideshare.net/drjlcruzflores/epigenetica
- Cryer, N. & Wilkinson, M. (2006). Detección de Modificación Epigenética en el Cacao. *Centro agronómico tropical de investigación y enseñanza*. Recuperado de http://web.catie.ac.cr/disco\_cacao/espanol/3sesion.pdf
- Cryer, N., Fenn, M., Charters, Y. & Wilkinson, M. (2003). Allele size data for SSR primers generated from germplasm held at University of Reading Intermediate *Cocoa Quarantine. International Cocoa Genome Database*.
- Cryer, N., Fenn, M., Turnbull, C. & Wilkinson, M. (2005)., Allelic size standards and reference genotypes to unify international cocoa (*Theobroma cacao* L.) microsatellite data. *World Cocoa Foundation.* Recuperado de http://www.worldcocoafoundation.org/scientificresearch/researchlibrary/docu ments/Cryer2006.pdf
- Cuadras, C. (2012). *Nuevos Métodos de Análisis Multivariante.* Barcelona: CMC Editions
- Cuatrecasas, J. (1964). *Cacao and its allies a taxonomic revision of genus Theobroma*. Washington. United Stated Herbarium - Smithsonian Institution.
- Dirección de Sanidad Vegetal Programa Específico de Cacao. (2011). Manual de procedimientos para el registro y certificación de viveros y productores de material vegetal de cacao Nacional fino y de aroma Sabor Arriba y otras variedades. *Agrocalidad*. Recuperado de http://www.agrocalidad.gob. ec/agrocalidad/images/Agrocalidad/Contenido/varios/boletines/CACAO/Vive ro/Manual%20de%20viveros.pdf
- Doyle, JJ. & Doyle, JL. (1987). A rapid DNA isolation procedure for small quantities of fresh leaf tissue. *Norwich*. Recuperado de http://irc.igd.cornell.edu/Protocols/DoyleProtocol.pdf
- Enriquez, G. (1992). *Characteristics of cacao "Nacional" of Ecuador. Técnicas para el manejo de uso de recursos genéticos vegetales.* Porvenir.

Enriquez, G. & Soria, J. (1967). *Cacao Cultivars Register*. Turrialba: IICA.

- Espinosa, L. (2000). Guía práctica sobre la técnica de PCR. *INE*. Recuperado de http://www2.ine.gob.mx/-publicaciones/libros/530/cap17.pdf
- Faleiro, FG., Araújo, IS., Bahia, R., Santos, RF., Yamada, MM. & Anhert, D. (2002). Otimização da extração e amplificação de dna de *Theobroma cacao* L. visando obtenção de marcadores RAPD. *Centro de Investigaciones en Cacao*. Recuperado de http://www.ceplac.gov.br/Agrotropica/volume%2014%20n2- /artigo%202.pdf
- Felsenstein, J. (1993) PHYLIP 3.67 Instrumentation Manual Model U-2900 UV-VIS spectrophometer. *Hitachi High-Technologies Corporation*. (1). 2006. Japan.
- Felsenstein, J. (1985). Confidense Limits on Phylogenies: An Approach Using The Bootstrap. *Evolution*, pp. 783-791.
- Ferreira, M. & Grattapaglia, D. (1998). *Introducción al uso de Marcadores moleculares en el análisis genético* (1 ed.). (J. Fernández, A. Sánchez, & L. Rodriguez., Trads.) Brasília: EMPRAPA-CENARGEN.
- García, L. (2007). *Identificacion de Cultivares de Cacao Guía de Campo*. Tingo María: ACDI/VOCA-Perú.

Gotelli, N. & Ellison, A. (2004). *A Primer of Ecological Statistics*. Sunderland: Sinauer Associates.

Hardy, F. (1961). *Manual de Cacao*. Turrialba: IICA.

- Hitachi High-Technologies Corporation. (2006). *Instrumentation Manual Model U-2900 UV-VIS spectrophometer*. Japan: Hitachi High-Technologies Corporation.
- INAMHI (Instituto Nacional de Meteorología e Hidrología). (2011). Boletín Técnico Climatológico Anual. *INAMHI*. Recuperado de http://www.inamhi.gob.ec/index.php/clima/boletines/anual
- INEC (Instituto Nacional de Estadísticas y Censos). (2012). Datos estadísticos agropecuarios, Encuesta de superficie y producción agropecuaria. *INEC*. Recuperado de http://www.inec.gob.ec/estadisticas/?option=comcontent& view=article&id=103&Itemid=75&TB\_iframe=true&height=533&width=11 64
- INIAP EET-Pichilingue (Instituto Nacional Autónomo de Investigaciones Agropecuarias Estación Experimental Tropical Pichilingue). (1995). *Informe Anual Técnico 1994*. Quevedo: INIAP.
- Innis, M., Gelfand, D. & Sninsky, J. (1999). PCR applications, protocols for functional genomics. *Academic Press*, pp. 74-76.
- Irish, B. M., Goenaga, R., Zhang, D., Schnell, R., Brown, J. S. & Motamayor, J. C. (2010). Microsatellite Fingerprinting of the USDA-ARS Tropical Agriculture Research Station Cacao (*Theobroma cacao* L.) Germplasm Collection. *Crop Science* (50), pp. 656 - 667.
- Johnson, E., Mora, A. & Schnell, R. (2007). Field Guide efficacy in the identification of reallocated clonally propagated accessions of cacao (*Theobroma cacao* L.). *Springer Science,* 54 (6), pp. 1301-1313
- Lanaud, C., Motamayor, J. C. & Risterucci, A.-M. (2000). Implication of new insight into the genetic structure of *Theobroma cacao* L. for Breeding Strategies. *International Workshop on new technologies and cocoa breeding,* pp. 89-107.
- Lessells, C. & Mateman, A. (1998). Sexing birds using random amplified polymorphic DNA (RAPD) markers. *Molecular Ecology,* 7 (2), pp. 187-195.
- Lewin, B. (2008). *Genes IX*. Mexico: Mc Graw Hill.
- Linneo, C. (1737). *Hortus Cliffortianus .Amsterdam*. [Versión de Botanicus]. Recuperado de http://www.botanicus.org/title/b11957918
- Liu, Z. & Cordes, J. (2004). DNA marker technologies and their applications in aquaculture: genetics *Genetics*. Recuperado de http://www.sciencedirect.com/science?ob=Article
- Liu, K. & Muse, S. (2005). Power Marker: Integrated analysis environment for genetic marker data. *Bioinformatics,* 21 (9), pp. 2128-2129.
- Loor, G. (2002). *Caracterización morfológica y molecular de 37 clones de cacao (Theobroma cacao L.) Nacional de Ecuador.* (Tesis de Maestría). Montecillo, MX.
- Loor, R. G. (2007). *Domesticación del cacao Theobroma cacao L. variedad Nacional del Ecuador. Identificación de la variedad nativa Nacional y sus ancestros salvajes.* (Tesis Doctorado). Montpellier, FR.
- Loor, R. G., Risterucci, A., Courtois, B., Fouet, O., Jeanneau, M., Rosenquist, E., Amores, F., Vasco, A., Medina, M. & Lanaud, C. (2009). Tracing the native ancestors of the modern *Theobroma cacao* L. population in Ecuador. *Tree Genetics & Genomes*, pp. 421 – 433.
- López, W. (2010). *Diagnóstico Técnico del Cultivo de cacao en Ecuador.* Bahia: CEPLAC.
- Lynch, M. & Milligan, B. (1994). Analysis of population genetic genetic structure with RAPD markers. *Molecular Ecology,* pp. 91-99.
- Maniatis, T., Fritsch E. & Sambrook J. (1982). Molecular Cloning. *Cold Spring Harbor*. p. 468.
- Martinez, W. (2007). *Caracterización morfológica y molecular del Cacao Nacional Boliviano y de selecciones élites del Alto Beni, Bolivia.* (Tesis de Maestría). CATIE, Turrialba, CR.
- Microbial. (2009). La extracción y purificación del ADN para el análisis por PCR. *Microbial-systems*. Recuperado de http://www.microbialsystems.com/ web/docs/Newsletter\_-Microbial\_03.pdf
- Montilal, A., Zhang, D., Umaharan, P., Mischke, S., Boccara, M. & Pinney, S. (2008). Increasing Accuracy and Throughput in Large-Scale Microsatellite Fingerprinting of Cacao Field Germplasm Collections. *Worl Cocoa foundation*. Recuperado de http://www.worldcocoafoundation.org/ scientificresearch/researchlibrary/docum-ents/Motilal2008.pdf
- Morillo, E. & Miño, G. (2009). *Instituto Nacional Autónomo de Investigaciones Agropecuarias Estación Experimental Santa Catalina Departamento Nacional de Biotecnología: Protocolos de Marcadores Moleculares.* Quito: INIAP.
- Motamayor, J. C., Lachenaud, P., da Silva e Mota, J. W., Loor, R., Kuhn, D. N., Brown, S. & Schnell, R. (2008). Geographic and Genetic Population Differentiation of the Amazonian Chocolate Tree (*Theobroma cacao* L). *PLoS ONE.* 3(10): e3311
- Narváez, C., Castro, H., Valenzuela, J. & Hinrichsen, P. (2001). Fingerprinting of wine grape cultivars most commonly grown in Chile based on microsatellite markers *SciELO*. Recuperado de http://www.scielo.cl/scielo.php?script- =sci\_arttext&pid=S036528072001000300001&lng=en&nrm=iso&ignore=.ht ml
- Nosti, N. (1953). *Cacao, Café y Te.* Barcelona: Salvat.
- Ojeda, M., Barranco, D. & Trujillo, I. (2006). Identificación varietal en el programa de obtención y control de plantas certificadas de olivo en Andalucía. *Departamento de Agronomía, Universidad de Córdoba*. Recuperado de http://www.ivia.es/mejora2006/apdf/OLIVO/083OLIVO%20ojeda%20et%20 al.pdf
- Page, R. (2008). TreeView 1.6.1.6. *Taxonomy*. Recuperado de http://taxonomy.zoology.gla.ac.uk/rod/treeview.html
- Paredes, N. (2009). Manual de Cultivo de Cacao para la Amazonía Ecuatoriana. *Manual de Cultivo de Cacao*, (76), pp. 5-6.
- Peakall, R. & Smouse, P.E. (2006) GENIALEX 6: genetic analysis in Excel. Population genetic software for teaching and research. *Molecular Ecology Notes*, (6), pp. 288-295. Recuperado de http://www.anu.edu.au/BoZo/GenAlEx/
- PROCISUR (Programa cooperativo para el desarrollo tecnológico agropecuario del cono sur). (1999). Proyecto "Desarrollo de la Capacidad Regional para la Producción de Plantas de Alta Calidad Genético-Sanitaria". *PROCISUR*. Recuperado de http://www.iadb.org/intal/intalcdi/PE/2010/05173.pdf
- Promega Corporation. (2008). *Go Taq Flexi DNA Polymerase*. Catalog # M8295 . Madison, USA: Promega.
- Pui-Yan, K. & Xiangning, C. (2003). Detection of Single Nucleotide Polymorphisms. Curr. *Issues Molecular Biology,* (5), pp. 43-60.
- Quingaísa, E. & Riveros, H. (2007). Estudio de Caso: Denominacion de Origen "Cacao Arriba". *CATIE IICA*. Recuperado de http://orton.catie.ac.cr/repdoc/A7704E/-A7704E.PDF
- Quiróz, J. (2002). *Caracterización Molecular y Morfológica de Genotipos Superiores de Cacao Nacional (Theobroma cacao L.) de Ecuador*. (Tesis de Maestría). CATIE, Turrialba, CR.
- Rogers, S. & Bendich, A. (1988). Extraction of DNA from plant tissues. *Plant Molecular Biology,* pp. 1-10.
- Rohlf, J. (2002). Numerical Taxonomy and Multivariate Analysis System Version 2.1. *Department of Ecology and Evolution State University of New York*.
- Sánchez, S. & Lamas, M. (2011). Epigenética: Un nuevo lenguaje, un nuevo destino. *El Residente*, pp. 105-110.
- Saunders, A., Mischke, S. & Hemeida,. A. (2001). USDA DNA Fingerprinting programme for identification of *Theobroma cacao* Accesions. *International Workshop on New Technologies and Cocoa Breeding.* pp.108-114.
- Saunders, A., Mischke, S., Leamy, E. & Hemeida,. A. (2004). Selection of international molecular standards for DNA fingerprinting of *Theobroma cacao*. *World Cocoa Foundation*. Recuperado de http://www.worldcocoafoundation.org/scientificresearch/researchlibrary/pdf/-Saunders04.pdf
- Scheffe, L. (2008). How to Collect and Interpret plant Tissue Samples. *USDA*. Recuperado de http://www.nm.nrcs.usda.gov/technical/handbooks/ iwm/NM\_IWM\_Field\_Manual/Section05/5dHow\_to\_Collect\_and\_Interpret\_ Plant\_Tissue\_Samples.pdf
- Soria, V. (1966). *Principales variedades de cacao cultivadas en América Tropical. La publicación sobre las Principales variedades de cacao cultivadas en América Tropical*. Turrialba, Costa Rica: CATIE.
- Soria, V. (1967). *Notas sobre las principales variedades de cacao cultivadas en América. Conference international sur les recherches agronomiques cacaoyeres.* París, Francia: Abidján.
- Soria, J. & Enríquez, G. (1981). *International Cacao Cultivar Catalogue*. Turrialba: ACRI.
- Stern, J. (2011). The History of CCN-51 en Ecuador. *Education & Training*. Recuperado de http://jeffreygstern.com/ecuadorian-cacao-varieties/thehistory-of-ccn-51/

Surzycki, S. (2000). *Basic Techniques in Molecular Biology*. Springer.

- Turnbull, C., Butler, D., Cryer, N., Zhang, D., Lanaud, C., Daymond, A., Ford, C., Wilkinson, M. & Hadley, P. (2004). Trackling Mislabelling in Cocoa Germoplasm Collections. *Ingenic Newsletter*, pp. 8-11.
- United States department of Agriculture. (2012). Plants Profile. *USDA*. Recuperado de http://plants.usda.gov/java/profile?symbol=thca
- Vera, J., Suarez, C. & Mogrovejo, E. (1984). *Descripción técnica de algunos hibridos y clones de cacao recomendados por el Instituto Nacional de Investigaciones Agropecuarias (INIAP). Comunicación Técnica No 12.* Quevedo: Instituto Nacional de Investigaciones Agropecuarias.
- Vinuesa, P. (2008). Conceptos Básicos de Evolución Molecular y Filogenética. *UNAM*. Recuperado de http://www.ccg.unam.mx/~vinuesa/index.html
- Weising, K., Nybom, H., Wolff, K. & Kahl, G. (2005). *DNA Fingerprinting in Plants.* (2 ed.). Boca Raton: CRC Press Taylor & Francis Group.
- Williams, J., Kubelik, A., Rafalski, K. & Tingey, S. (1990). DNA polimorphisms amplified by Arbitrary Primers are Useful as Genetic Markers. *Nucleic Acids Research* (18), pp. 6531-6535.
- Yanez, V. (2002). Aislamiento y Caracterización de Marcadores Moleculares Microsatélites a partir de la construcción de librerías genómicas enriquecidas de Camote. *Universidad Nacional Mayor de San Marcos*. Recuperado de http://sisbib.unmsm.edu.pe/bibvirtualdata/tesis/Basic/Ya%C3%B1ez\_A\_V/t\_ completo.pdf
- Zhang, D., Boccara, M., Motilal, L., Butler, D., Umaharan, P., Mischke, S. & Meinhardt, L. (2007). Microsatellite Variation and Population Structure in the "Refractario" Cacao of Ecuador. *Springer*. Recuperado de http://www.springerlink.com/content-/67104k542g83u76v/
- Zhang, D., Mischke, S., Johnson, E. S., Phillips-Mora, W. & Meinhardt, L. (2008). Molecular characterization of an international cacao collection using microsatellite markers. *World Cocoa Foundation*. Recuperado de http://www.worldcocoafoundation.org/scientificresearch/researchlibrary/docu ments/Zhang2008G.pdf
- Zhang, D. (2010a). Microsatellite profiles for cocoa accessions held at ICG,T. *International Cocoa Genome Database*.
- Zhang, D. (2010b). Microsatellite profiles for cocoa accessions held at CATIE (Cabiria farm). *International Cocoa Genome Database*.